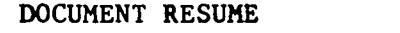

 $\sim$ 

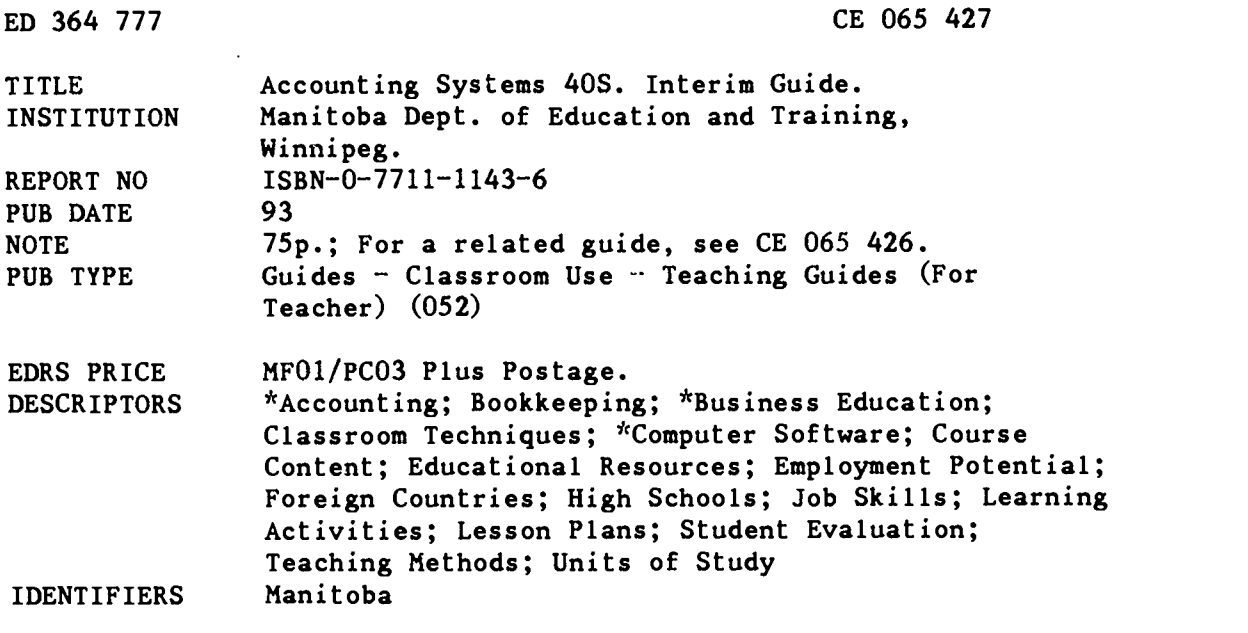

#### ABSTRACT

This curriculum guide was developed for a senior-level accounting course for students in high schools in Manitoba. The course is designed for students who plan to engage in an entry-level accounting position or self-employment after graduation and for students who plan postsecondary study in accounting and business. The course builds on and reinforces the concepts, skills, and understandings mastered in introductory accounting (Accounting Principles 30G). Generally Accepted Accounting Principles (GAAP) are discussed and analyzed as they are currently applied to small and larger businesses. The guide includes the following components: (1) an employability skills profile; (2) recommended program patterns for business education courses; (3) rationale for the program; (4) evaluation methods; (5) time allotments; (6) goals and objectives; and (7) six units of study. The units cover these topics: review of accounting principles, synoptic journal, adjustments and closing entries, inventory systems, application packages, and options. Units consist of a goal, objectives, and teaching methods keyed to the objectives. A bibliography listing 18 texts, 11 computer programs, and a source for materials completes the guide. (KC)

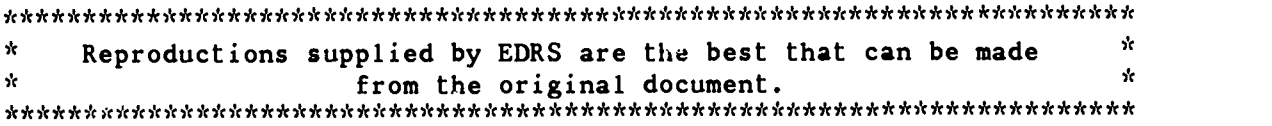

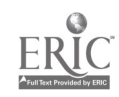

1993

# Accounting Systems 40S

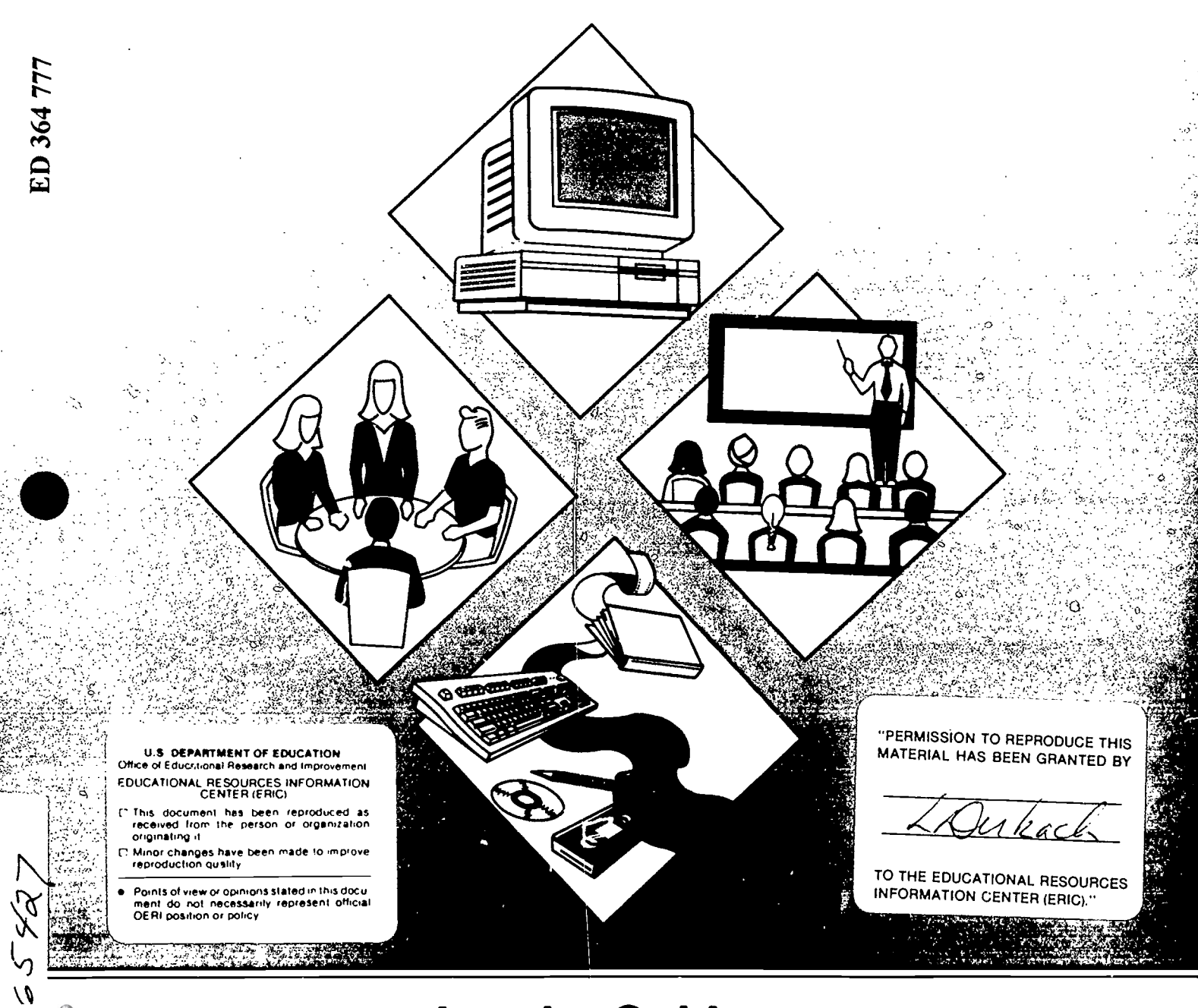

# Interim Guide

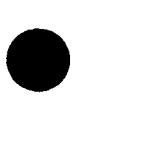

# Accounting Systems 40S

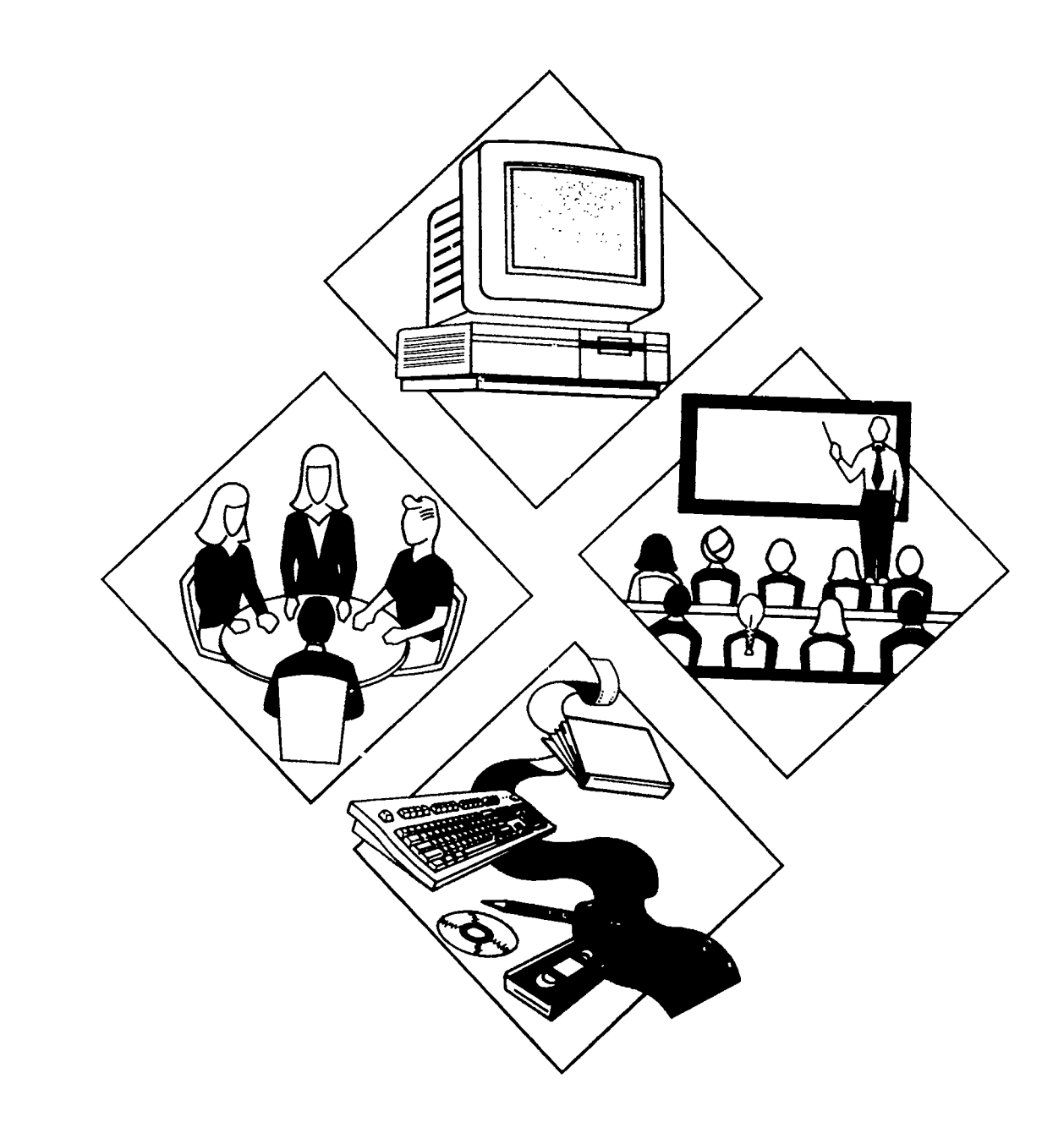

# Interim Guide

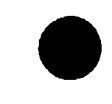

ERI

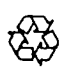

 $\mathcal{O}$ 

Manitoba **Education** and Training

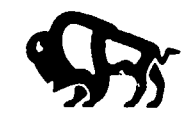

ISBN 0-7711-1143-6

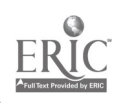

# ACCOUNTING SYSTEMS 40S

This guide replaces, in part, the Accounting 202, 302 and Data Processing 202, 302 guides of 1982, and becomes effective in September, 1993. The contents have been developed as part of the review of the Business Education cluster of courses which are affected by computer technology.

## ACKNOWLEDGEMENTS

Members of the Business Education Steering Committee are

Gayle Halliwell (Chair) Lord Selkirk School Division No. 11

John Proudfoot St. James-Assiniboia School Division No. 2

Iris Overby Interlake School Division No. 21

Lily Budzak Winnipeg School Division No. 1

Bill Vandurme St. Vital School Division No. 6

Ben Zajac River East School Division No. 9

Roy Watt, Consultant Goewan Personnel Services

Kathy Brough, Office Systems Manager Manitoba Telephone System

Edith Lyon Manitoba Business Education Teachers' Association

Ken Hardy Red River Community College

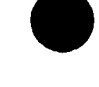

ACCOUNTING SYSTEMS

 $\mathbf{i}$ 

Members of the Accounting Working Party are

Andre Favreau (Writer) Fort Garry School Division No. 5

Dawn Hicks St. James-Assiniboia School Division No. 2

Sharon Wilson Seven Oaks School Division No. 10

Ken Hardy Red River Community College

Tony Boron, CGA Boeing Canada

Consultants to committees are

Marcel Daeninck (until 1992) Business Education Consultant Manitoba Education and Training

Tom Prins Business Education Consultant Manitoba Education and Training

H. Marshall Draper Coordinator, Technology and Science Manitoba Education and Training

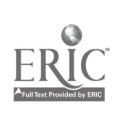

# **CONTENTS**

Employability Skills Profile <sup>1</sup>

Recommended Program Patterns 2

Rationale 3

Evaluation 4

Time Allotments 5

Goals and Objectives 6

Accounting Systems 40S 13

Review of Accounting Principles 15 Synoptic Journal 16 Adjustments and Closing Entries 18 Inventory Systems 25 Application Packages 31 Options 41

Bibliography 65

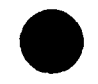

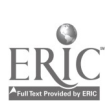

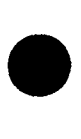

- 
- 
- -

- 
- 
- 
- 

- 
- 
- -

- 
- -

- 
- -

- 
- 
- 
- 
- 
- 
- 

**EMPLOYABILITY SYRLES PROPELE: The Critical Skills Required of the Canadian Workdow experiment Skills Required of the Canadian Workdow of the Anti-Bernstein Skills Theoretical Skills (matched and control of the Canadian M** 

# RECOMMENDED PROGRAM PATTERNS

This flowchart is meant to provide schools with a recommended sequence of studies for the new Business Education courses. While the prerequisite to any course is at the discretion of the school, the skill development as shown in the flowchart is recommended. However, it is left to schools to schedule courses and to advise students based upon the educational readiness of individual students.

Business 10G/15G\* Retailing 20S

Exploration of General Business 20G/25G\*

Business Principles 30G Shorthand and Transcription 30S Promotions 30S Relations in Business 30S

Economics 40G Law 40G Shorthand and Transcription 40S Management 40S Marketing Practicum 40S

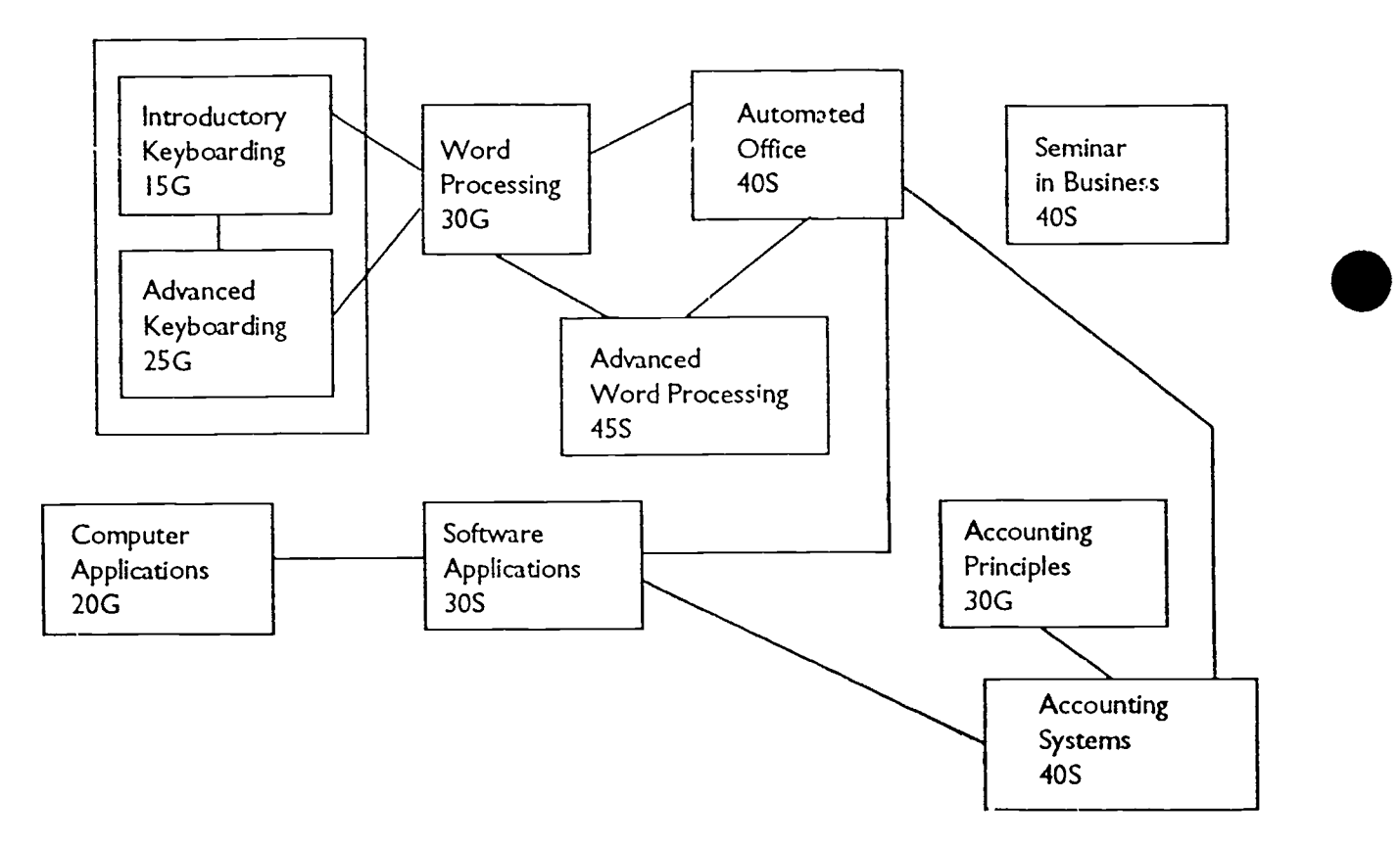

\* Under development

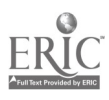

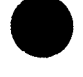

### RATIONALE

Accounting Systems 40S is designed for those who plan to engage in an entry-level accounting or business-related position of self-employment after Senior 4 graduation and for the student who plans post secondary study in accounting and/or business. Students proceeding with their search for career roles and aptitudes, will also find Accounting Systems 40S appropriate and useful.

It is recommended that students meet all levels of objectives of Accounting Principles 30G prior to enroiing in Accounting Systems 40S. It is also assumed that students will nave a basic knowledge of computer operations and software applications. Many will have completed the course, Software Applications 30S.

Accounting Systems 40S builds on and reinforces the concepts, skills, and understandings mastered in Accounting Principles 30G. The introductory principles and practices are reviewed, developed further, and applied. Generally Accepted Accounting Principles (GAAP) are discussed and analyzed as they are currently applied to small and larger businesses.

Initially, the synoptic or combination journal is the medium for recording transactions. The GAAP relating to adjusting and closing entries are practised and discussed for both service and merchandising businesses.

Important advanced accounting topics included are: systems of accounting for inventory cost-flows and evaluation, inventory systems, inventory control, and inventory management.

Several optional accounting units which teacher and students may wish to study are: budgeting, manufacturing accounting, personal income tax, partnership accounting, corporation accounting, and statement analysis. The choice will depend upon the needs and interests of the students enroled in the course. Electronic spreadsheets and other software are encouraged for use in these optional units, where possible.

Because of the continuing increase in the use of computers in accounting, computer accounting applications are important in Accounting Systems 40S. Students will use spreadsheets, general ledger accounting software, accounts receivable and accounts payable packages, a computerized inventory system, and record and maintain a computerized payroll system. The software may be a single, integrated package or a series of different software systems.

<del>1 1 - - - - - -</del>

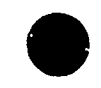

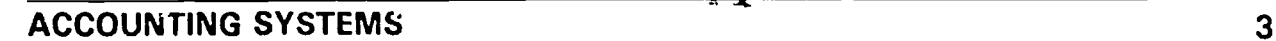

Students will benefit from both the extension of their skills and knowledge in accounting, and from their experience with the computer applications. The course is therefore practical for students looking toward immediate employment or post secondary studies.

#### EVALUATION

Accounting Systems 40S stresses the application and further development of many of the accounting principles and concepts learned in the introductory accounting course. Topics such as adjustments, accruals, and deferrals are developed further. Inventory accounting is introduced. The optional topics ai id the main unit, application packages, have not been addressed in previous courses. Consequently, a combination of various testing and evaluation devices are required for the different levels and types of learning.

Evaluation of higher level learning in accounting often requires unique approaches. It is recommended that evaluation is based on a combination of classroom tests, accounting projects and simulations, case studies, and home assignments designated as bases for summative evaluation.

Ability to analyze accounting transactions and apply accounting skills and knowledge in computer software packages may be judged by traditional testing methods, teacher observations of student performance, checklists, and student completion of assigned projects and problems.

#### Guidelines for Evaluation

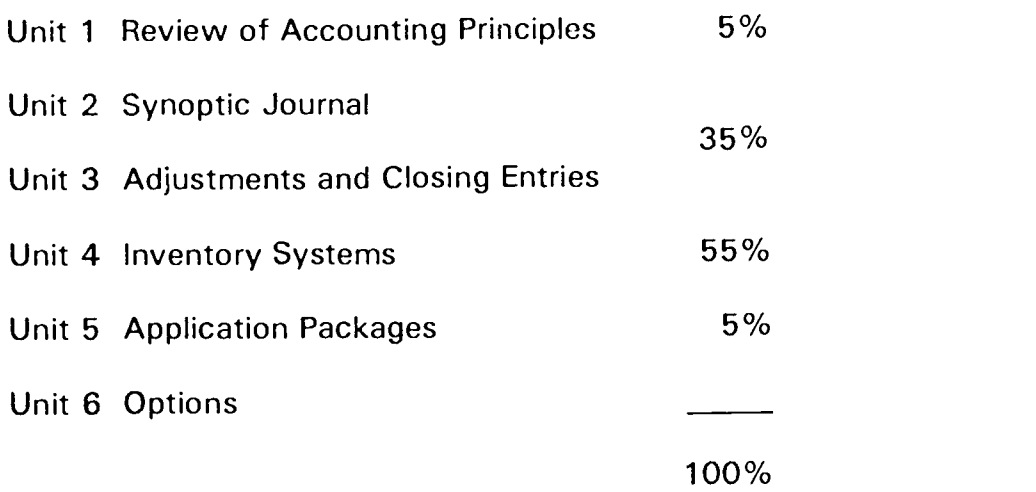

 $12$ 

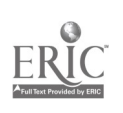

### TIME ALLOTMENTS

ACCOUNTING SYSTEMS 40S is a full credit course that has been developed and approved by Manitoba Education and Training, for vocational use. It represent 110- 120 hours of instruction.

The following guidelines for time allotments are recommended:

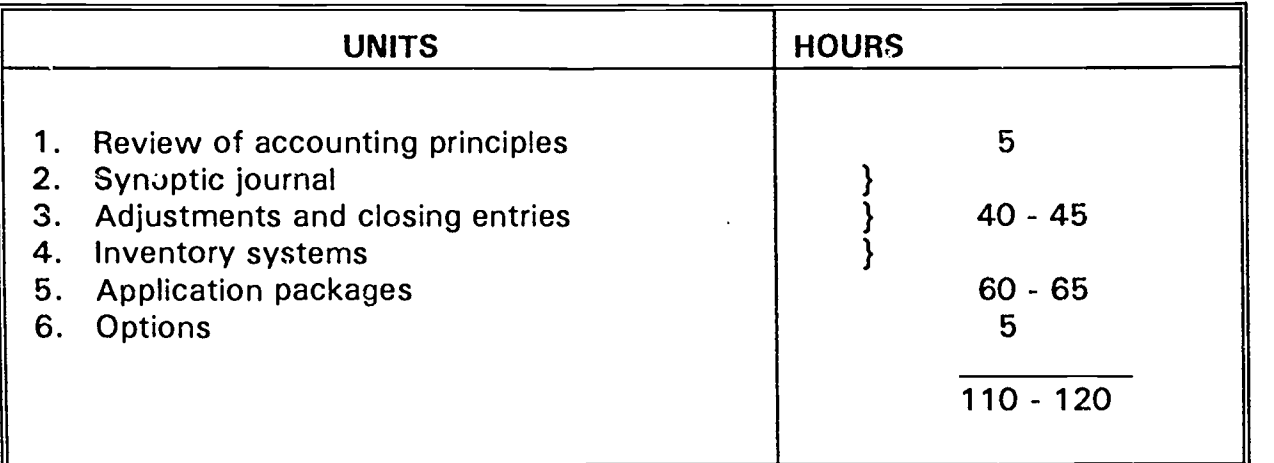

### GOALS AND OBJECTIVES

#### Goals

- 1. To have students review basic accounting principles.
- 2. To introduce students to the synoptic journal.
- 3. To teach students the procedure for adjustments and closing entries.
- 4. To teach students the principles of inventory systems.
- 5. To provide students with computer skills to complete the accounting cycle of a merchandising business.
- 6. To provide students with advanced skills in accounting.

#### **Objectives**

UNIT 1: REVIEW OF ACCOUNTING PRINCIPLES

Basic Concepts of the Accounting Cycle

Students should be able to

- demonstrate an understanding of the Accounting Principles objectives
- review or complete the objectives in Accounting Principles for Payroll Accounting

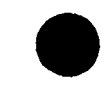

### UNIT 2: SYNOPTIC JOURNAL

### Combination Journal

Students should be able to

- identify the need for the combination journal  $\bullet$
- $\bullet$ record entries in a combination journal
- forward totals from one page to another  $\bullet$
- total and rule the combination journal  $\bullet$
- prove the combination journal  $\bullet$
- post those columns that affect general ledger accounts  $\bullet$
- utilize error location techniques to locate errors in the combination/synoptic journal  $\bullet$
- evaluate the combination journal system in terms of advantages and  $\bullet$ disadvantages

UNIT 3: ADJUSTMENTS AND CLOSING ENTRIES

### Adjusting Entries

Students should be able to

- explain the need for and the purpose of adjusting entries for accrued expense
- $\bullet$ prepare adjustments
- calculate adjustments

### Worksheet

Students should be able to

- explain the need for and the purpose of the 10 column worksheet/spreadsheets  $\bullet$
- prepare a worksheet with adjustments

### Financial Statements

Students should be able to

- $\bullet$ prepare the financial statements
- record the adjusting and closing entries  $\bullet$
- prepare the post closing trial balance

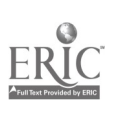

#### 4) Reversing Entries

Students should be able to

- identify the need for reversing entries for accrued revenue and accrued expenses in the next accounting period
- record the reversing entries for accrued revenue and accrued expenses
- $\bullet$ post the reversing entries for the accrued revenue and accrued expenses to the general ledger

#### UNIT 4: INVENTORY SYSTEMS

#### Inventory Control

Students should be able to

- identify the need for and the purpose of inventory control
- identify the two basic types of inventory systems  $\bullet$
- describe the types of inventory systems
- analyze and record transactions for both inventory systems
- compare the advantages and disadvantages of the types of inventory systems

#### Inventory Valuation

Students should be able to

- identify the principles of inventory valuation
- identify the methods of inventory valuation
- calculate the value of inventory using the different methods of inventory valuation
- compare the different principles of inventory valuation  $\bullet$
- identify how inventory costs are presented in financial statements

#### UNIT 5: APPLICATION PACKAGES

#### General Ledger

Students should be abie to

- explain the need for and the advantages of a computerized general ledger system
- explain the components of the computerized general ledger system
- load the general ledger option in the integrated accounting package
- print a chart of accounts to be used in the general ledger option for the accounting  $\bullet$ period
- edit or make additions or subtractions to the chart of accounts and reprint

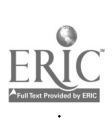

- record general ledger transactions on an input form if necessary
- enter the general ledger transactions into the computer
- edit and correct the general ledger transactions
- post the transactions  $\bullet$
- print appropriate general ledger reports including general journal and general ledger reports
- print a trial balance
- prepare the adjusting entries that are appropriate and record them on the correct  $\bullet$ forms
- enter and post all adjusting entries to the appropriate general ledger accounts
- print appropriate financial statements
- enter the appropriate entries to perform the year-end closing  $\bullet$
- print the final general ledger reports  $\bullet$

#### Accounts Receivable

Students should be able to

- explain the need for and the advantages of using a computerized accounts  $\bullet$ receivable system
- explain the components of the accounts receivable system
- load the accounts receivable option in the integrated accounting package  $\bullet$
- create a customer's file to be used as your accounts receivable subsidiary ledger for the accounting period
- list the new customer file to check for accuracy  $\bullet$
- edit and add new customers to the file when necessary
- enter new sales invoices into the appropriate customer accounts using proper input forms
- enter customer payments into the appropriate customer accounts
- edit accounts receivable transactions entered erroneously
- post the transactions involving the accounts receivable option using the computer
- explain what accounts are automatically updated with each accounts receivable transaction
- explain the relationship between the accounts receivable subsidiary ledger and the general ledger
- print the accounts receivable reports involving customer accounts and accounts receivable summary

 $\bullet$ 

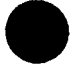

#### Accounts Payable

Students should be able to

- explain the need for and the advantage of a computerized accounts payable system
- explain the components of the computerized accounts payable  $\gamma$ ystem
- list the vendor file to check for accuracy
- edit and add new vendors to the vendor file as is necessary
- input transactions that involve the vendors in the vendor file during the accounting period
- edit purchase entries made during the accounting period
- record payments to vendors transacted during the accounting period
- explain what accounts are automatically updated with each of the transactions made
- use the accounts payable option to post the transactions
- explain the relationship that exists between the accounts payable Subsidiary Ledger and the general ledger
- print the reports that are required within the accounts payable option of the integrated package

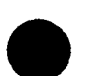

#### Inventory

Students should be able to

- explain the need for and the advantages of a computerized inventory management  $\bullet$ system
- explain the components of the computerized inventory management system
- $\bullet$ load the inventory management option in the integrated accounting package
- create an inventory file with items related to the specific business that will be  $\bullet$ used in the accounting period
- record inventory transactions on any input forms used in the integrated accounting  $\bullet$ package
- enter the inventory transactions including additions and subtractions to the  $\bullet$ inventory items into the computer
- edit any inventory transactions entered in error
- post the transactions using the inventory management option
- explain the relationship between inventory and accounts receivable and accounts  $\bullet$ payable
- print the various inventory reports available within the inventory management option

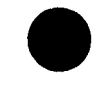

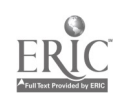

#### Payroll

Students should be able to

explain the need for and the advantages of a computerized payroll system  $\bullet$ 

k,

- explain the components of the computerized payroll system
- load the Payroll option in the integrated accounting package  $\bullet$
- create a payroll employee file  $\bullet$
- edit, add and delete employees in the employee file  $\bullet$
- $\bullet$ print a list of the employees
- record payroll transactions on input forms if used with the integrated package
- enter the payroll transactions into the computer  $\bullet$
- edit any payroll transactions that may have been entered in error  $\bullet$
- post the payroll transactions
- print the reports that may be available with the integrated package including a payroll register, cheques, monthly report and annual T-4 statements
- explain what principles are involved in the payroll function

UNIT 6: OPTIONS

Budgeting  $-$  Spreadsheets

Students should be able to

- $\bullet$ explain the purpose of and the need for budgets
- identify types of budgets
- identify and discuss the sources of information in preparing budgets
- $\bullet$ prepare budgets
- compare budget figures to actual operating figures
- analyze results of financial operations
- explain the advantages of having a computerized spreadsheet for budgeting purposes
- demonstrate the use of a specific software package:
	- load up and exit the computerized spreadsheet software
	- use the basic editing operations to set up labels and numeric data, edit, and erase cells
	- insert and delete columns and rows
	- change column widths
	- develop formulas to perform the basic calculation operations
	- change the formats of numeric cells and the justification of labels
	- move and copy single cells to a range of cells
	- set up the print range and print spreadsheet cells and the cell formulas
	- use the file command to save, list and retrieve spreadsheets
	- move and copy blocks of cells
- 
- create a budget using specific information
- analyze the budget comparing the figures to actual
- alter the data given specific "what if" scenarios
- calculate variances from actua!, using the spreadsheet
- calculate percentages for the variances
- analyze the effectiveness of having a computerized budget versus the manual budgets prepared earlier

#### Manufacturing Accounting

Students should be able to

- identify the elements of manufacturing costs
- describe the elements of manufacturing costs  $\bullet$
- illustrate and describe the flow of elements through the manufacturing cycle  $\bullet$
- identify and explain the two systems of costing
- $\bullet$ identify the need for and the purpose of cost accounting
- apply costs to work flow  $\bullet$
- identify and explain the methods of applying overhead costs  $\bullet$
- apply overhead costs to work flow
- prepare, post and explain the journal entries to match flow with work flow
- prepare trial balances and financial statements for manufacturing business

#### Personal Income Tax

Students should be able to

- $\bullet$ explain the need for and the purpose of preparing a personal income tax return
- identify and define the components of a personal income tax return  $\bullet$
- prepare personal income tax returns from given information  $\bullet$
- explain the need for and the importance of preparing income tax returns for the owners of unincorporated businesses
- $\bullet$ identify and define the components of income tax returns for the owners of unincorporated businesses
- $\bullet$ prepare income tax returns from given information for the owners of unincorporated businesses
- explain the need for and the purpose of preparing corporate income tax returns

#### Partnership Accounting

Students should be able to

- define partnership
- identify the need for and the purpose of a partnership agreement

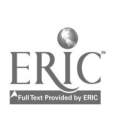

- prepare journal entries for the formation of a partnership
- identify the methods of distributing profits and losses
- prepare journal entries for the distribution of profits and losses
- prepare working papers and financial statements for partnerships

#### Corporation Accounting

Students should be able to

- define corporation  $\bullet$
- identify the need for and the purpose of a corporation as a legal entity  $\bullet$
- identify the methods of financing a corporation  $\bullet$
- $\bullet$ define and classify share
- prepare and post journal entries for equity financing of a corporation  $\bullet$
- explain the procedure for allocating corporate earnings  $\bullet$
- $\bullet$ prepare journal entries for corporate income taxes
- prepare journal entries for retained earnings  $\bullet$
- prepare journal entries for the distribution of dividends and reserves  $\bullet$
- prepare corporate financial statements  $\bullet$
- $\bullet$ explain the need for and the purpose of long-term borrowing
- $\bullet$ identify the methods of long-term borrowing
- $\bullet$ define and classify bonds
- $\bullet$ prepare journal entries for bond issues
- $\bullet$ prepare journal entries for interest expense
- prepare journal entries for bond sinking funds  $\bullet$
- prepare journal entries for the redemption or retirement of bond issues  $\bullet$
- prepare the corporate financial statements  $\bullet$

#### Analyzing Financiai Statements

Students should be able to

- explain the need for and the purpose of the analysis of corporate financial reports
- prepare a general analysis from given comparative income statements and comparative balance sheets
- explain the need for and the purpose of creditor analysis of financial reports
- identify and define the components of creditor analysis for corporate financial reports
- prepare a creditor analysis
- explain the need for and the purpose of investor analysis of corporate financial reports
- identify and define the components of investor analysis for corporate financial reports
- prepare an investor analysis

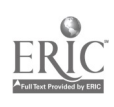

# ACCOUNTING SYSTEMS 40S

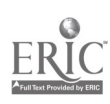

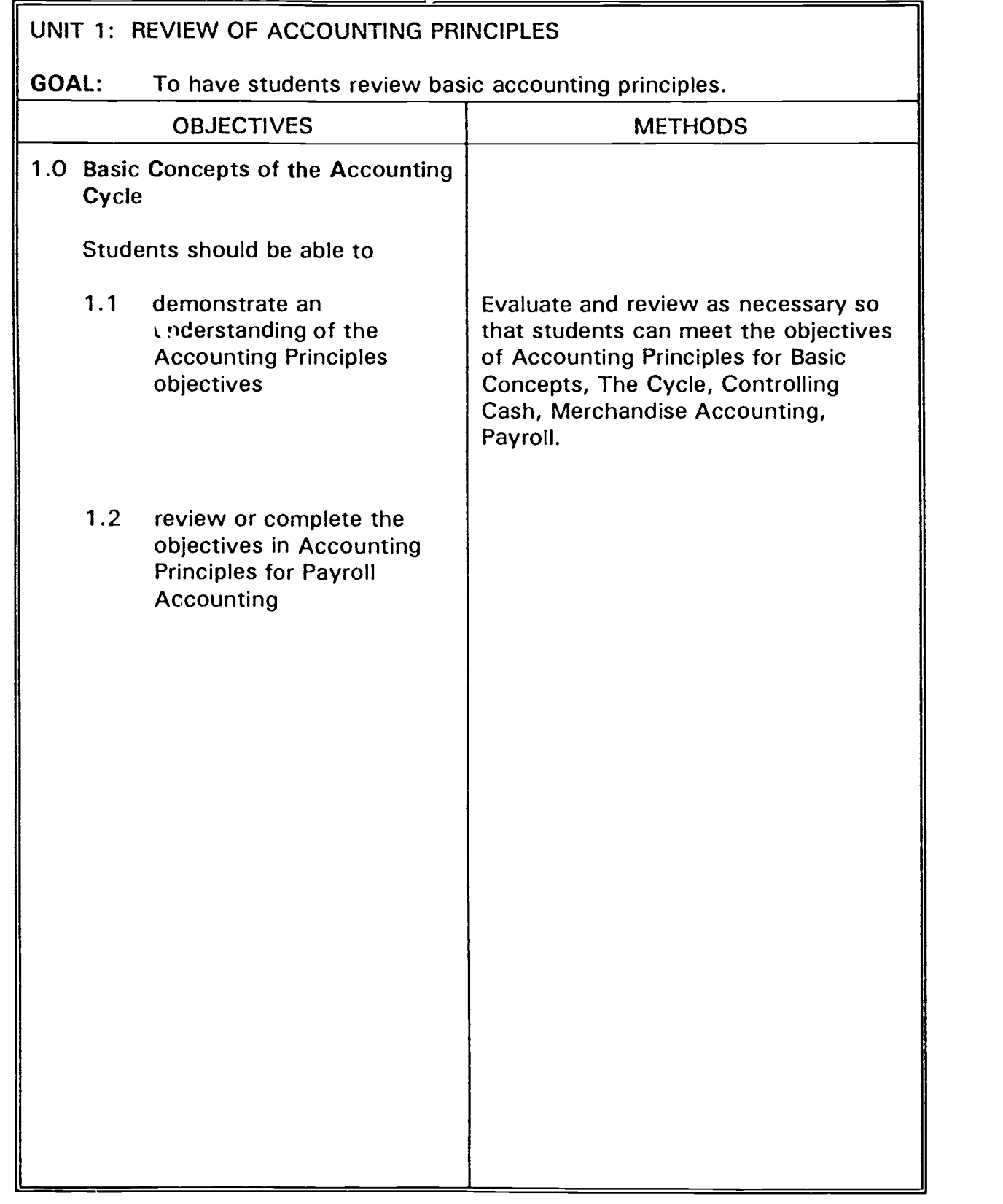

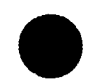

ACCOUNTING SYSTEMS ACCOUNTING SYSTEMS

 $\ddot{\phantom{a}}$ 

15

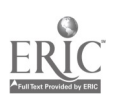

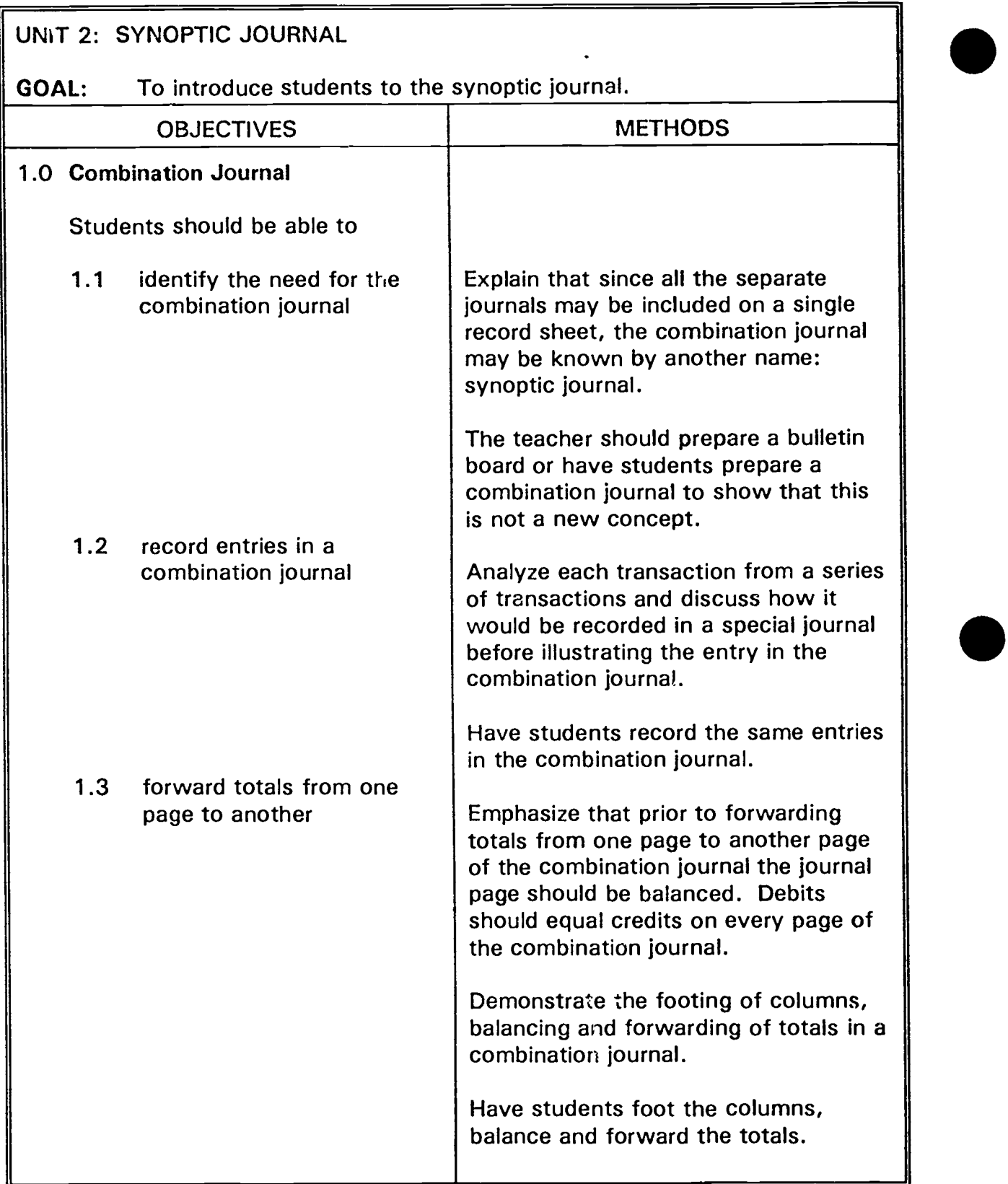

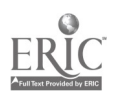

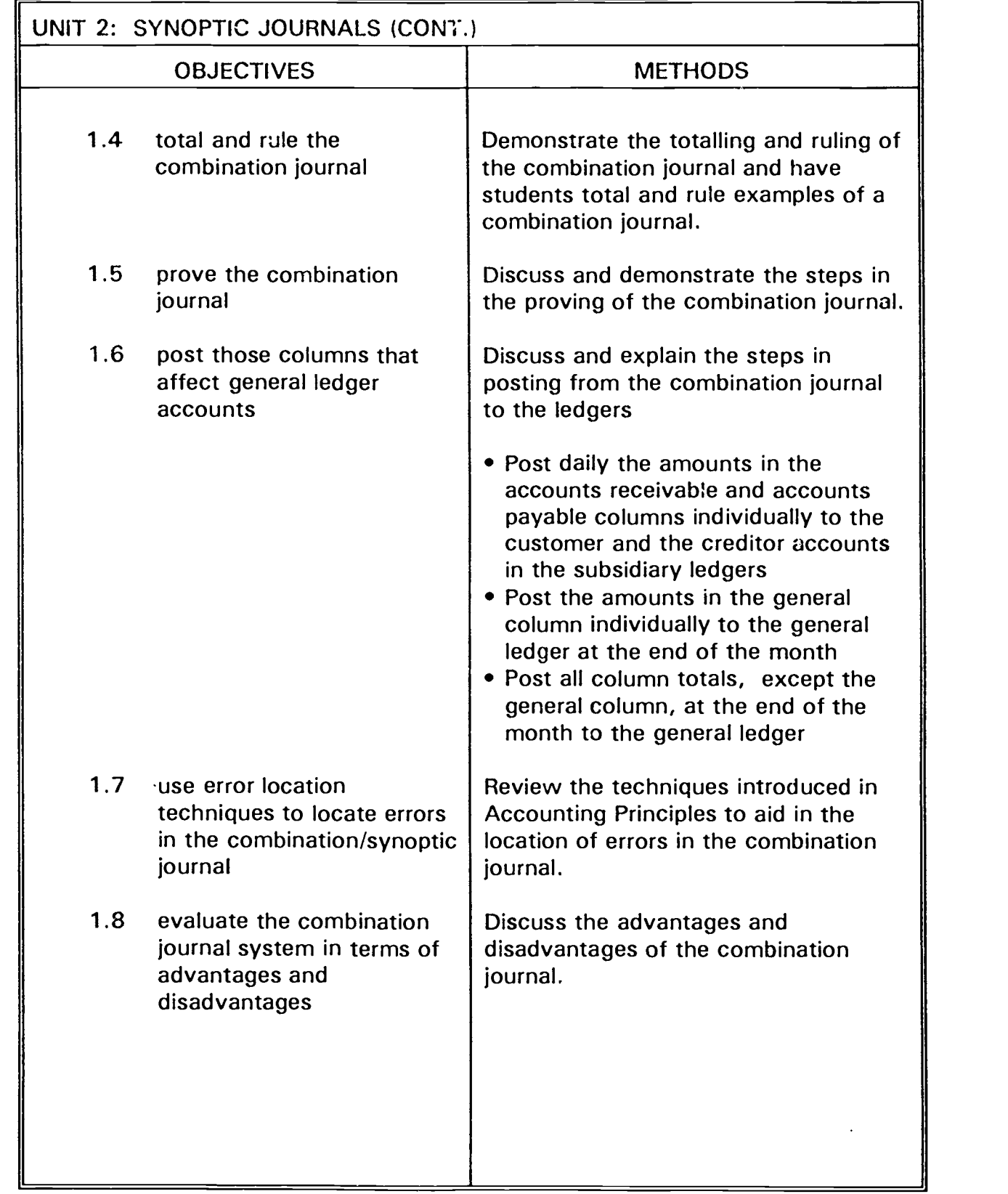

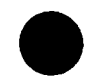

17

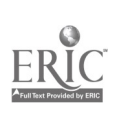

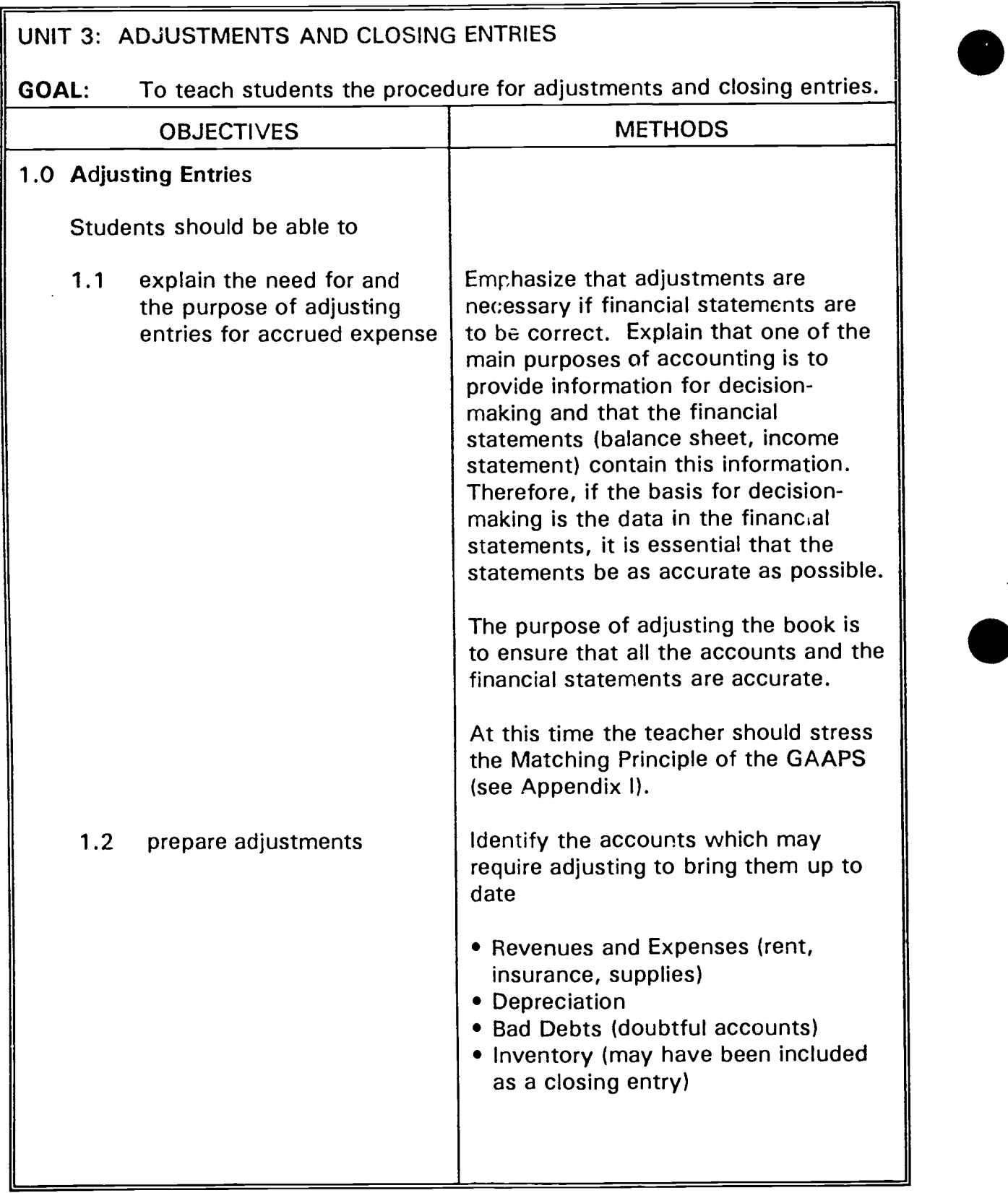

 $\bar{\beta}$ 

### ACCOUNTING SYSTEMS 18

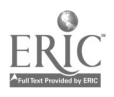

ł

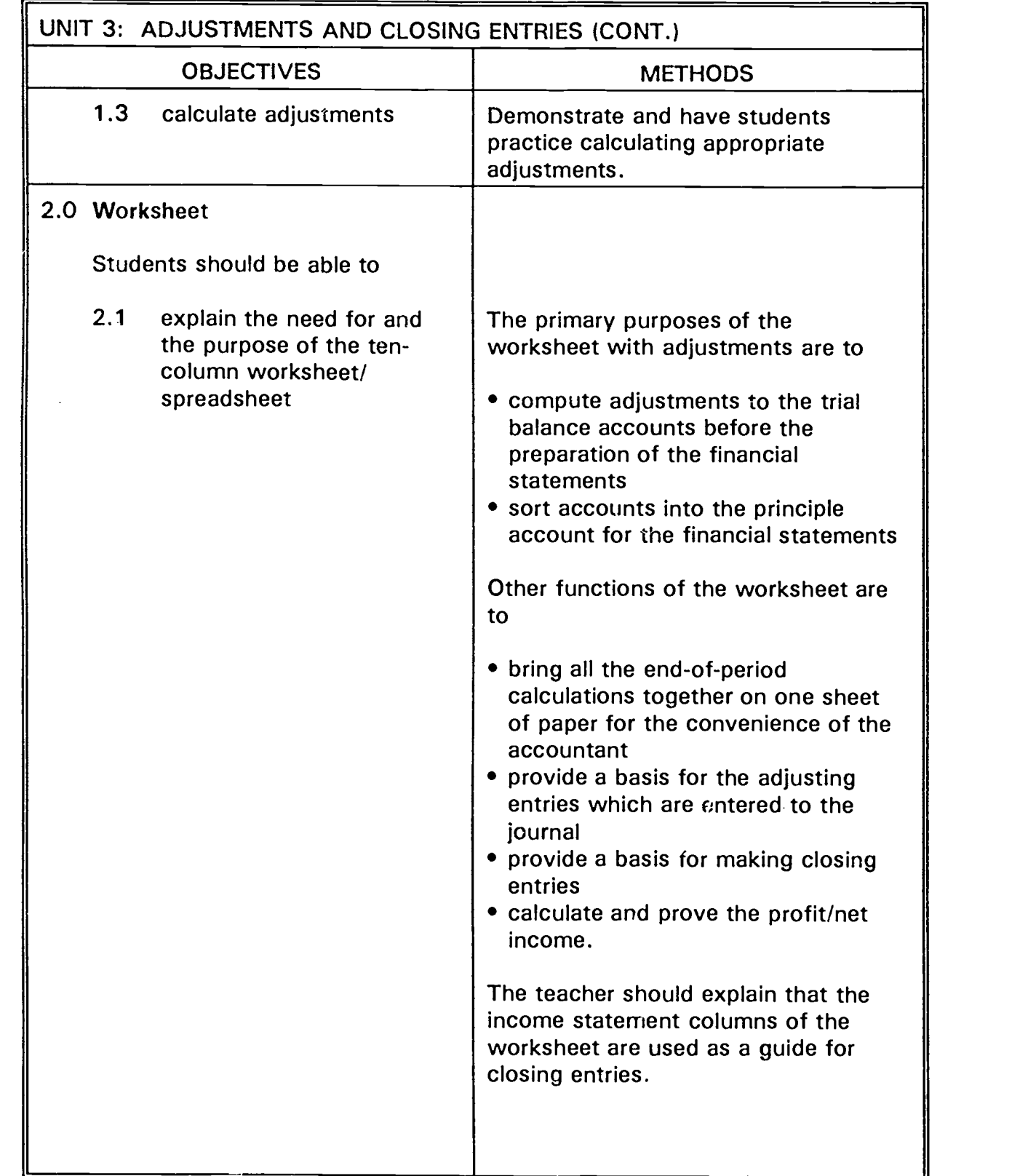

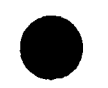

# ACCOUNTING SYSTEMS 2008 19

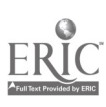

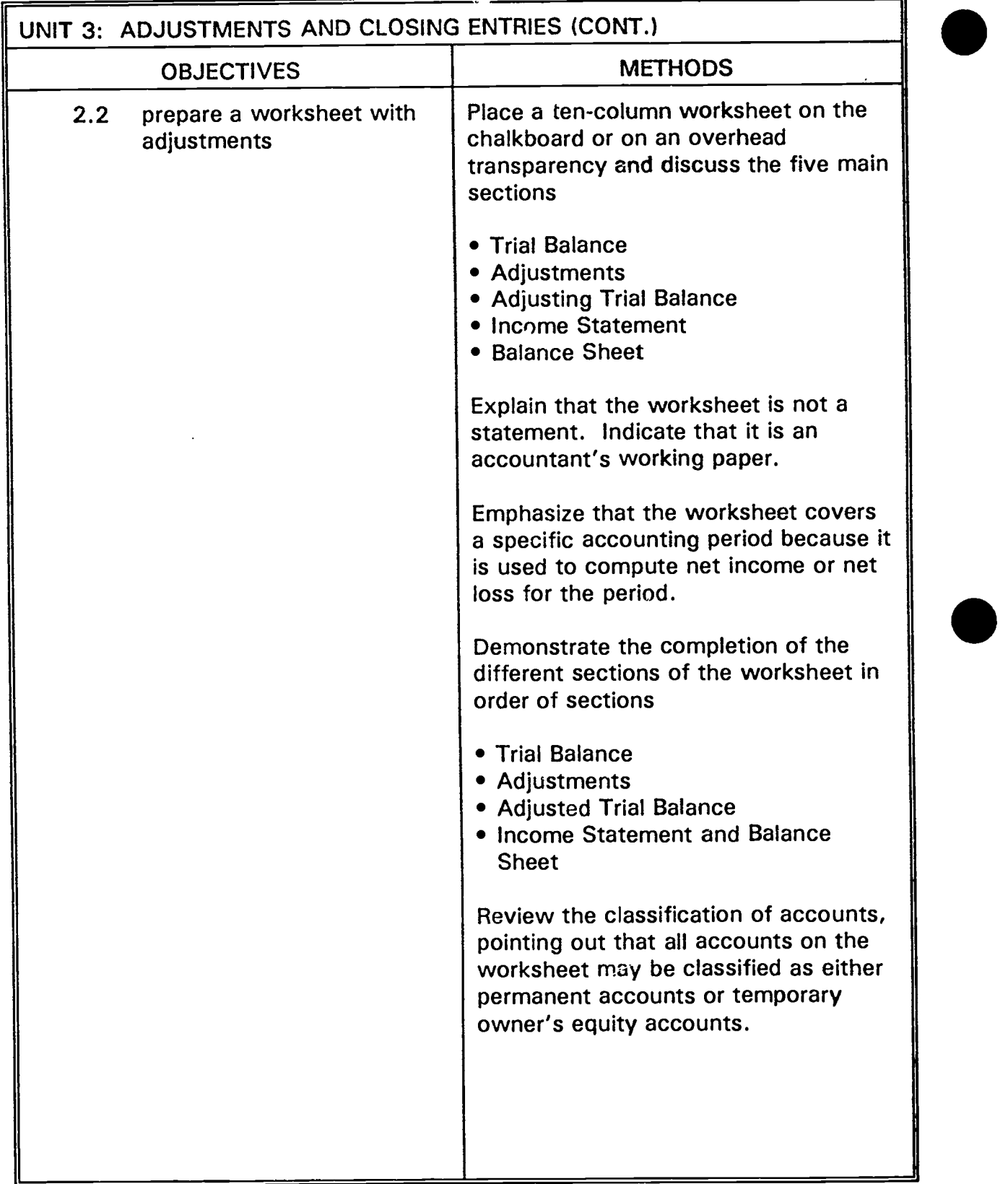

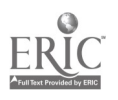

 $\bar{\beta}$ 

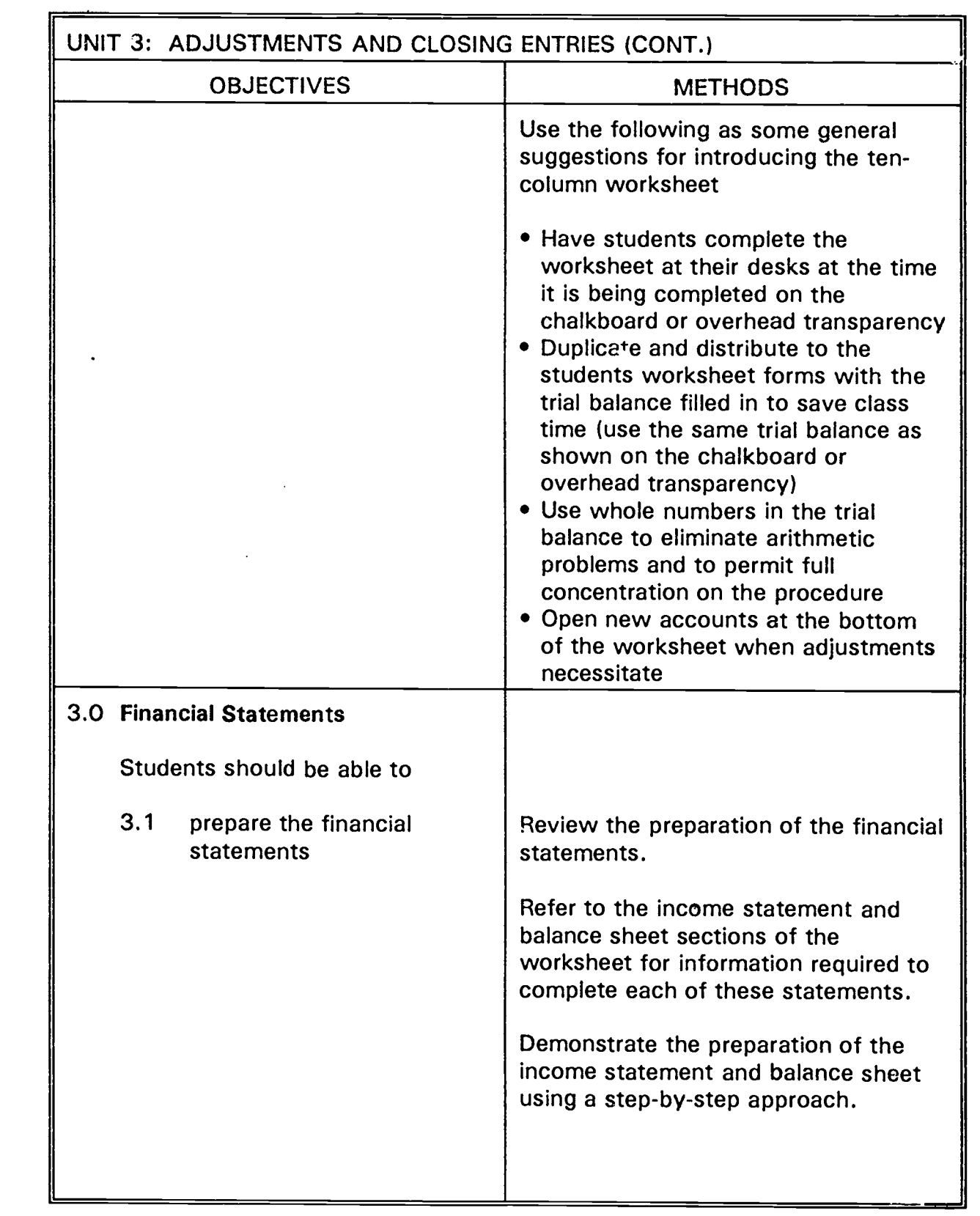

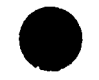

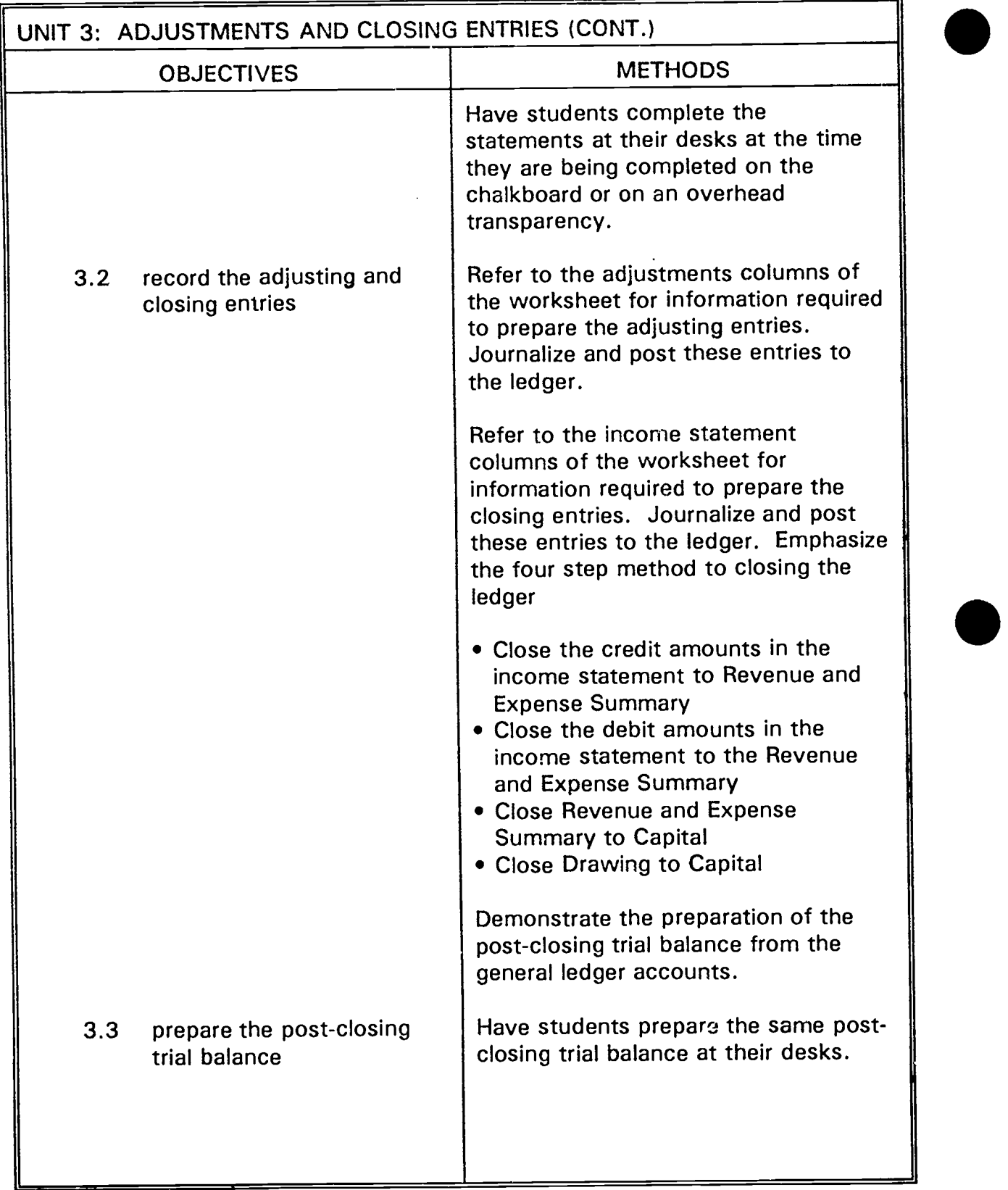

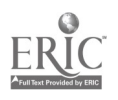

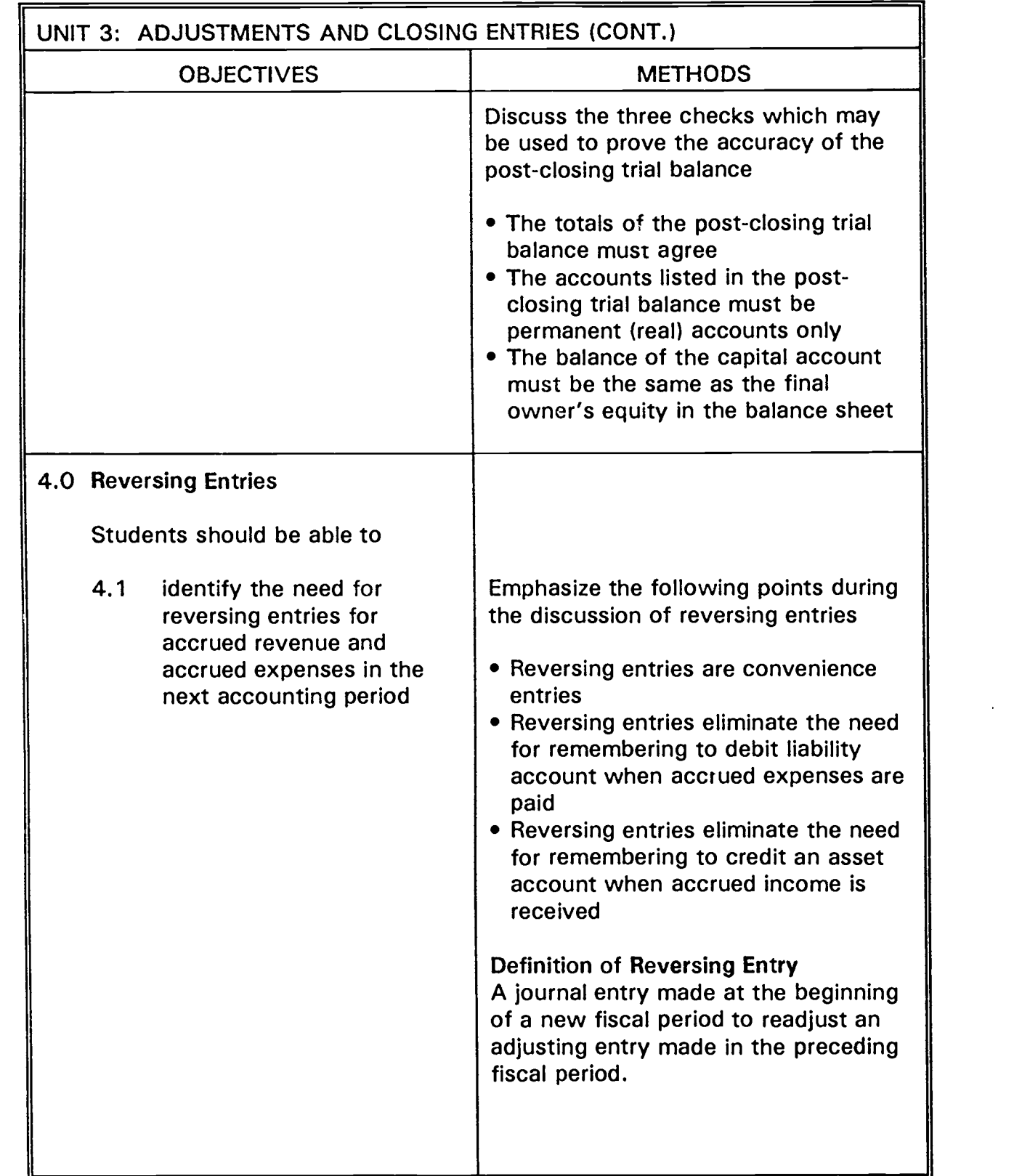

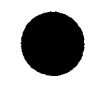

23

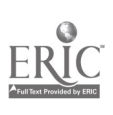

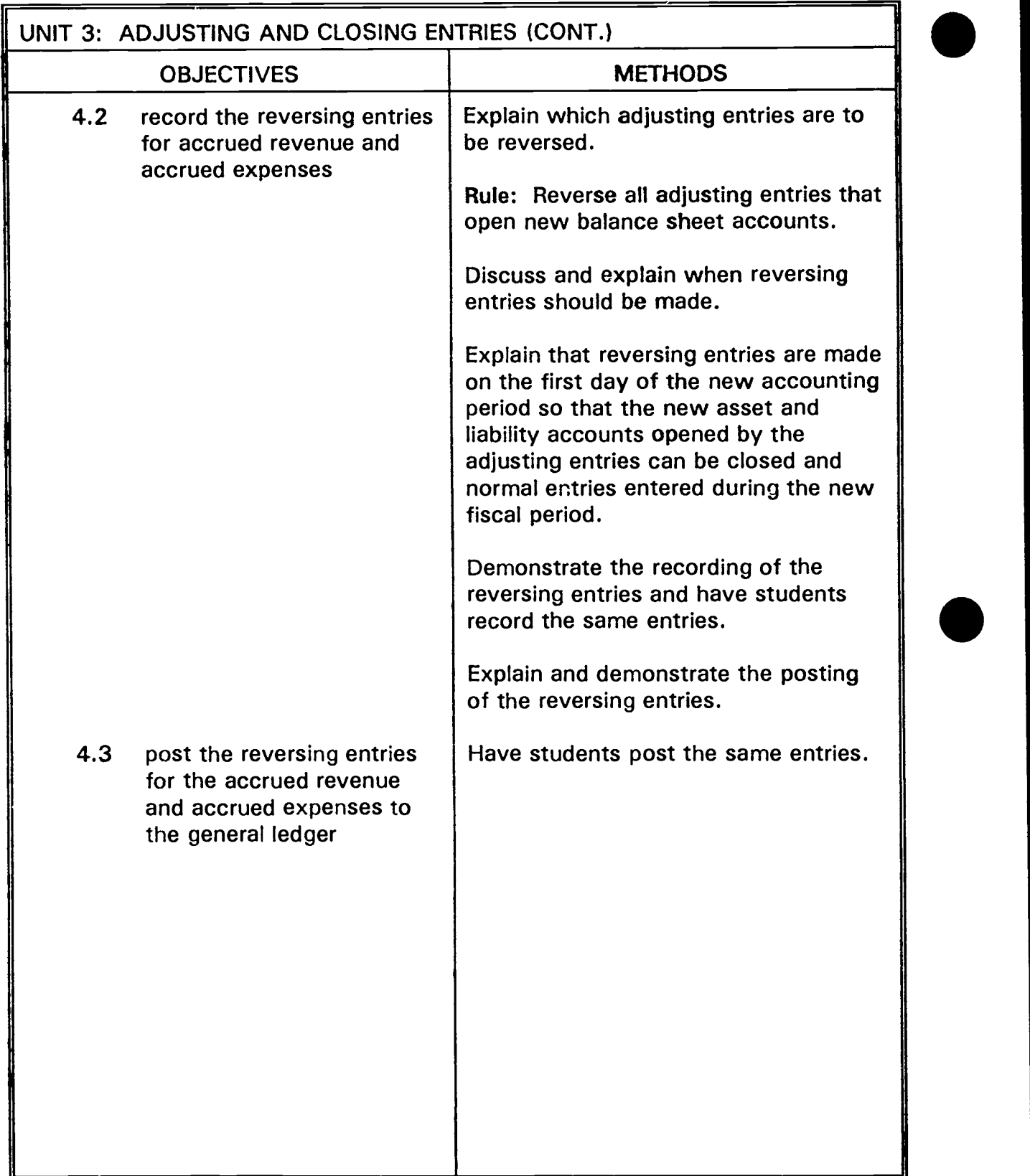

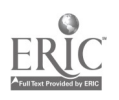

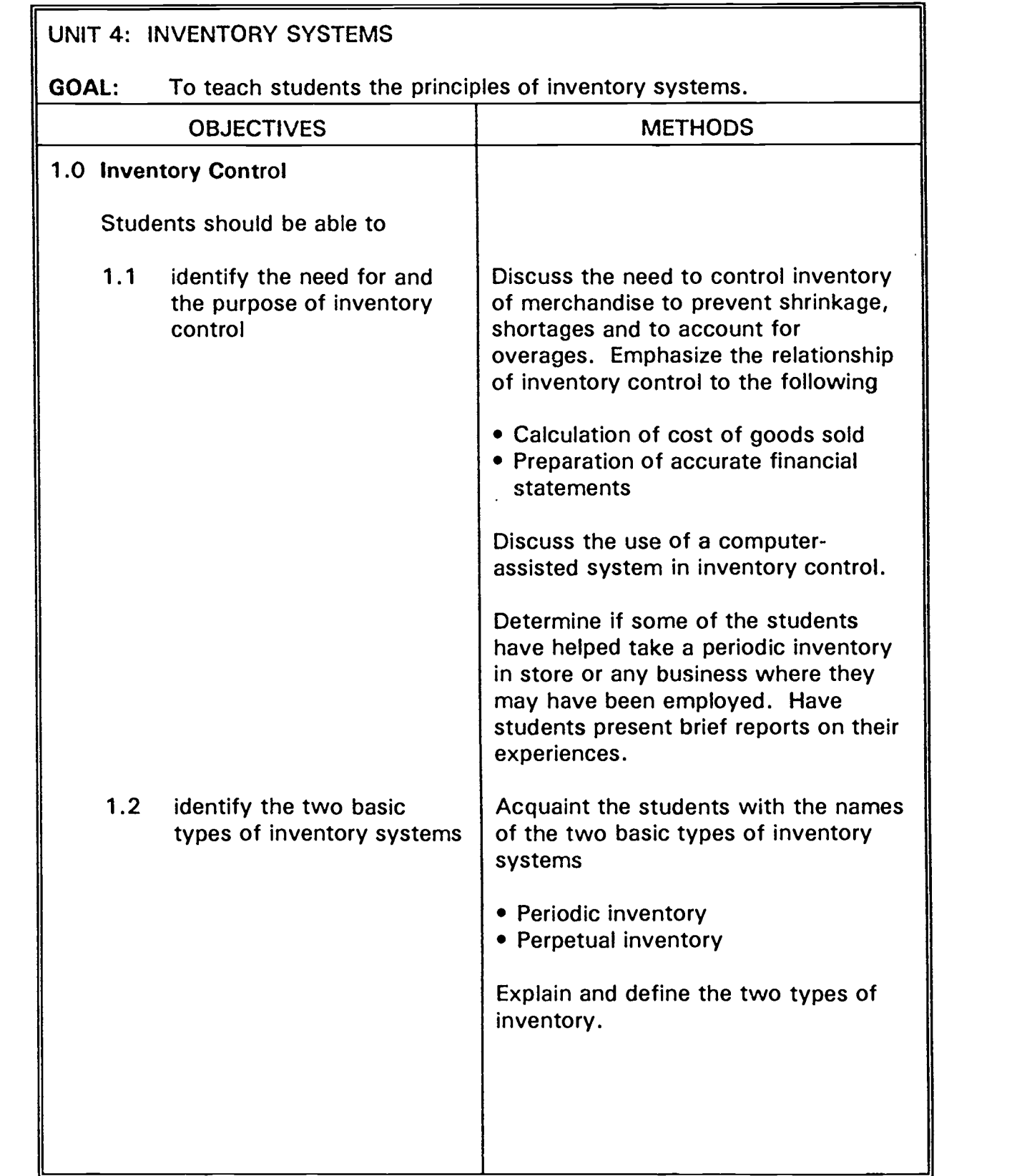

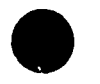

ERIC .<br>v ERIC **I** 

25

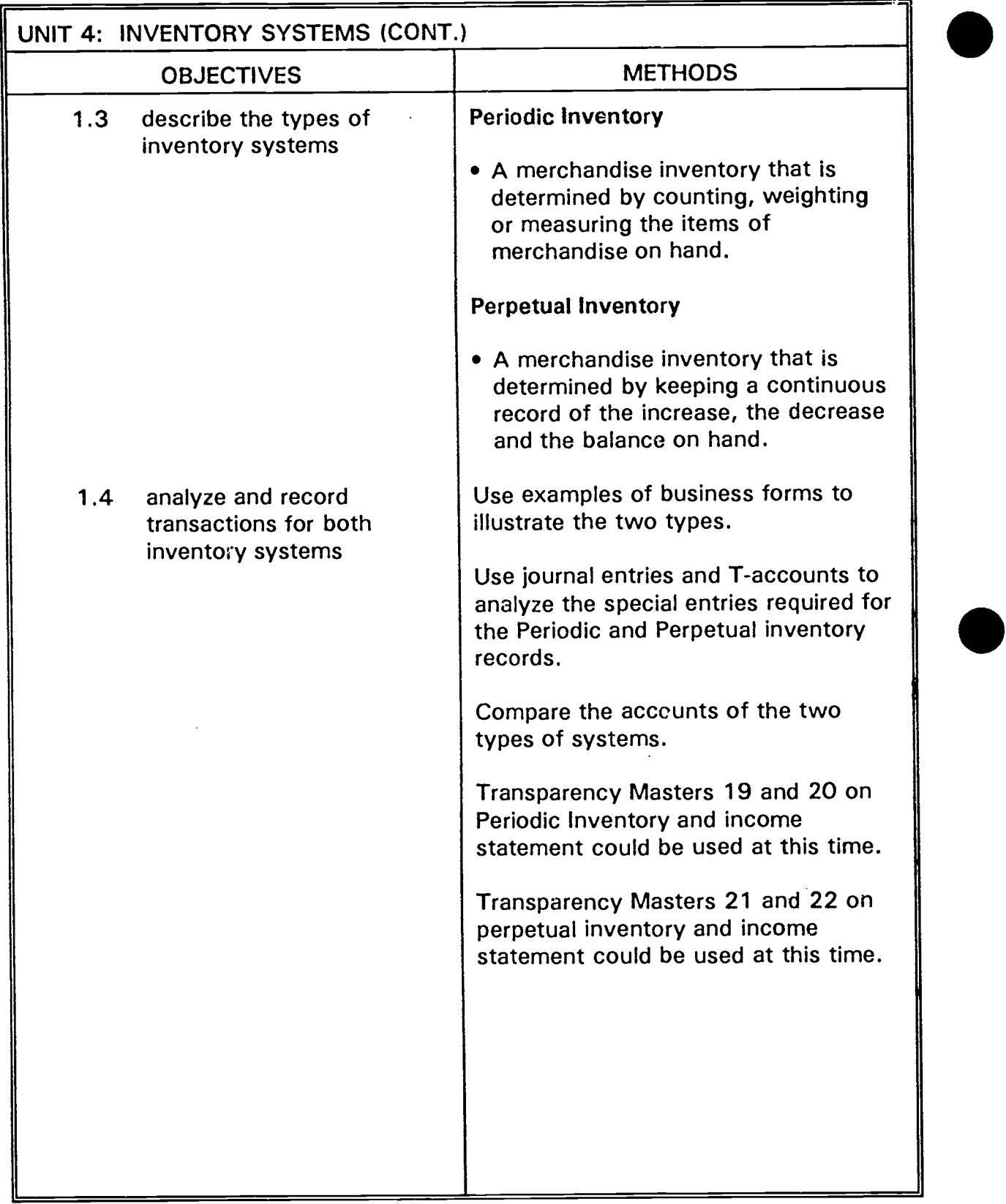

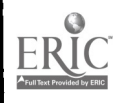

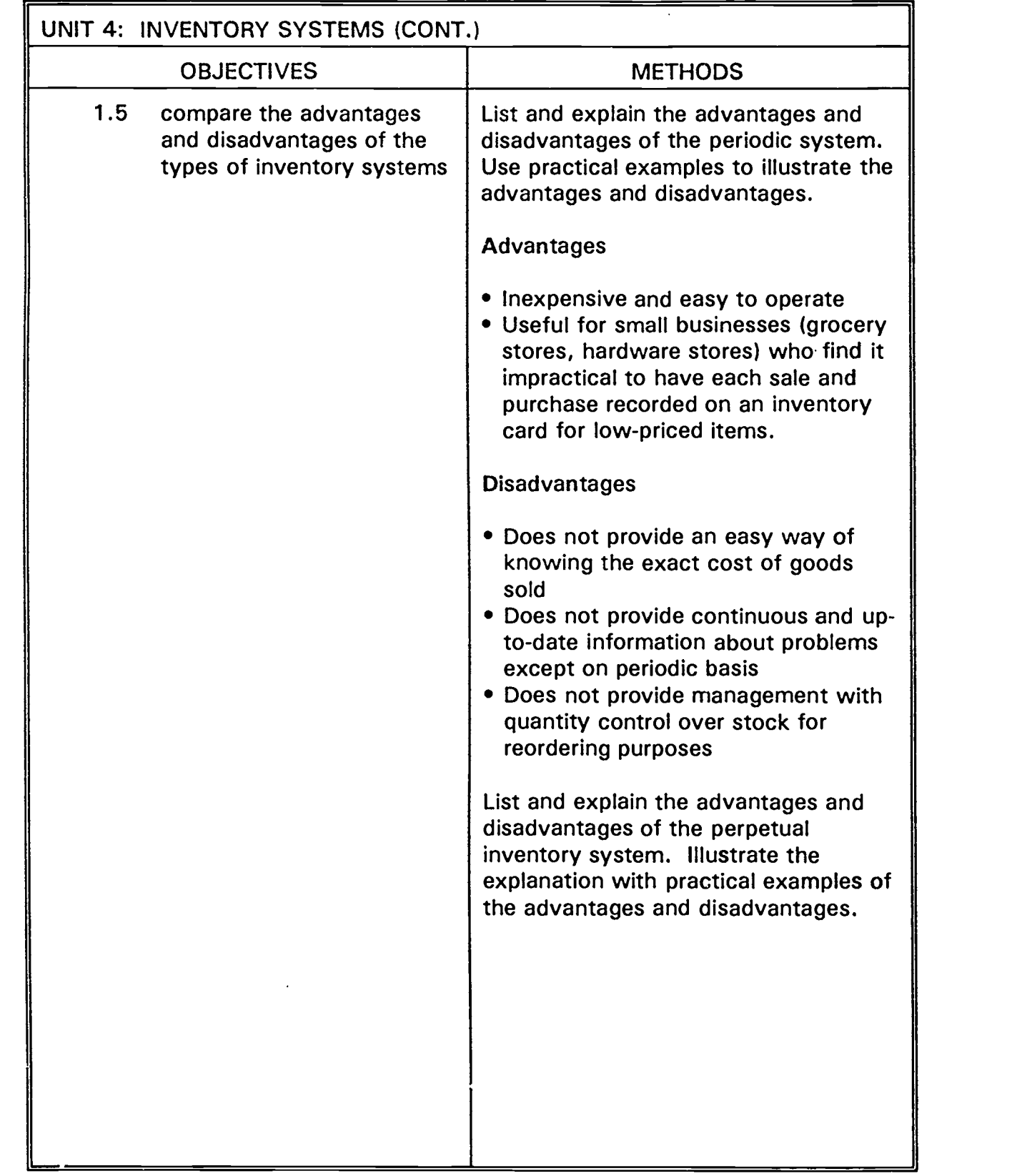

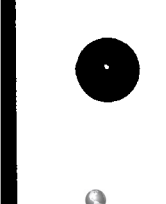

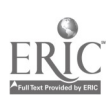

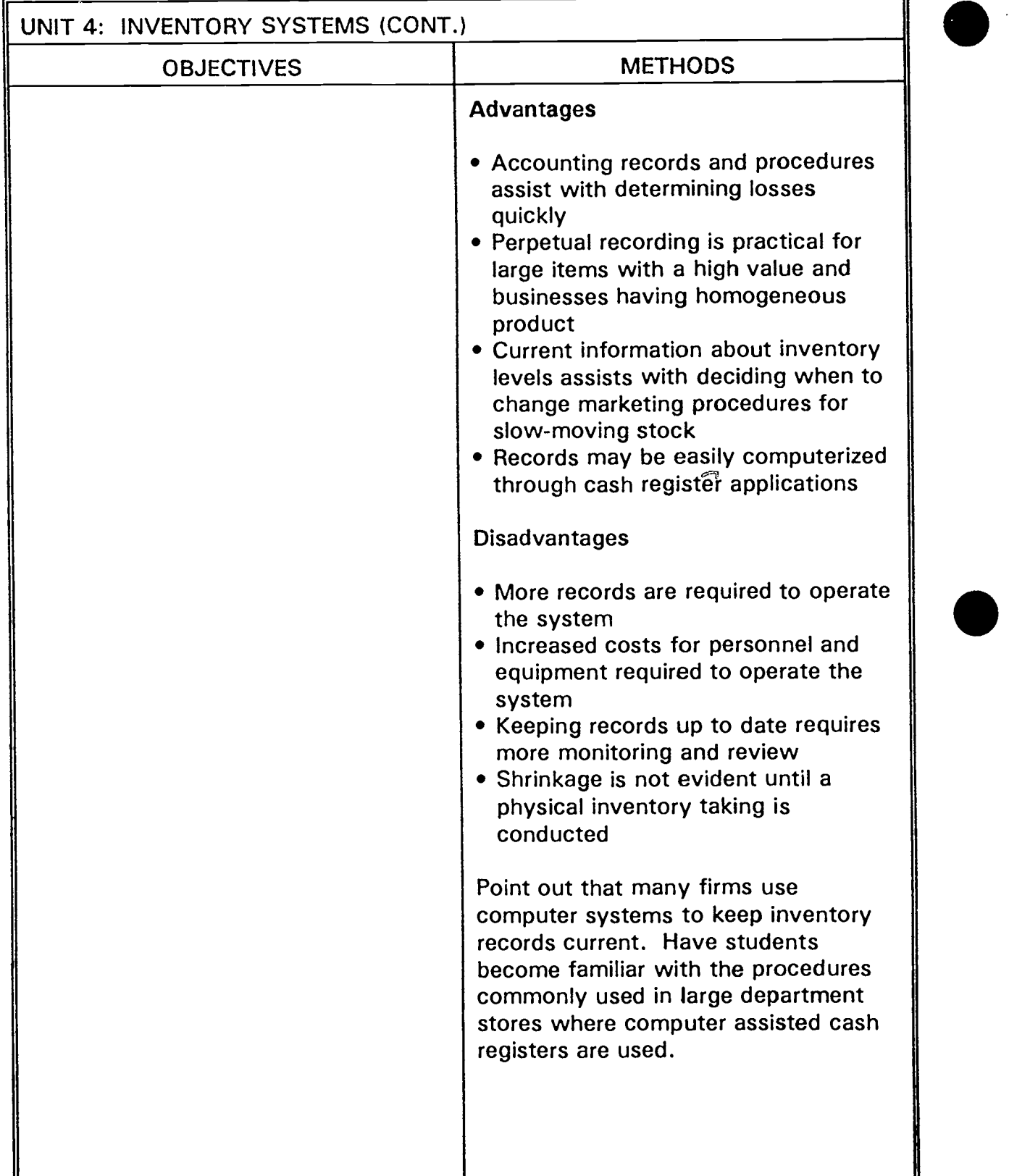

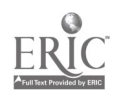

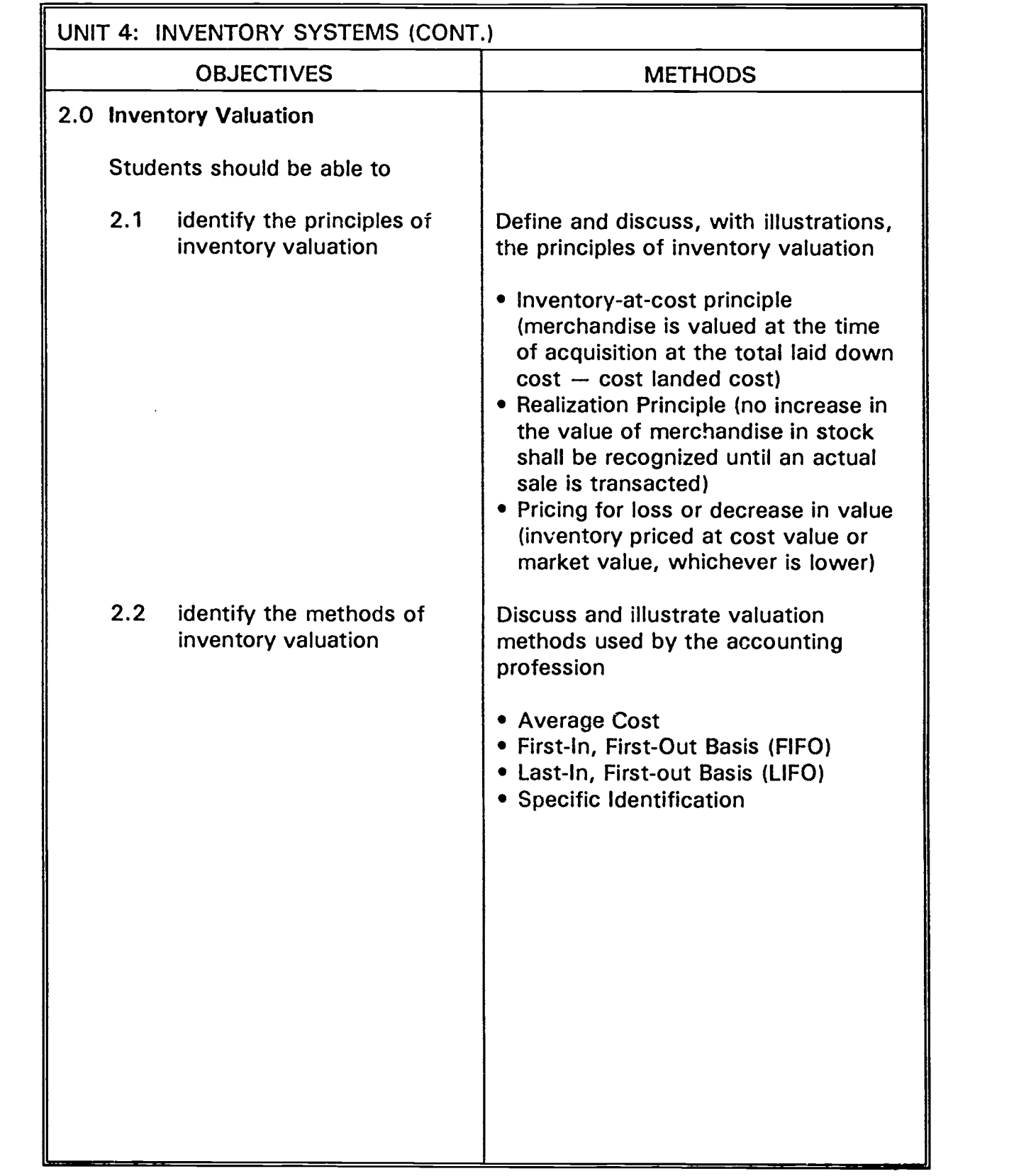

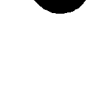

ERIC

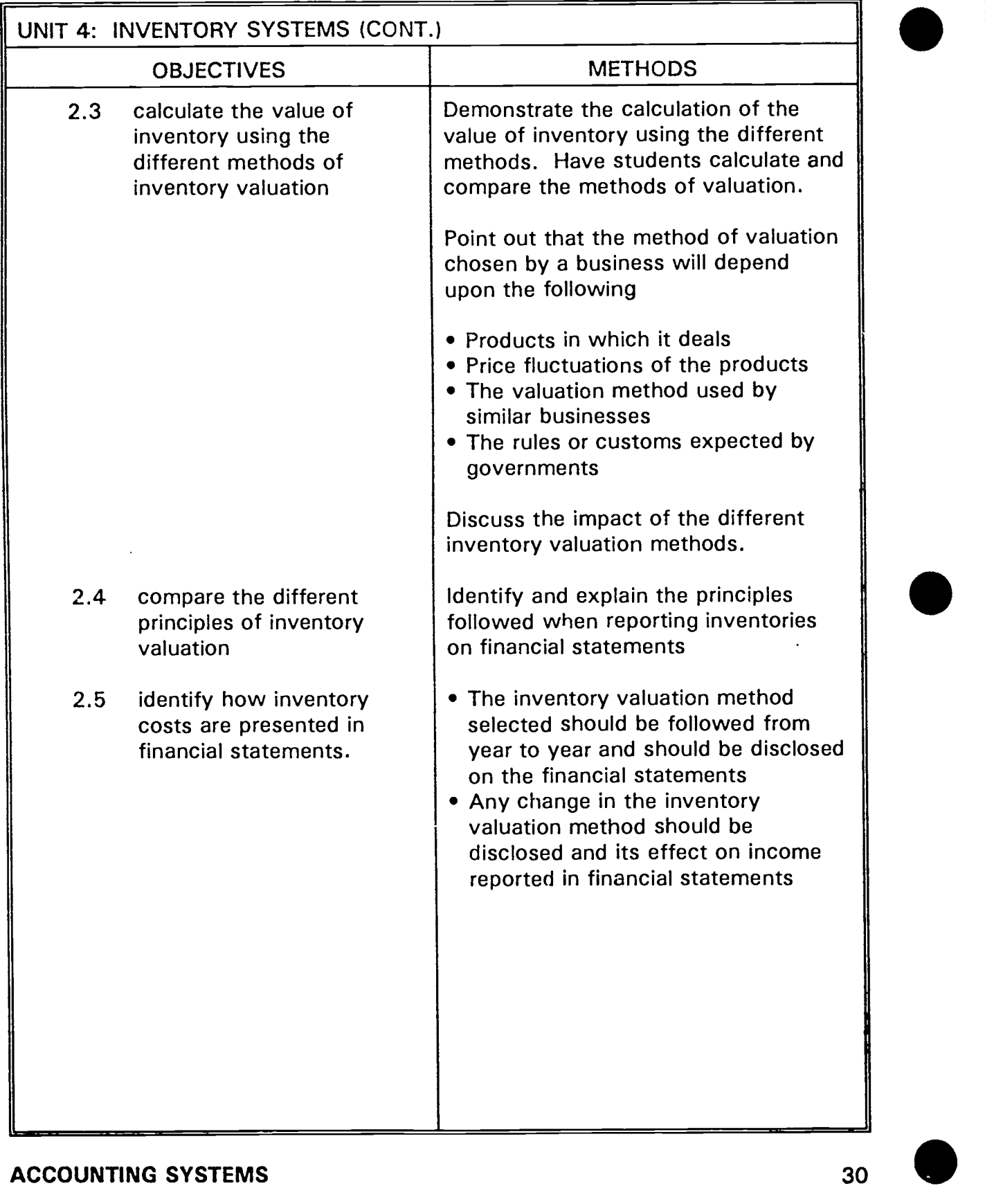

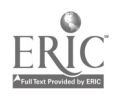
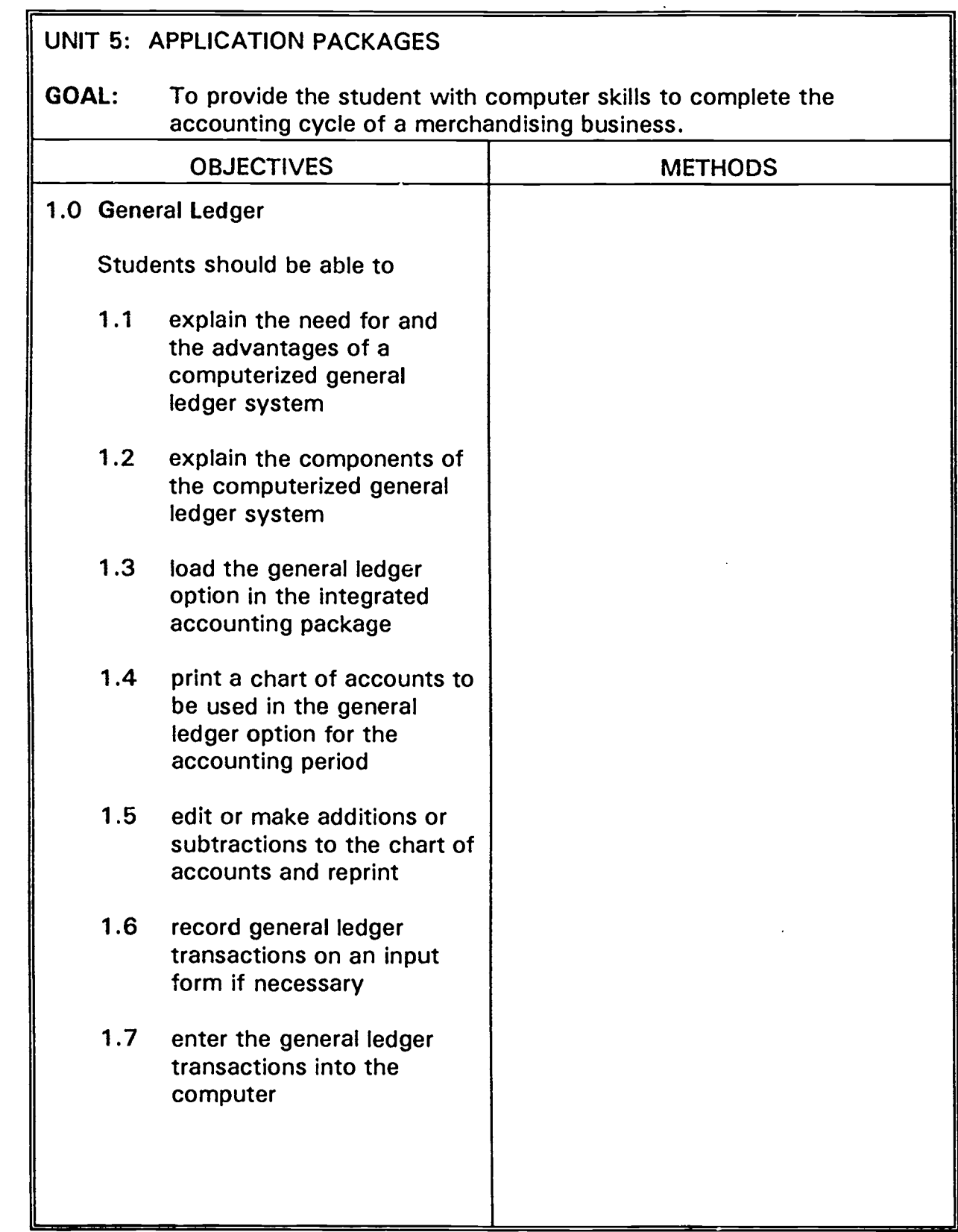

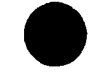

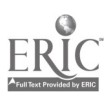

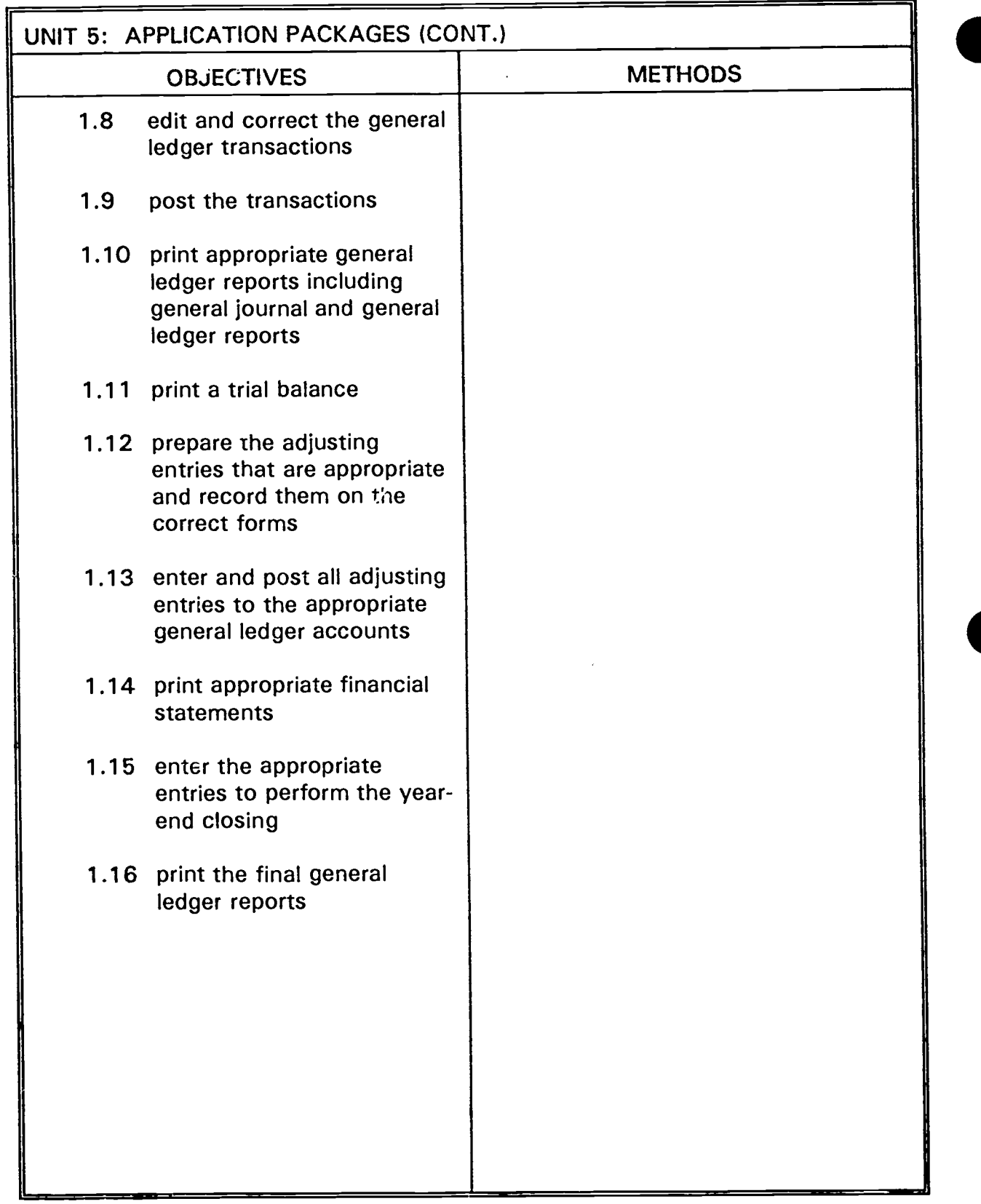

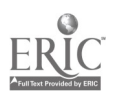

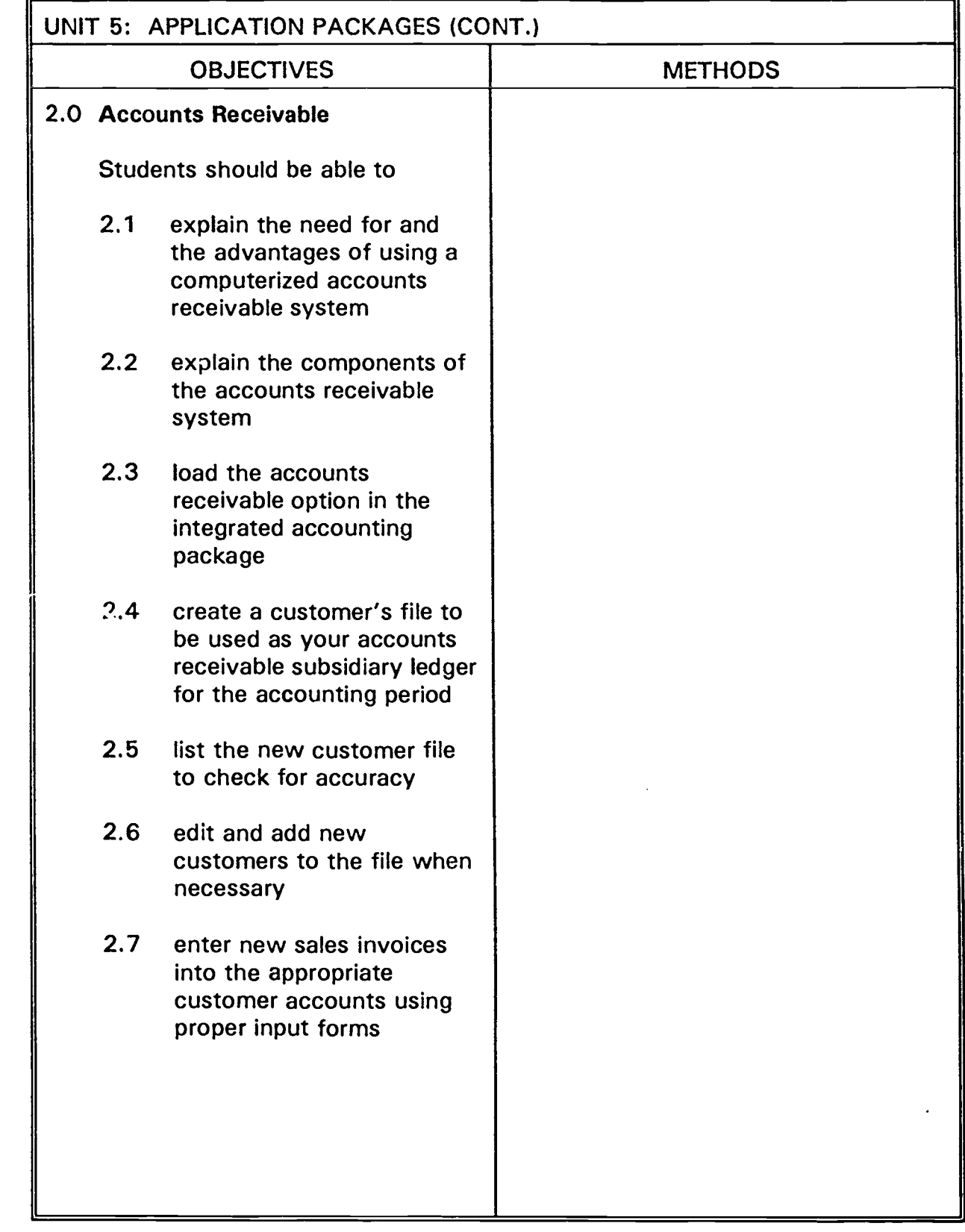

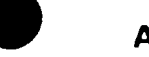

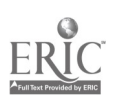

 $\mathbf{I}$ 

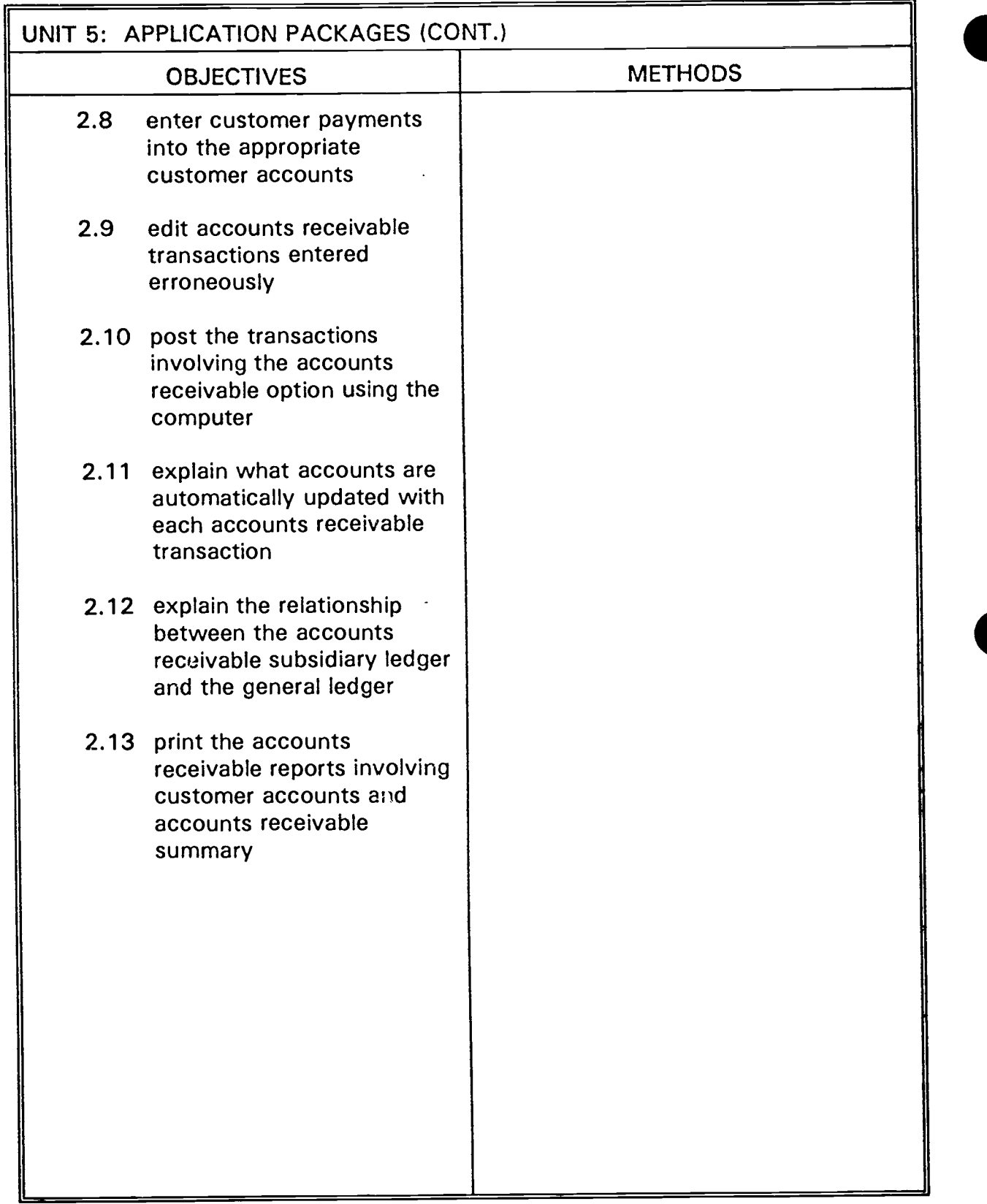

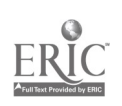

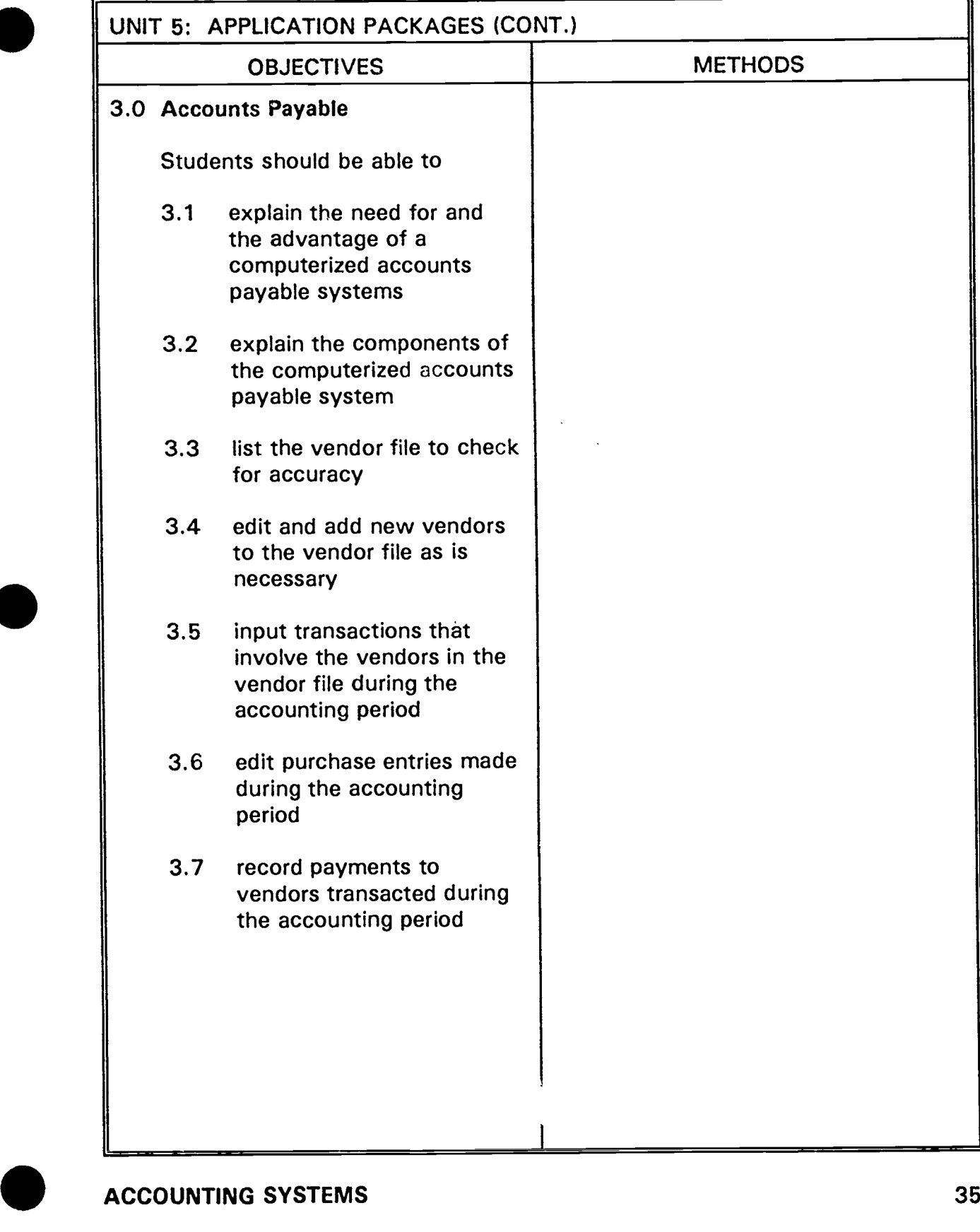

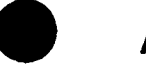

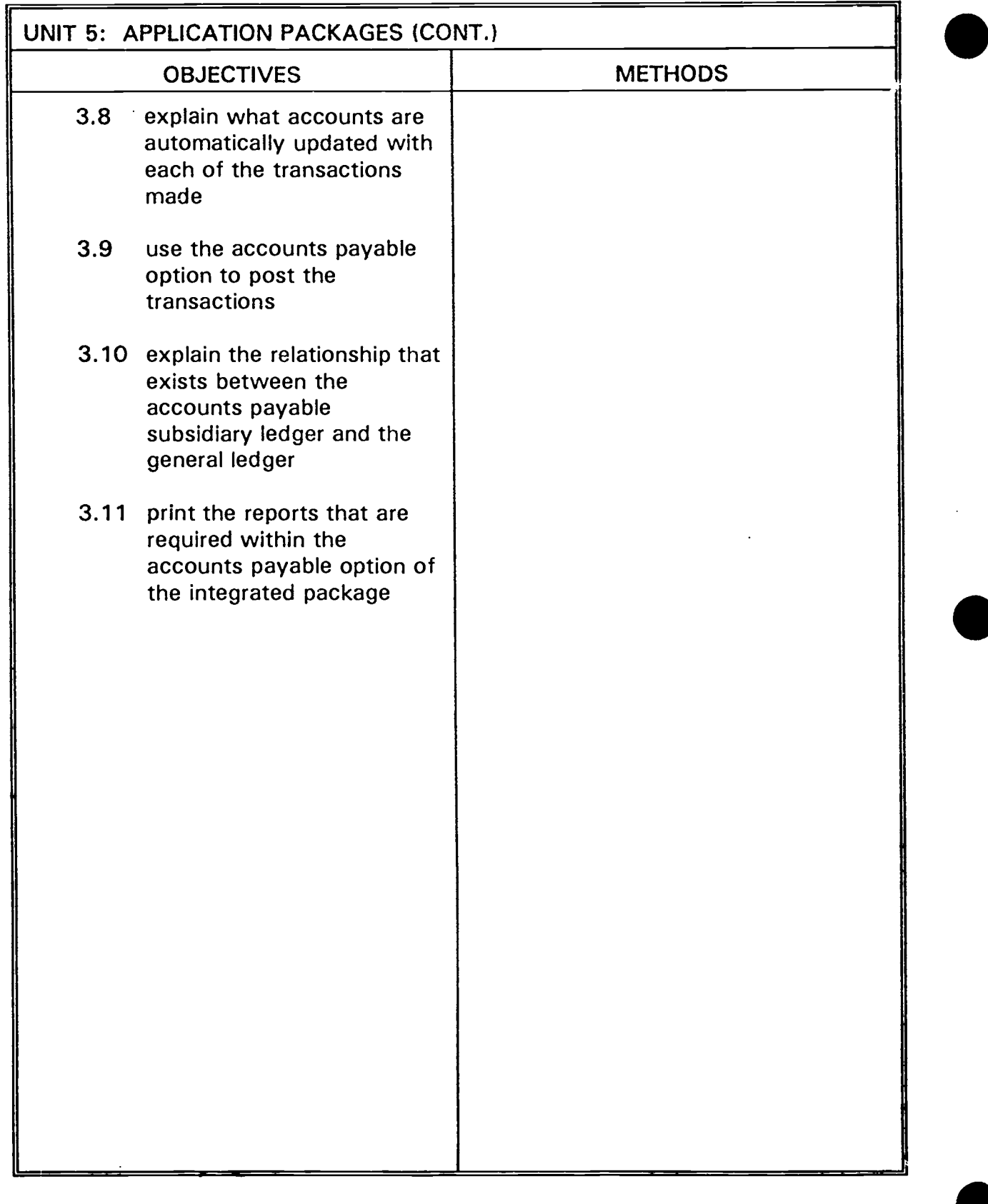

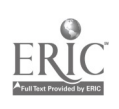

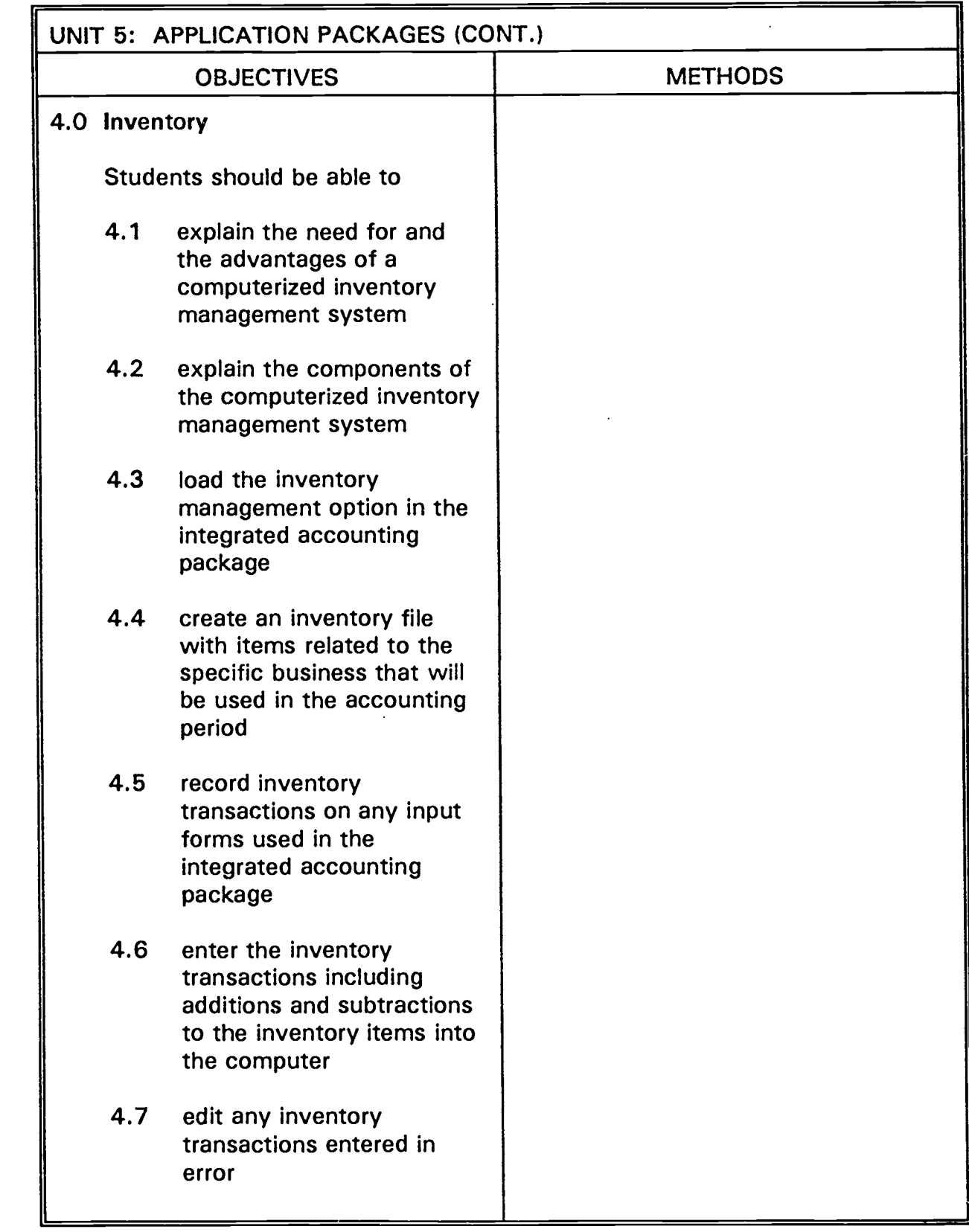

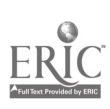

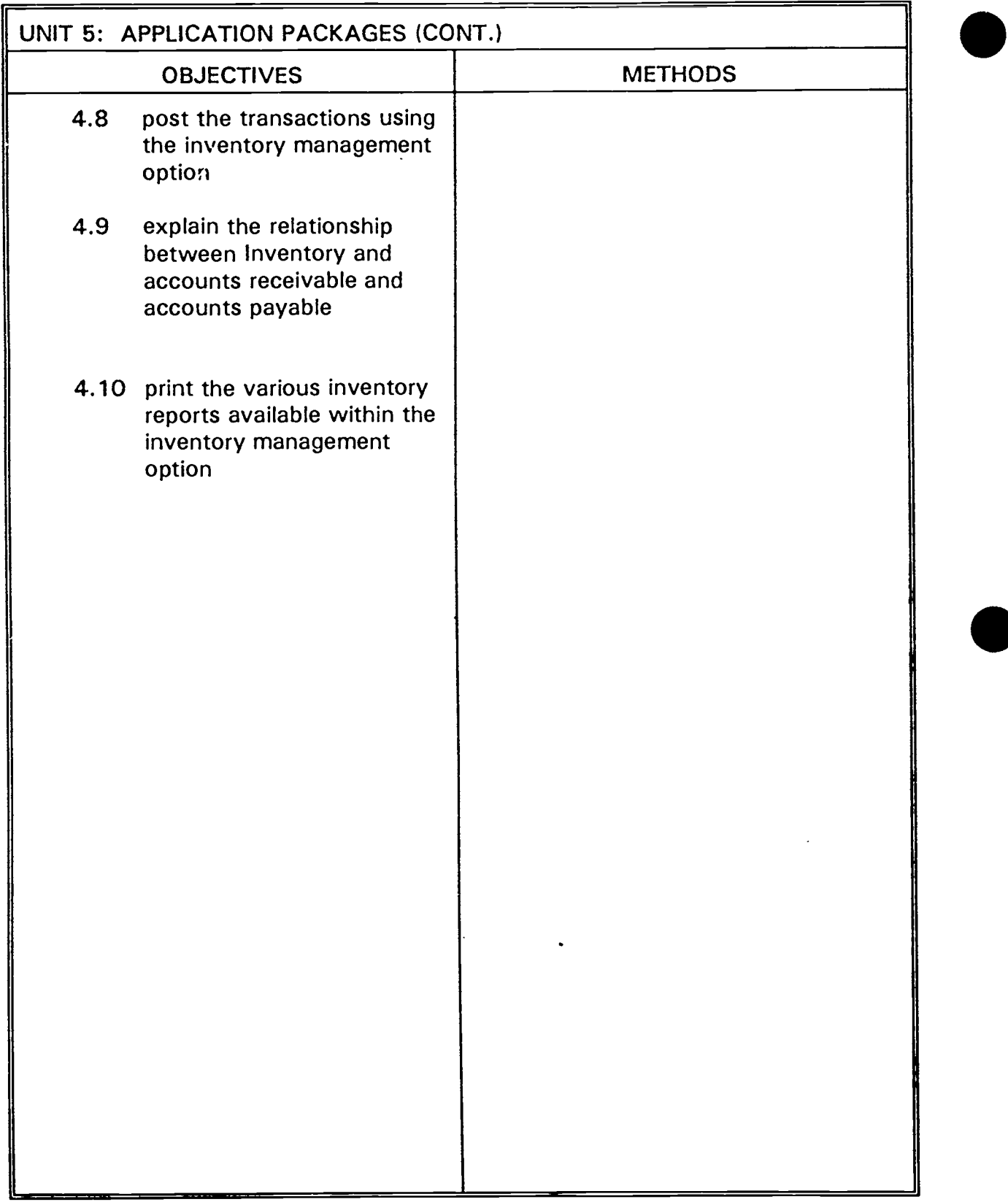

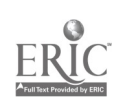

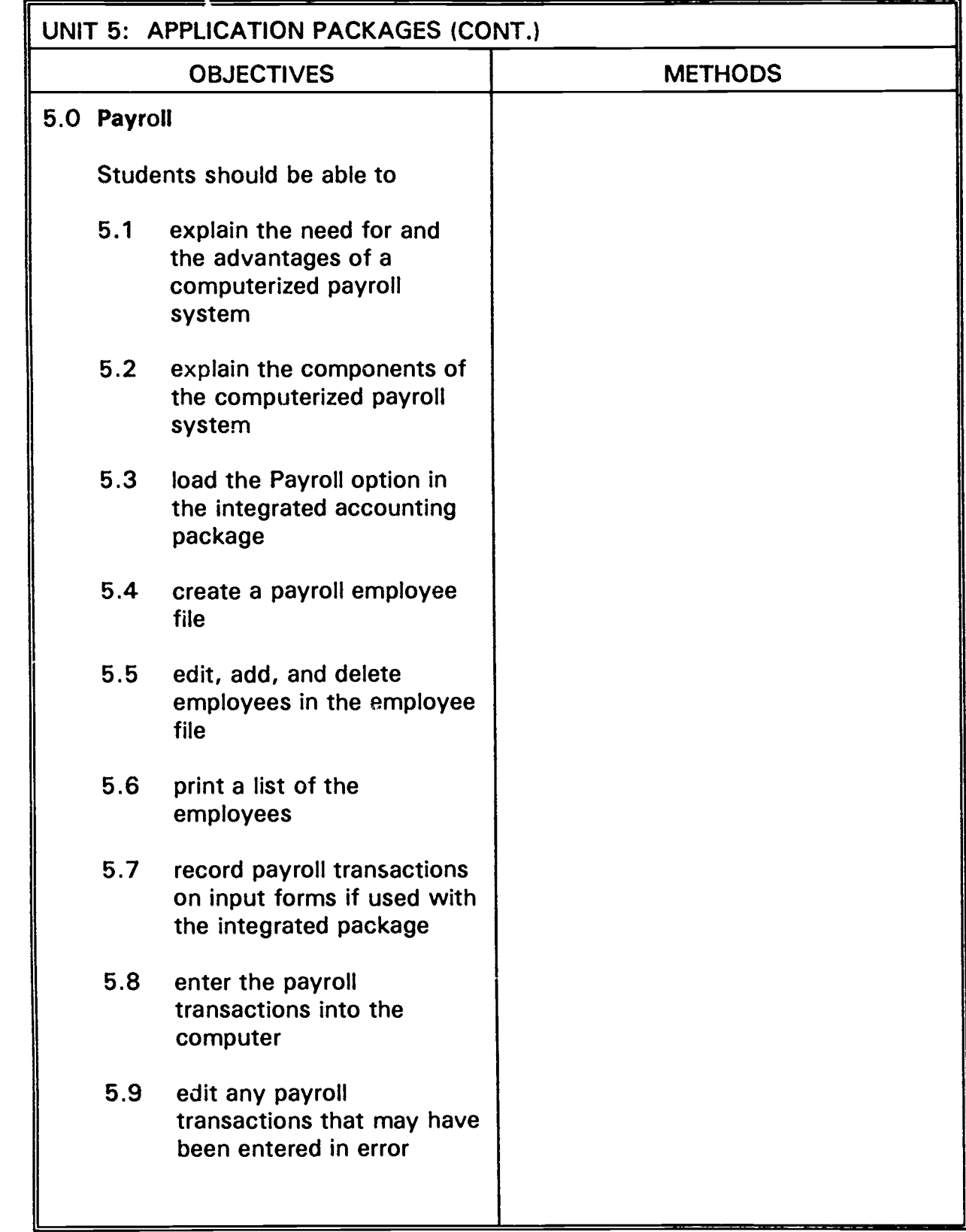

 $\ddot{\phantom{a}}$ 

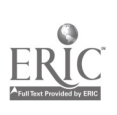

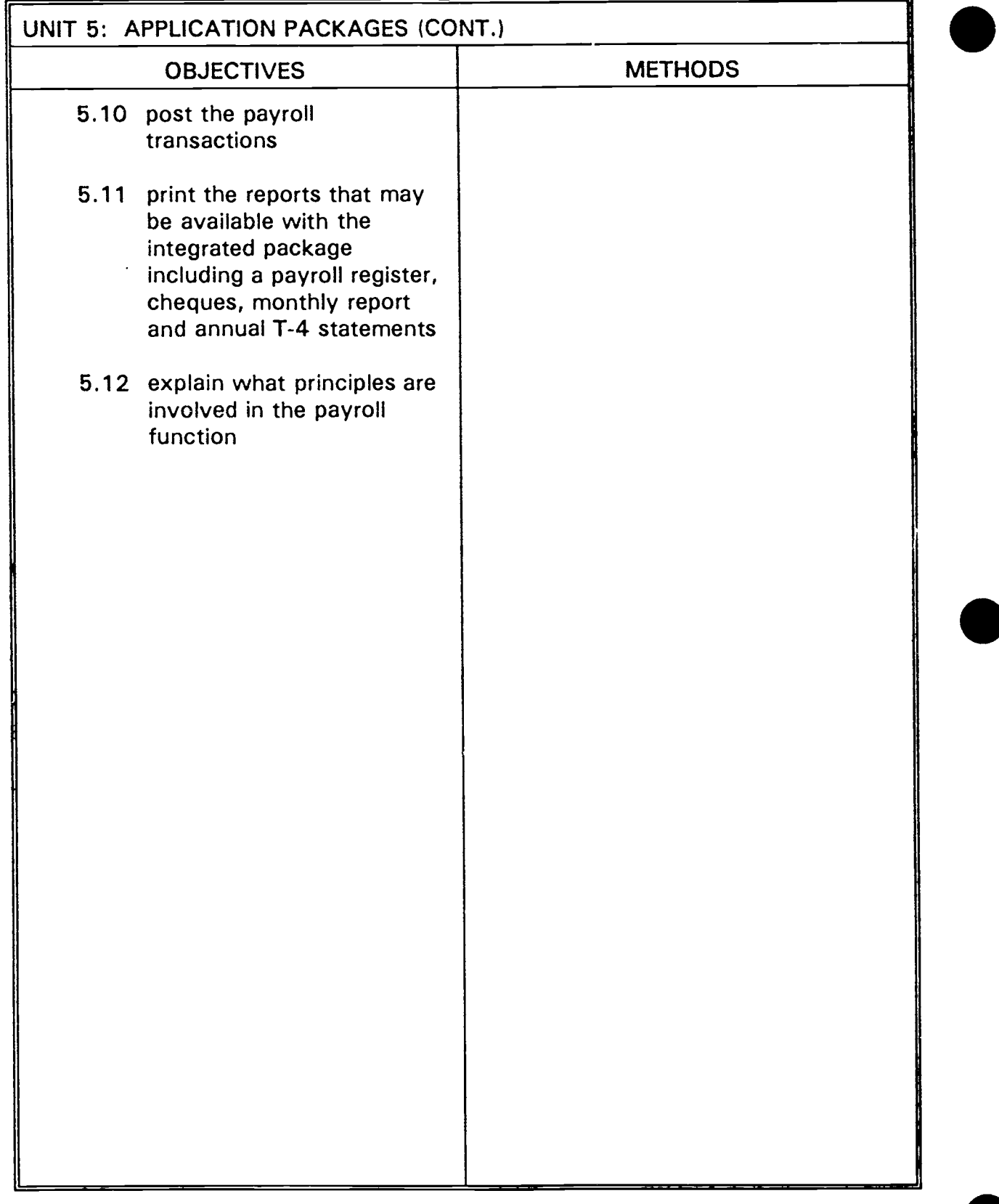

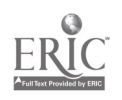

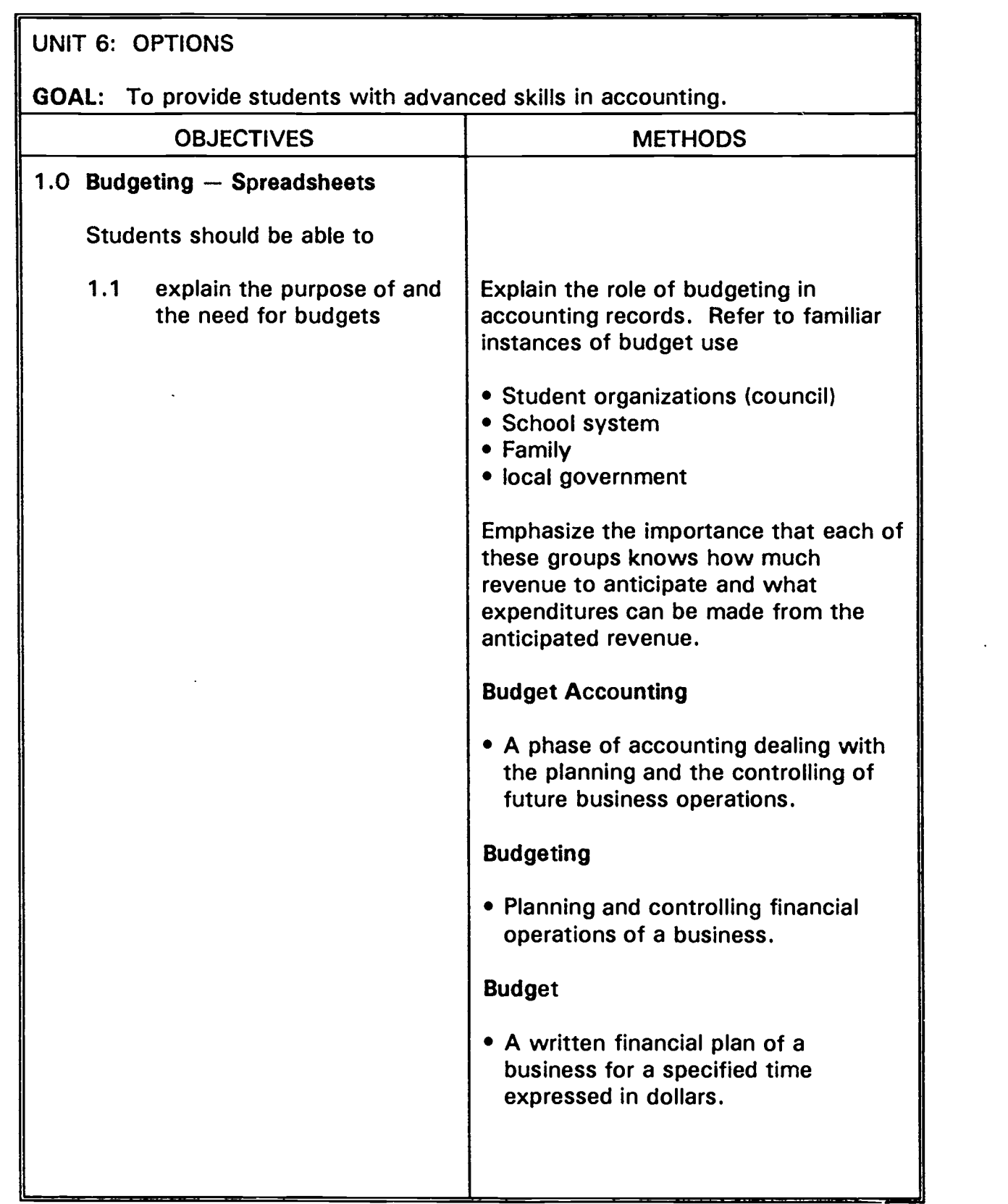

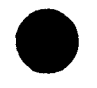

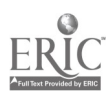

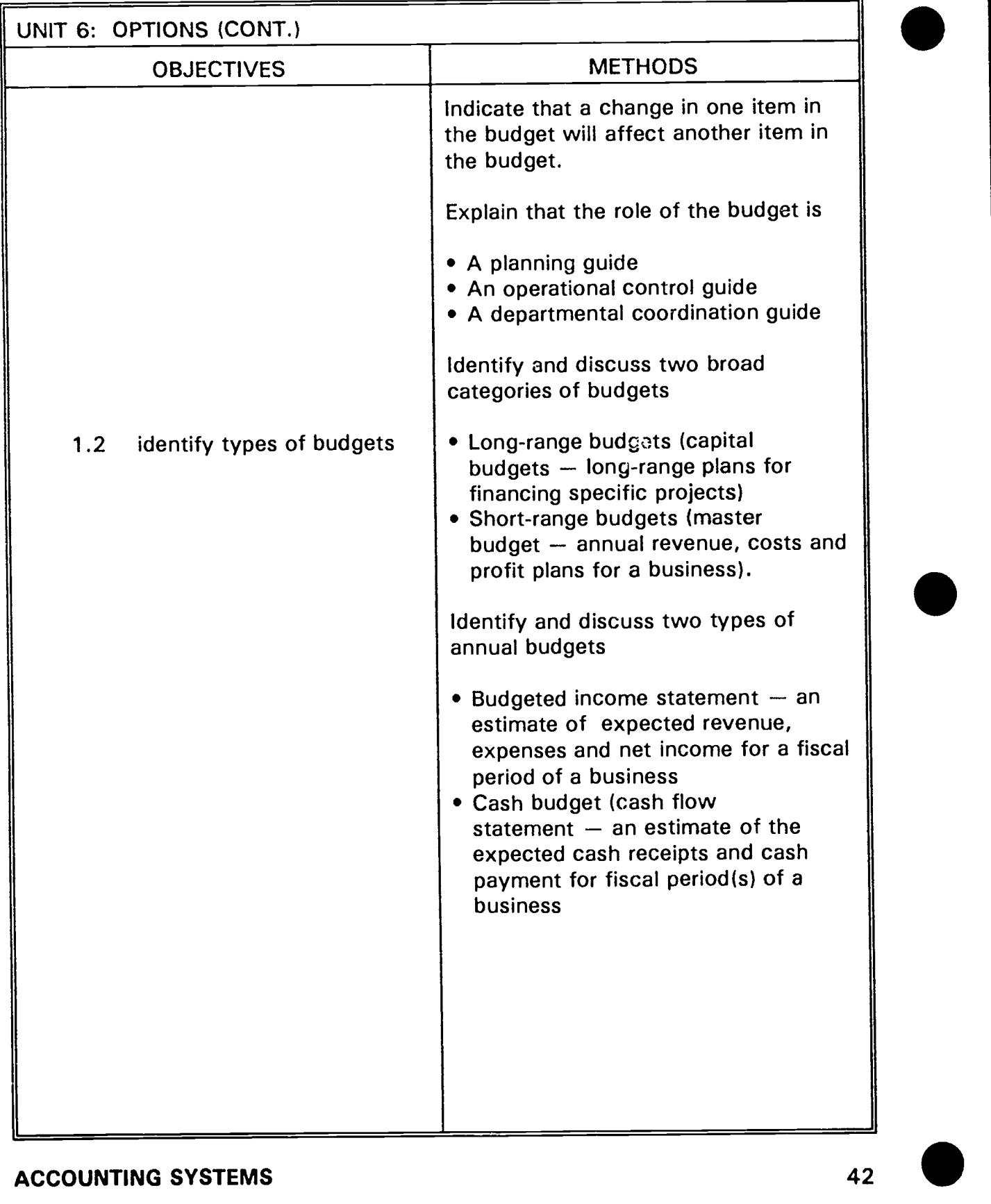

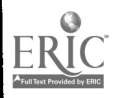

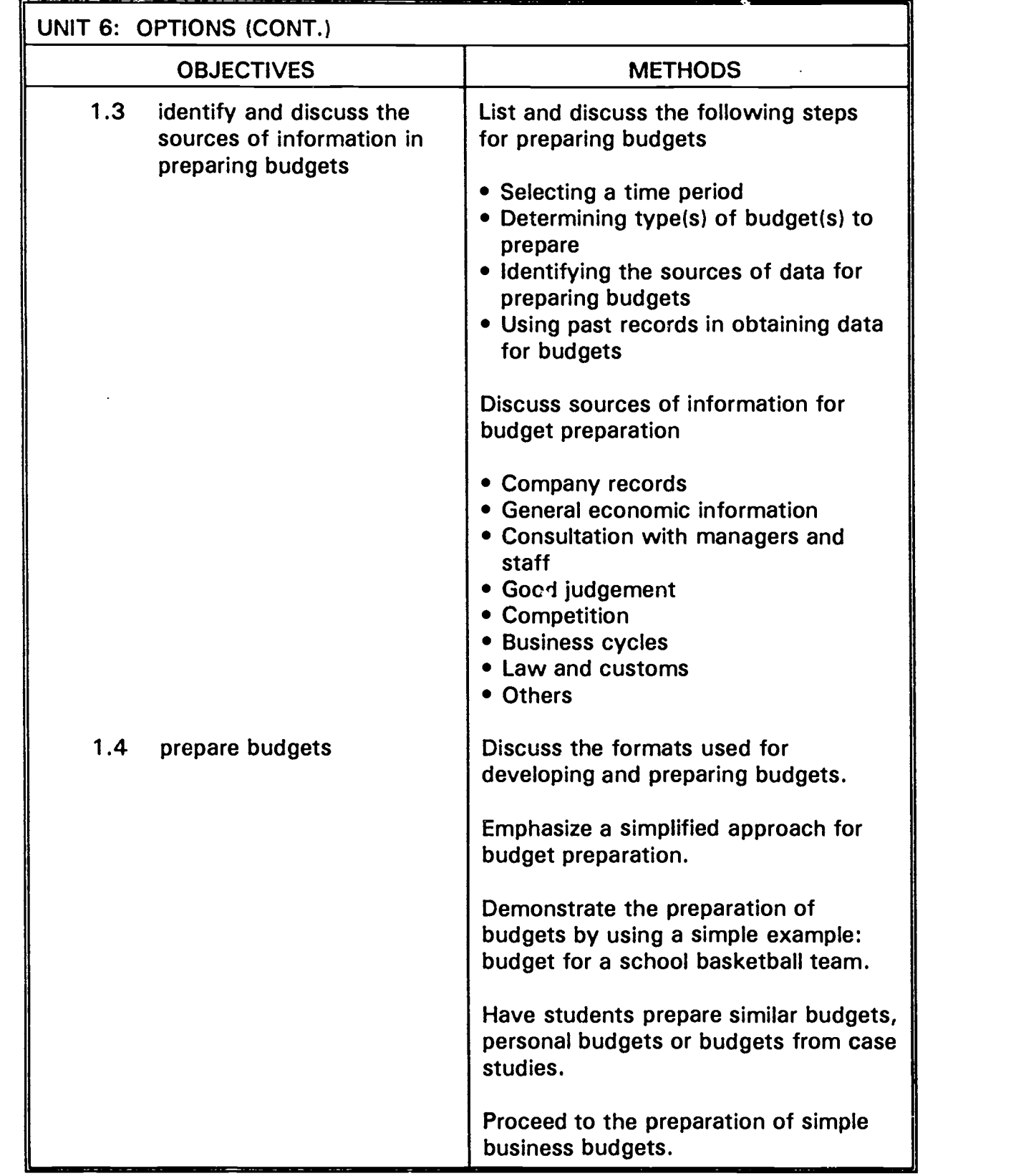

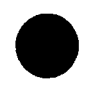

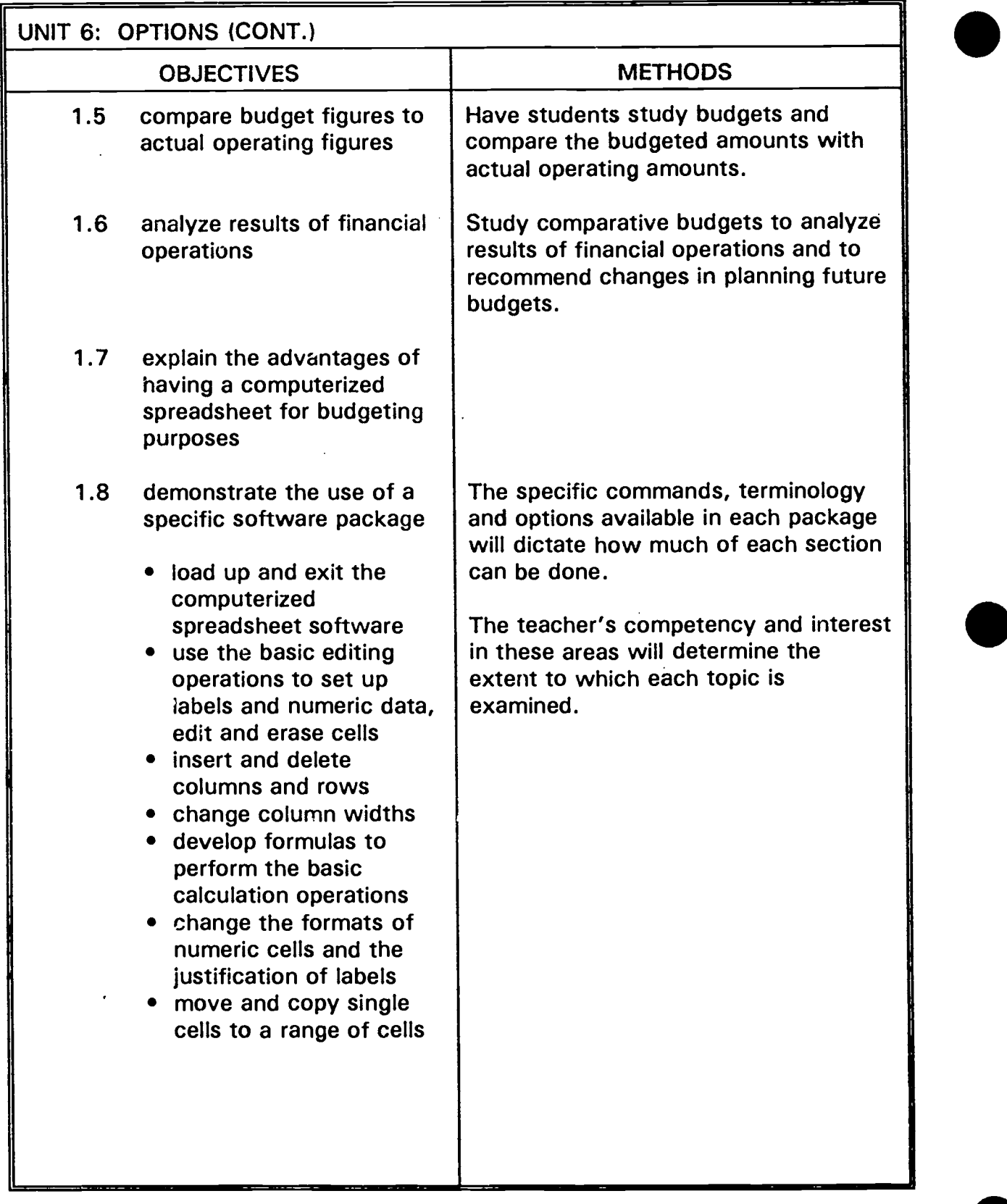

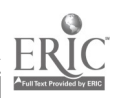

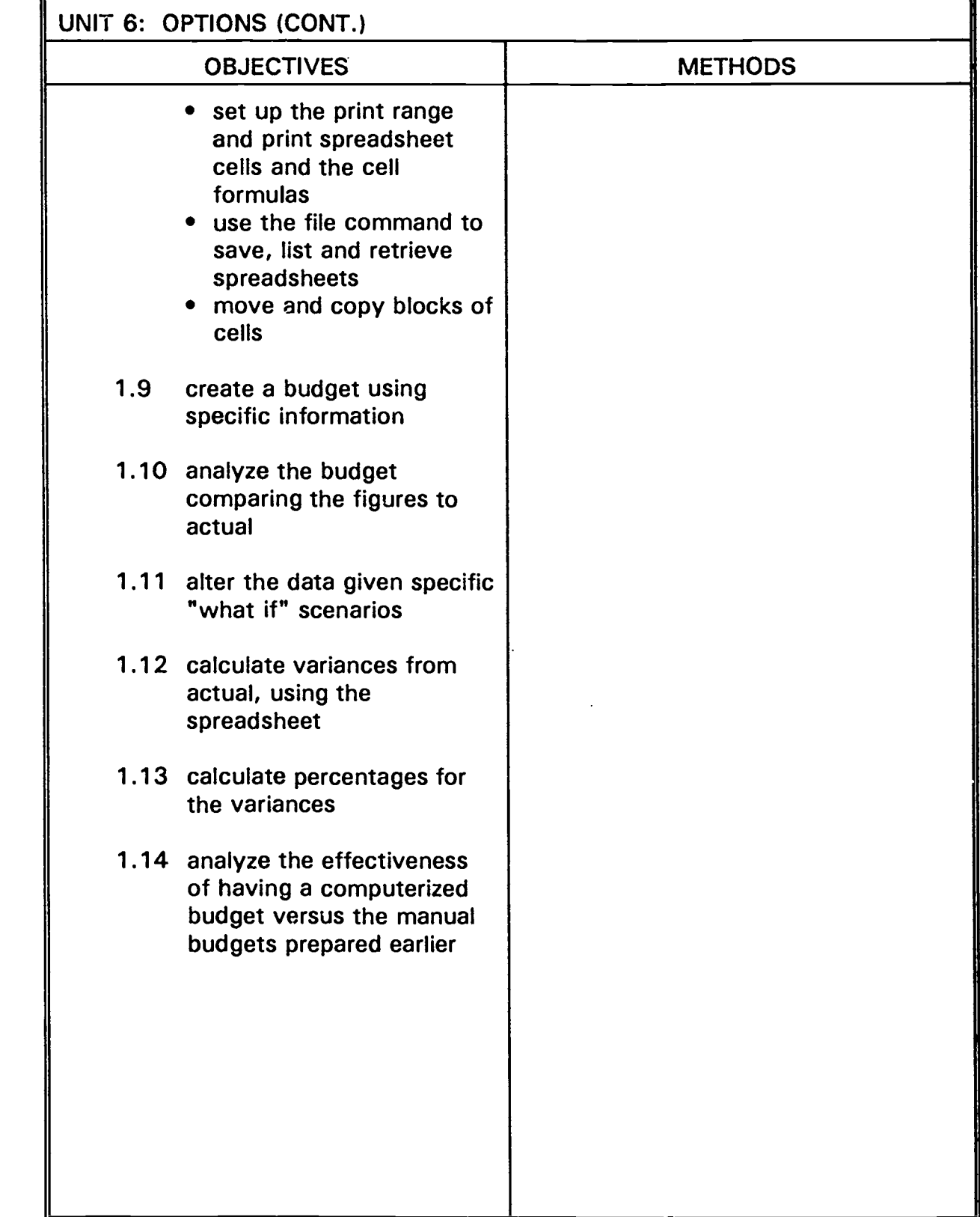

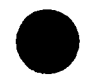

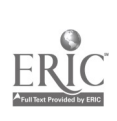

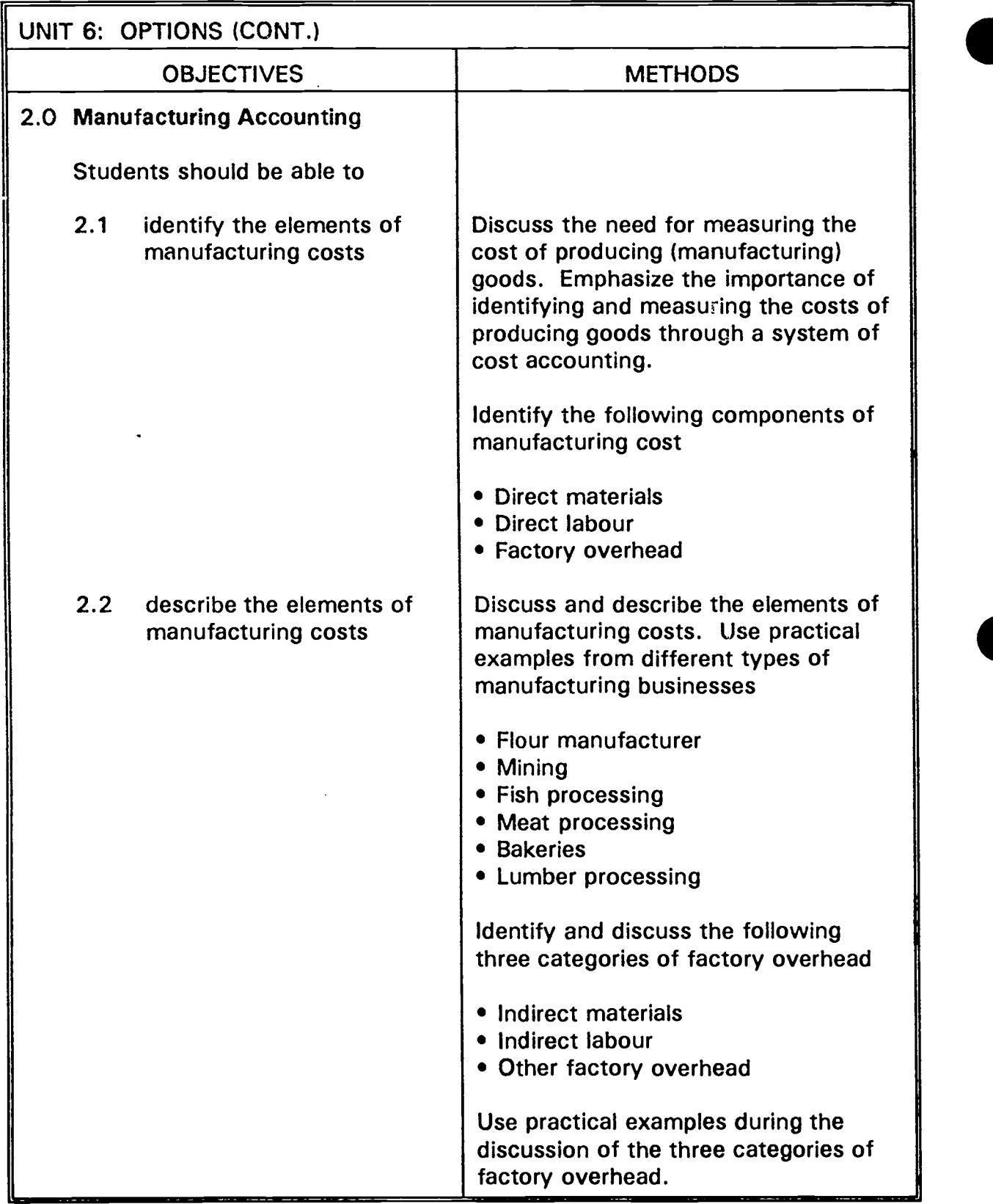

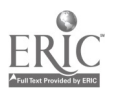

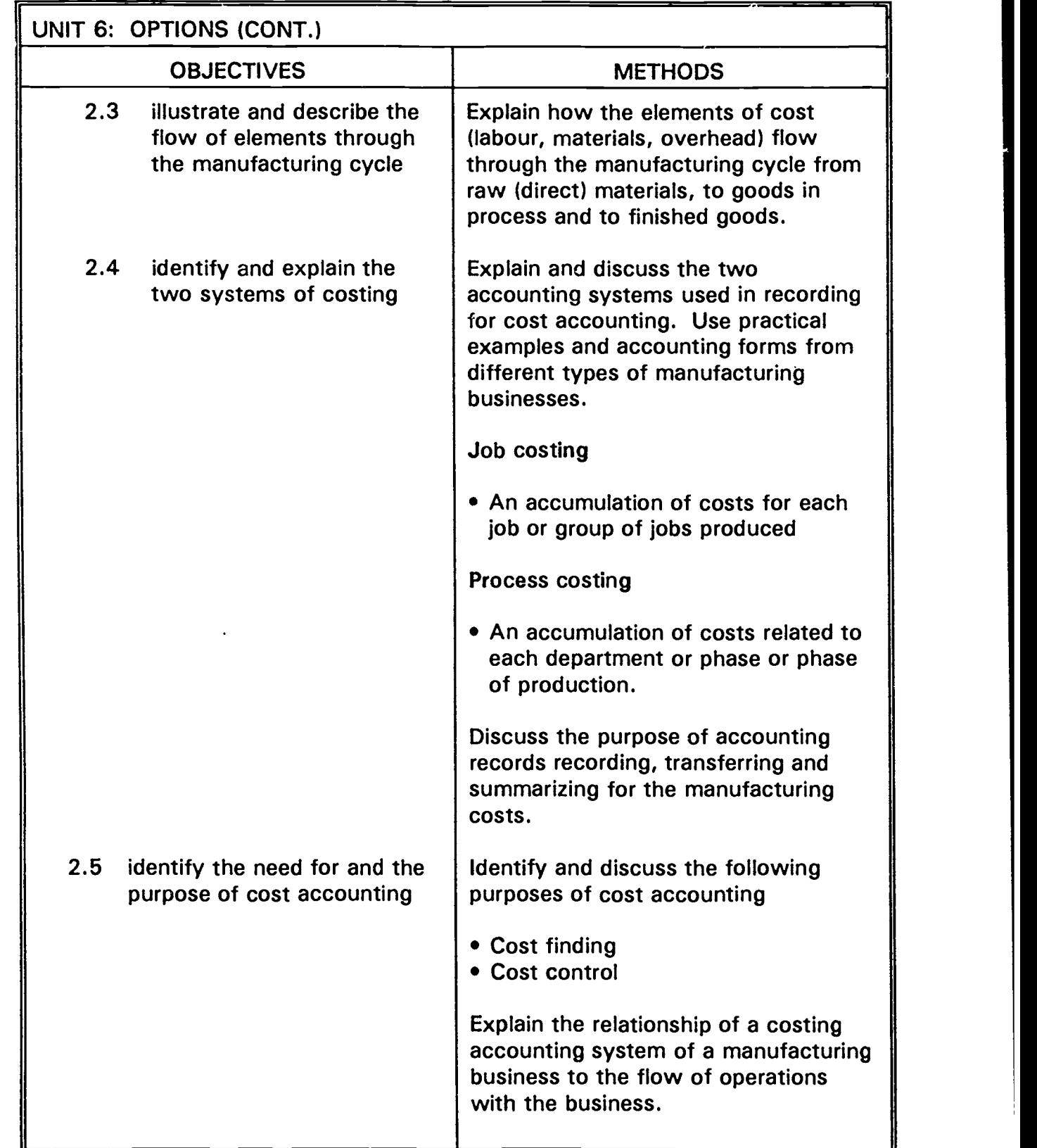

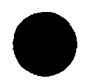

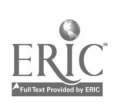

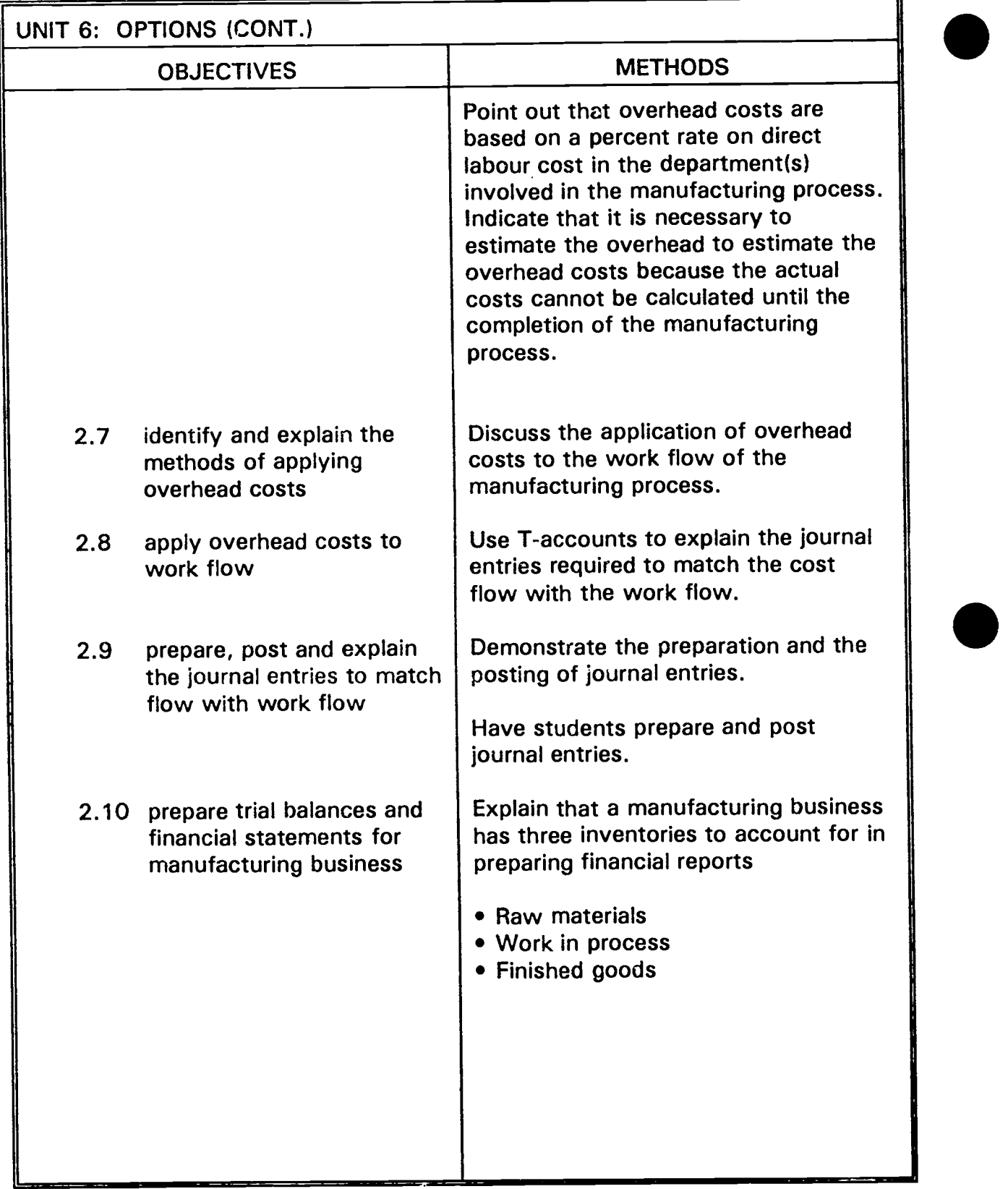

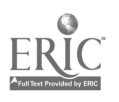

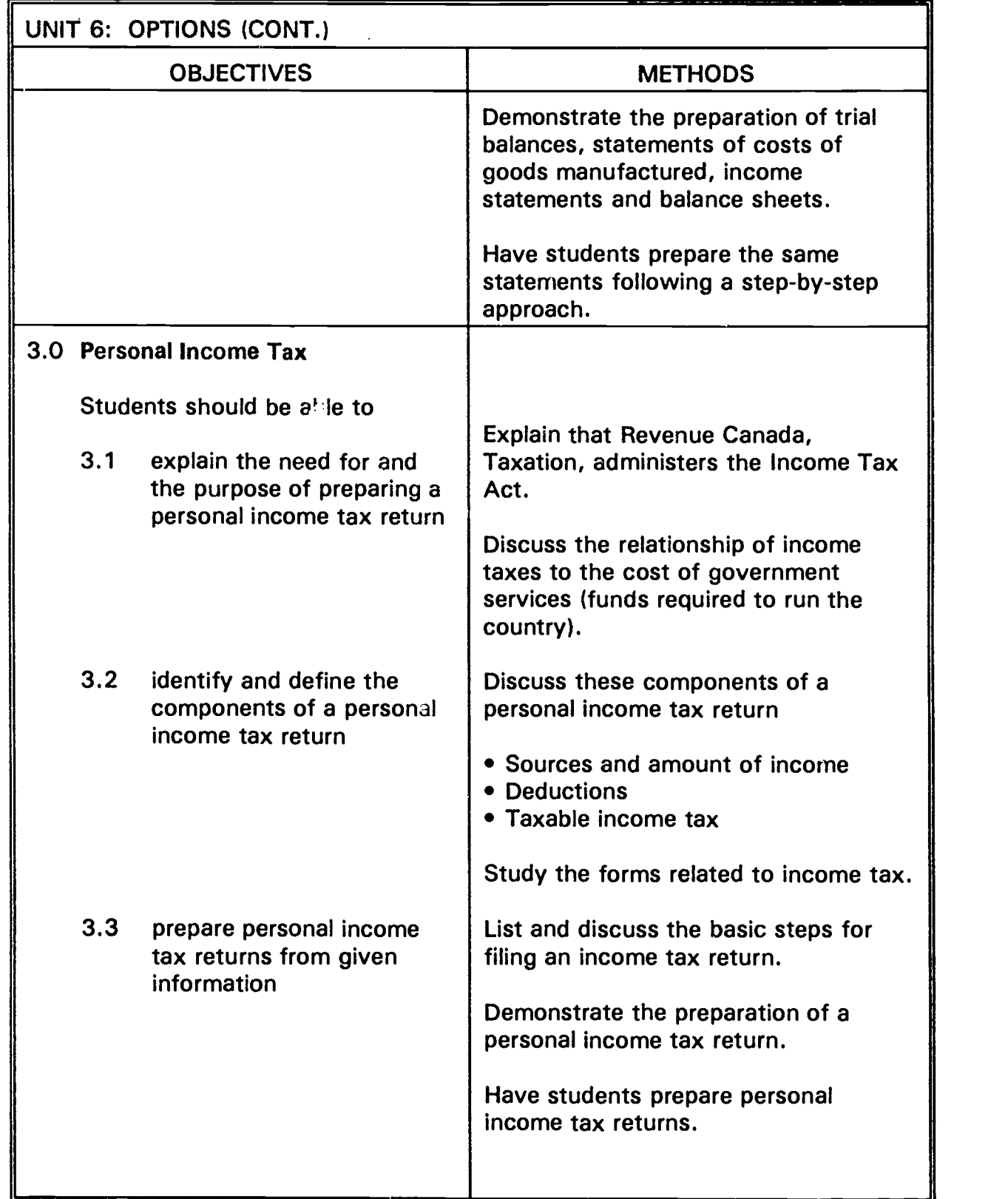

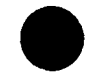

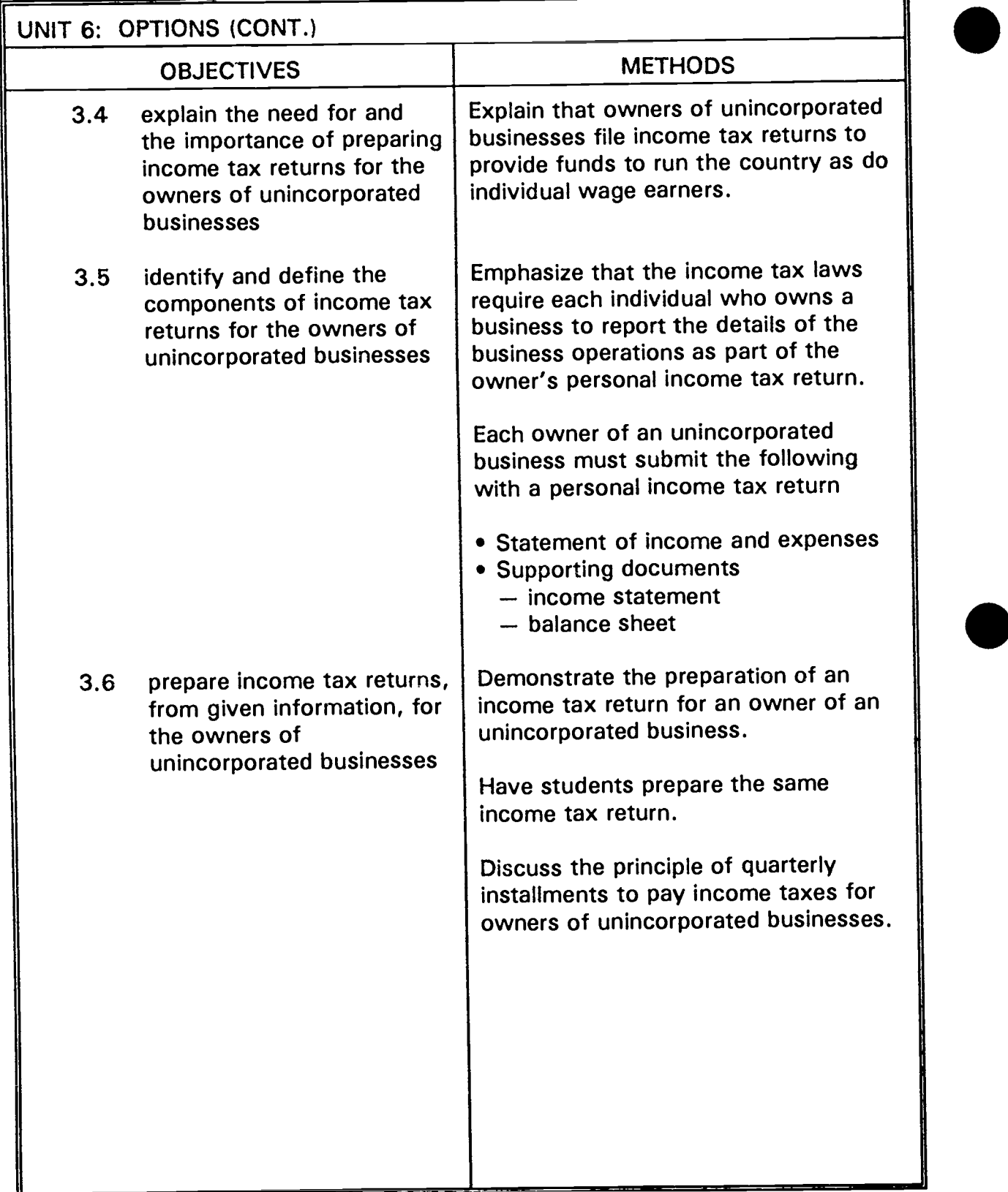

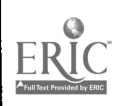

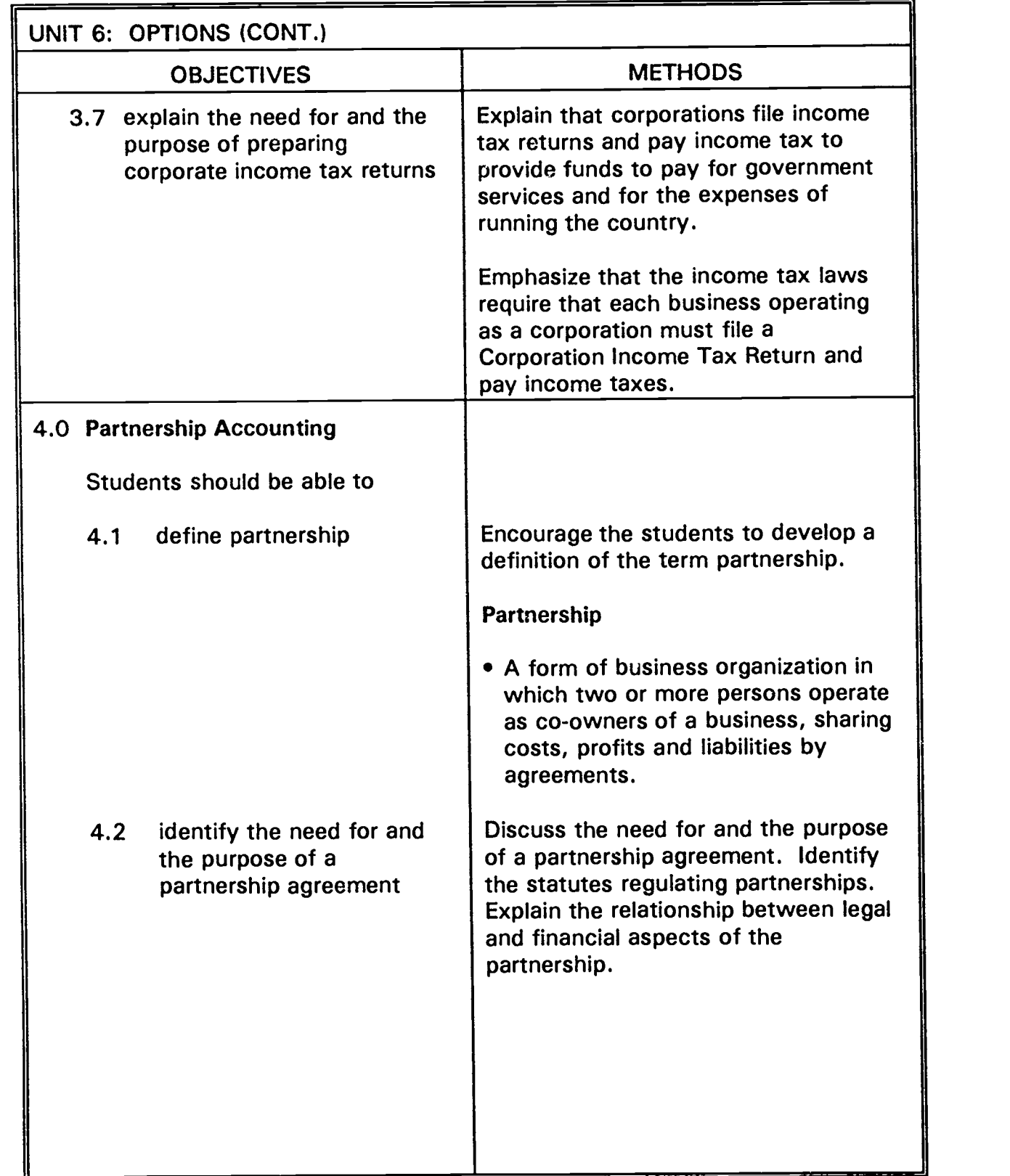

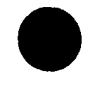

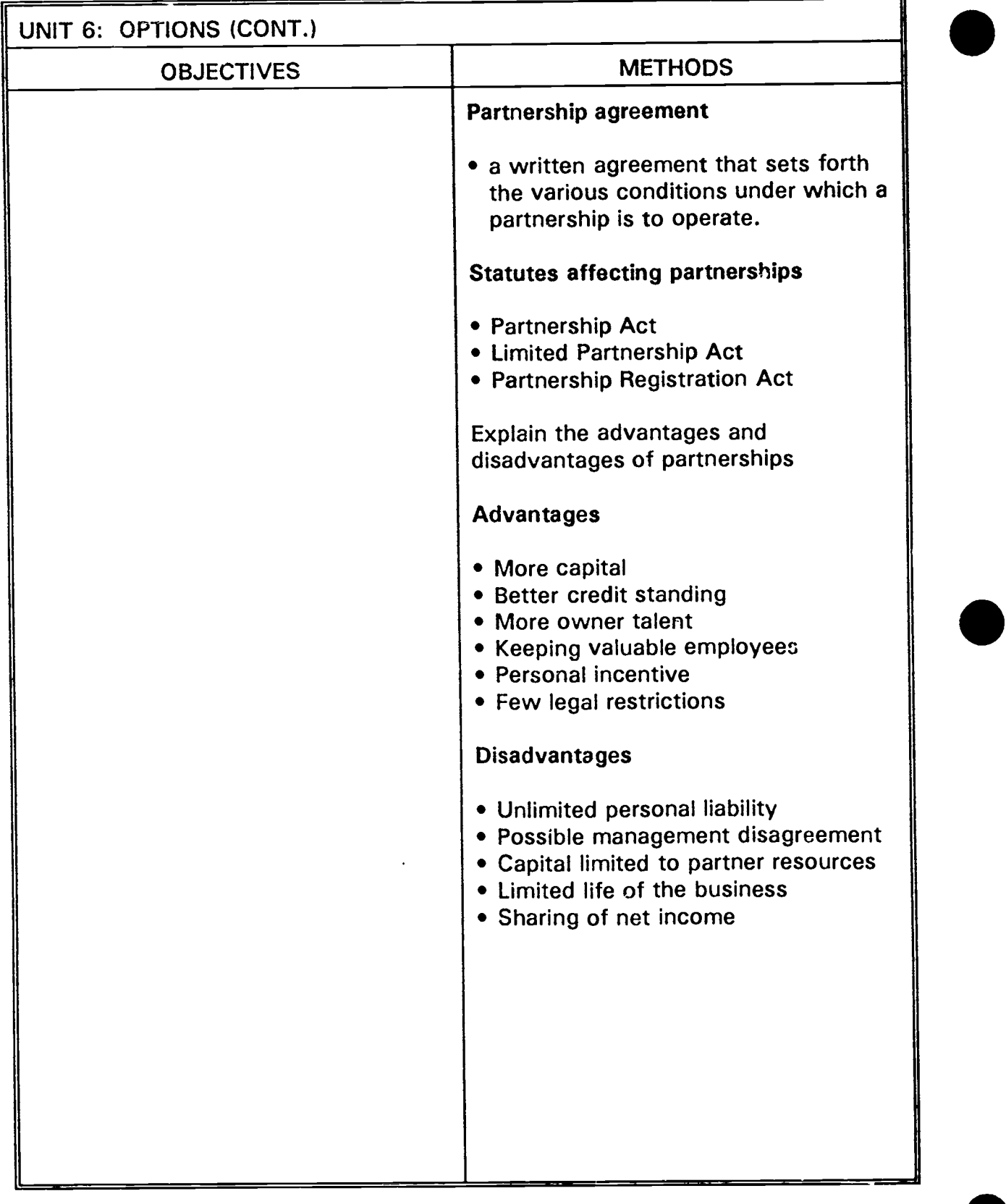

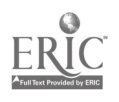

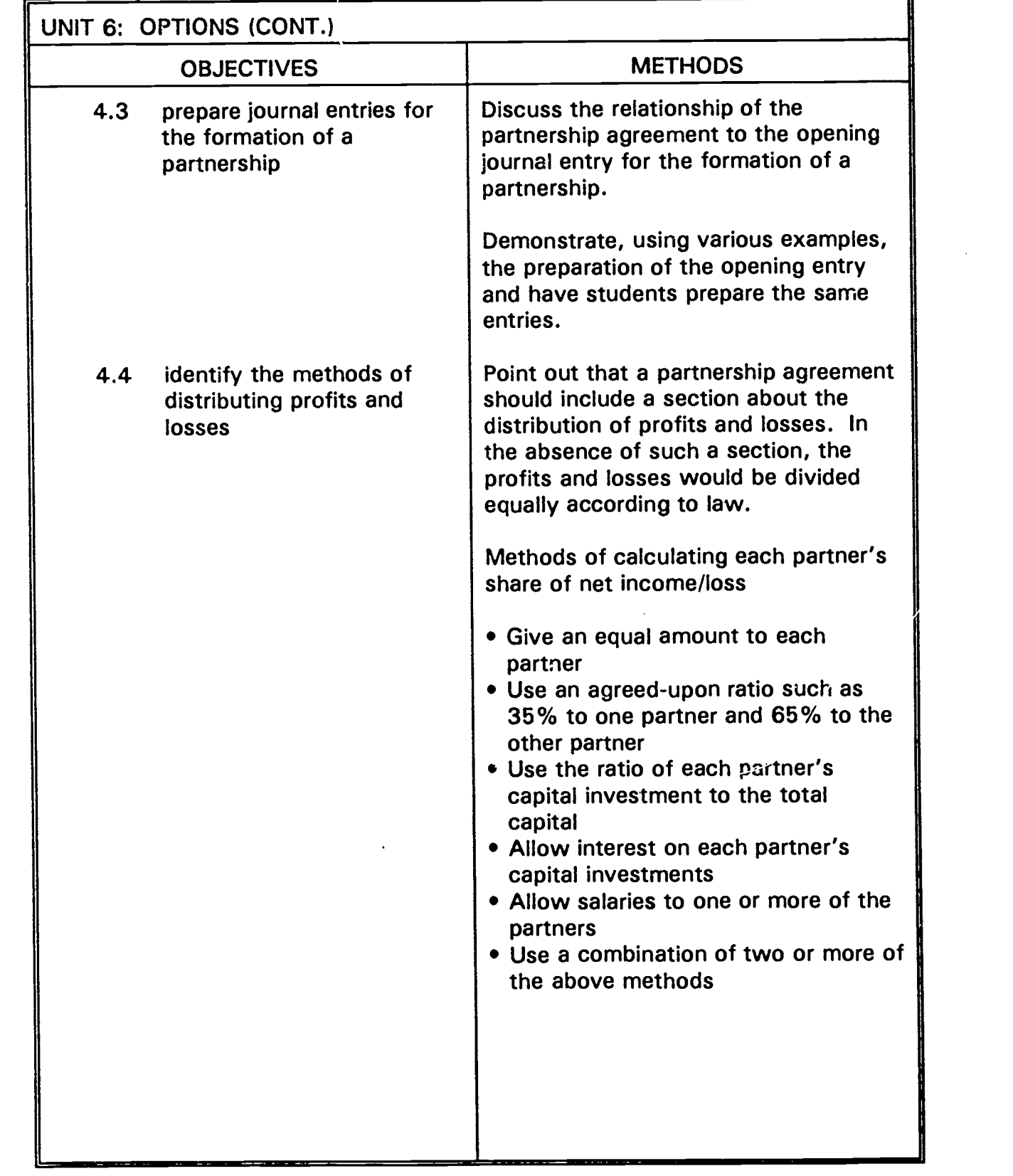

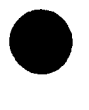

ERIC

ACCOUNTING SYSTEMS 53

 $6()$ 

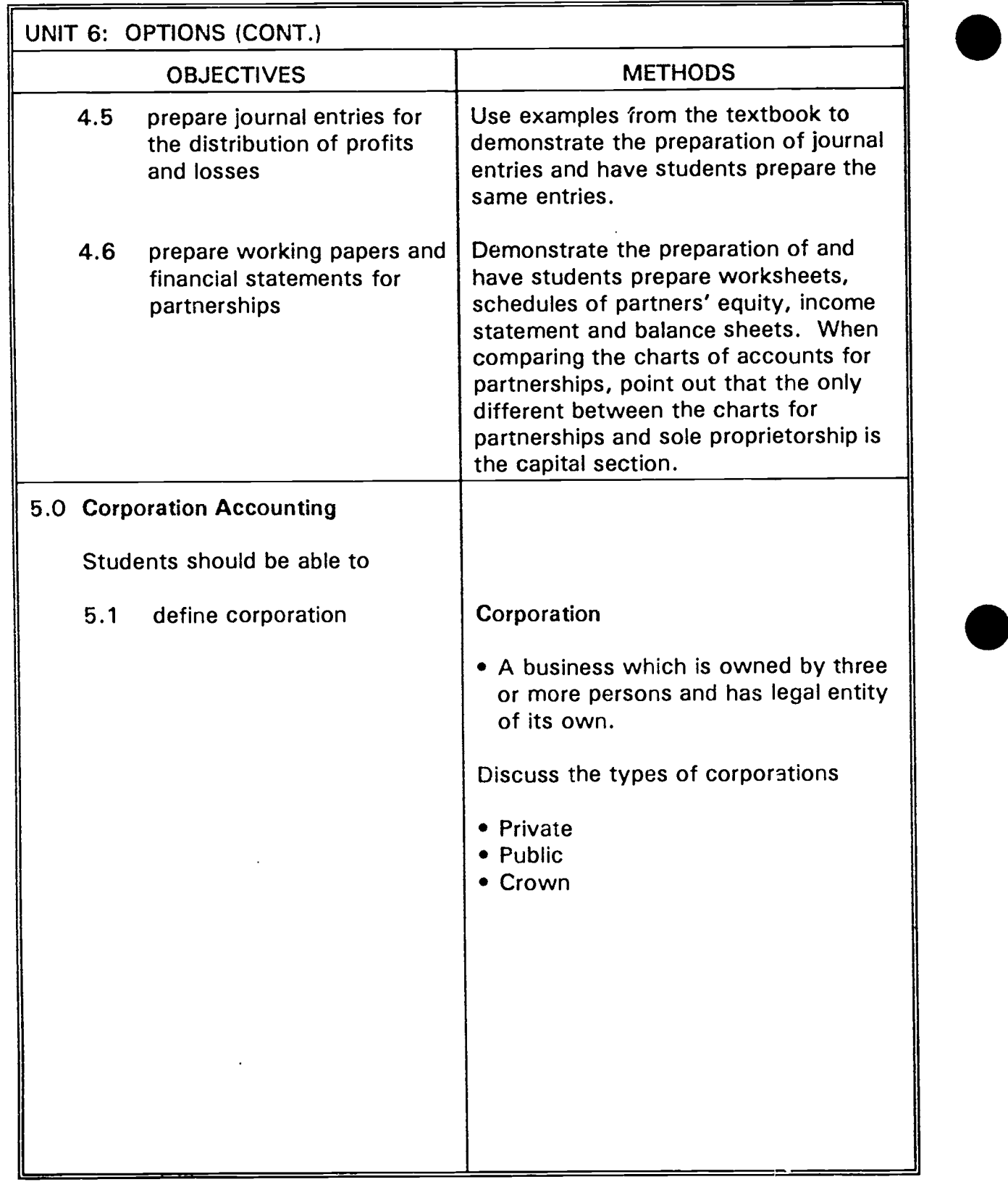

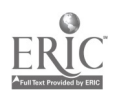

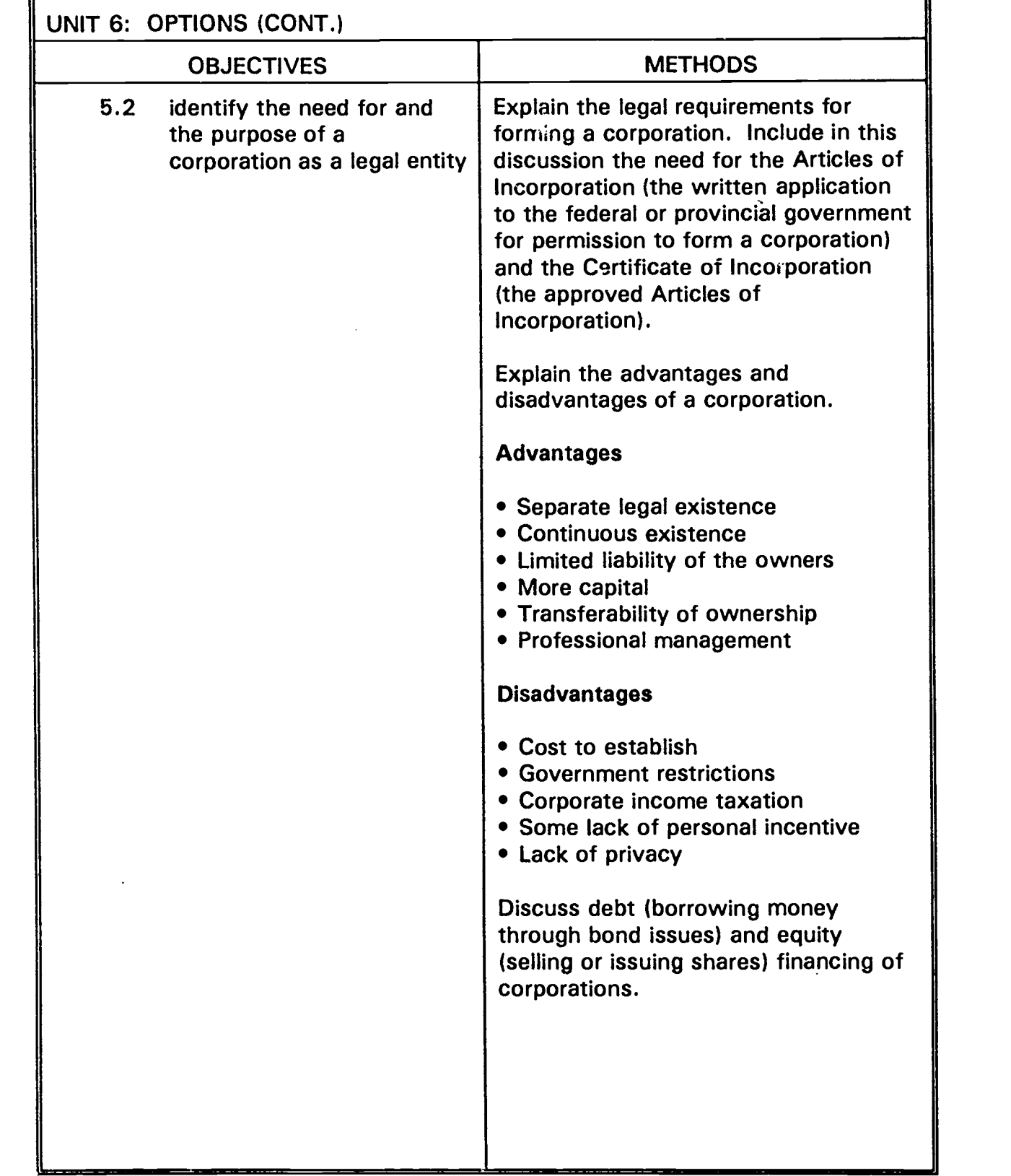

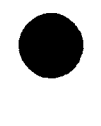

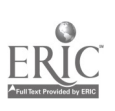

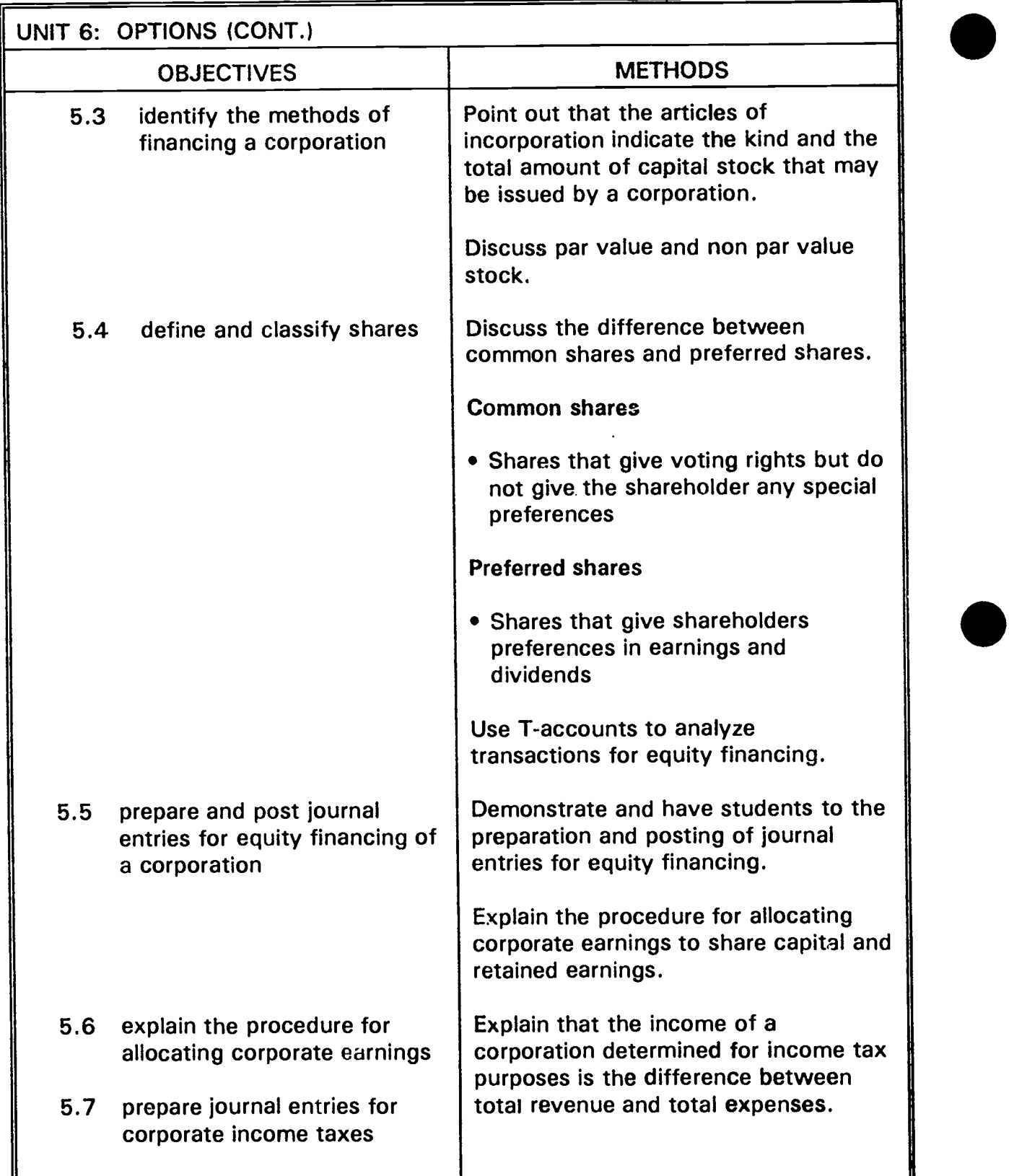

 $\overline{\cdot}$ 

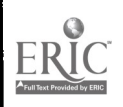

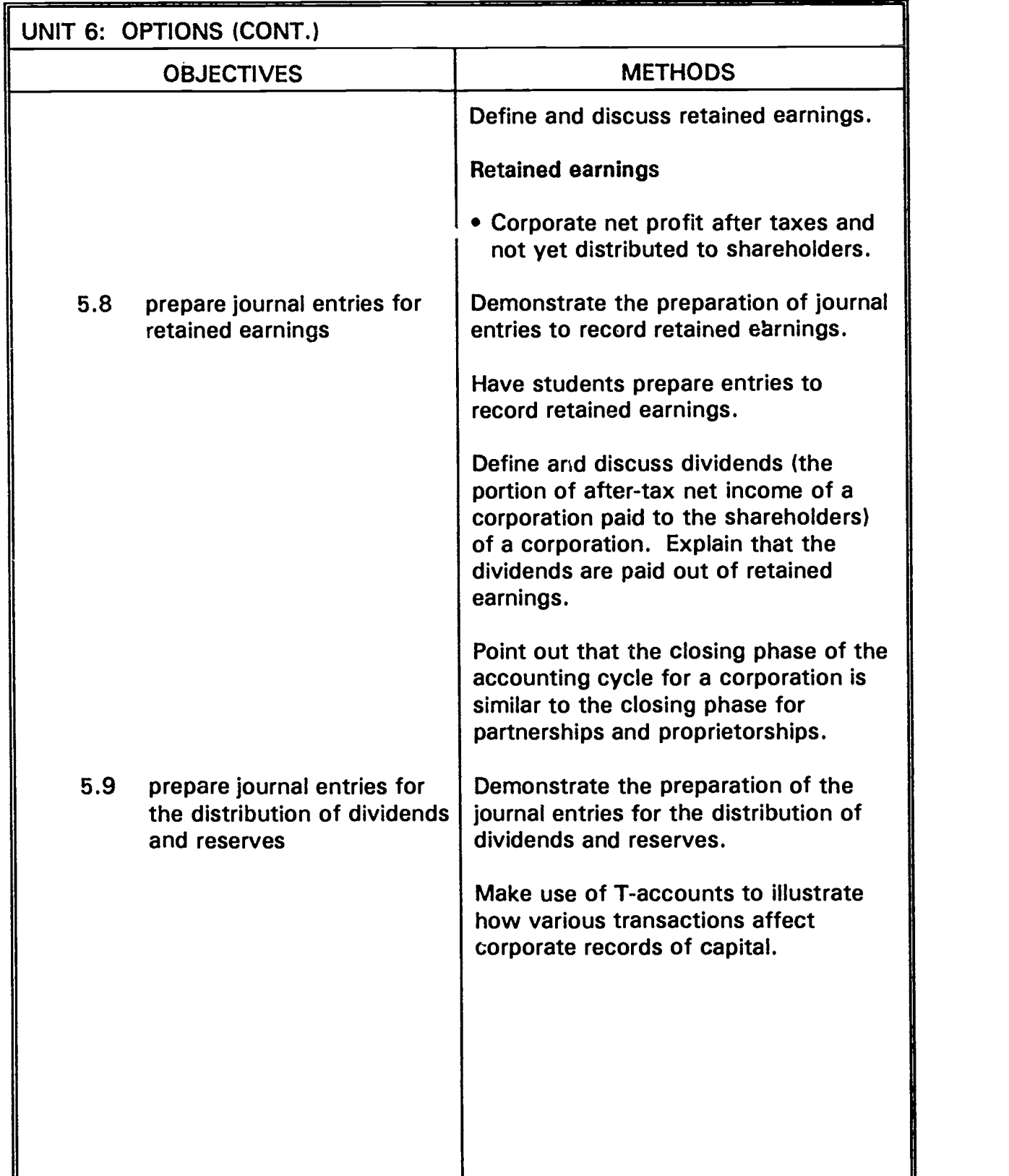

 $\ddot{\phantom{a}}$ 

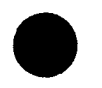

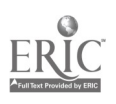

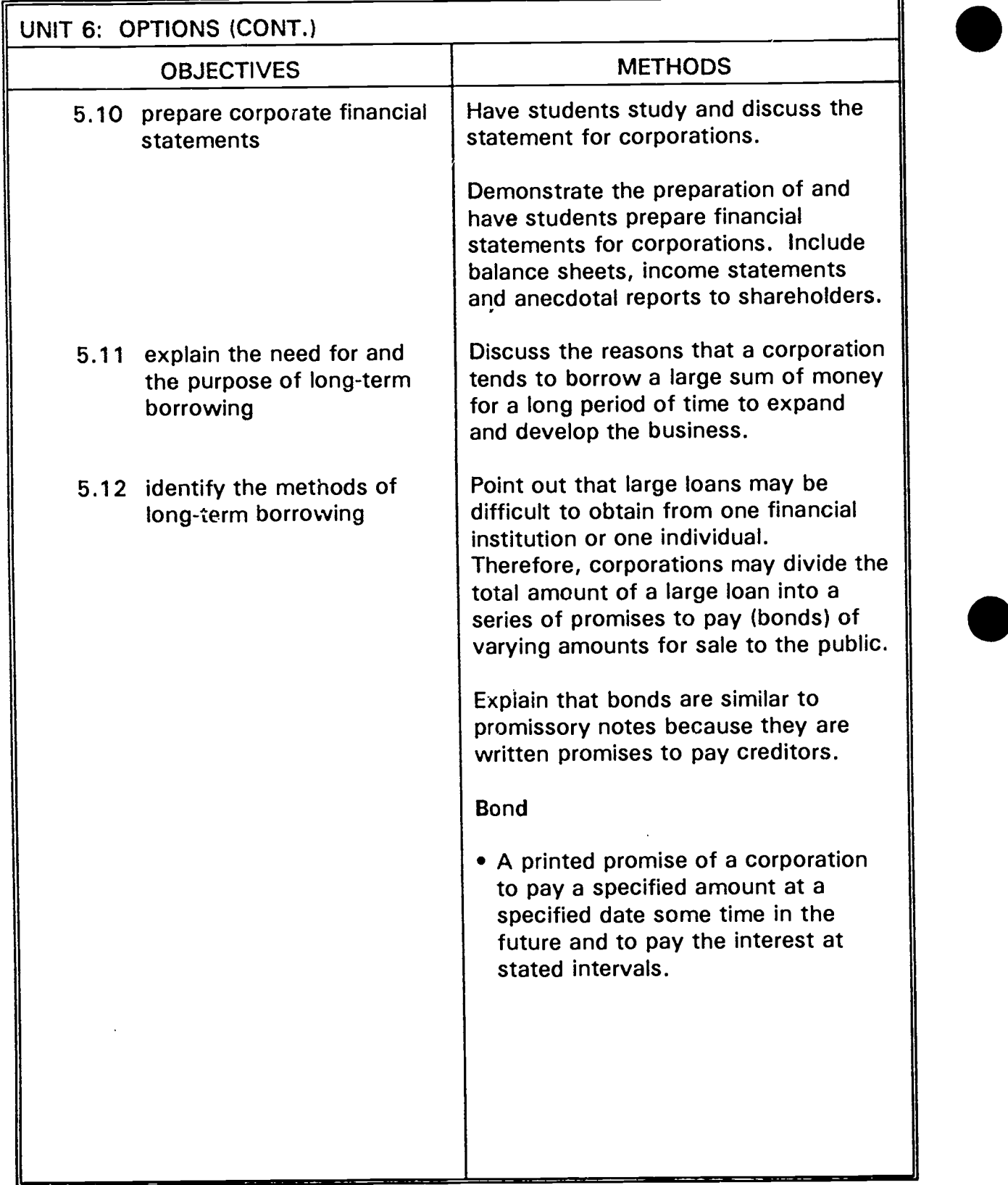

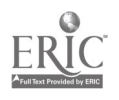

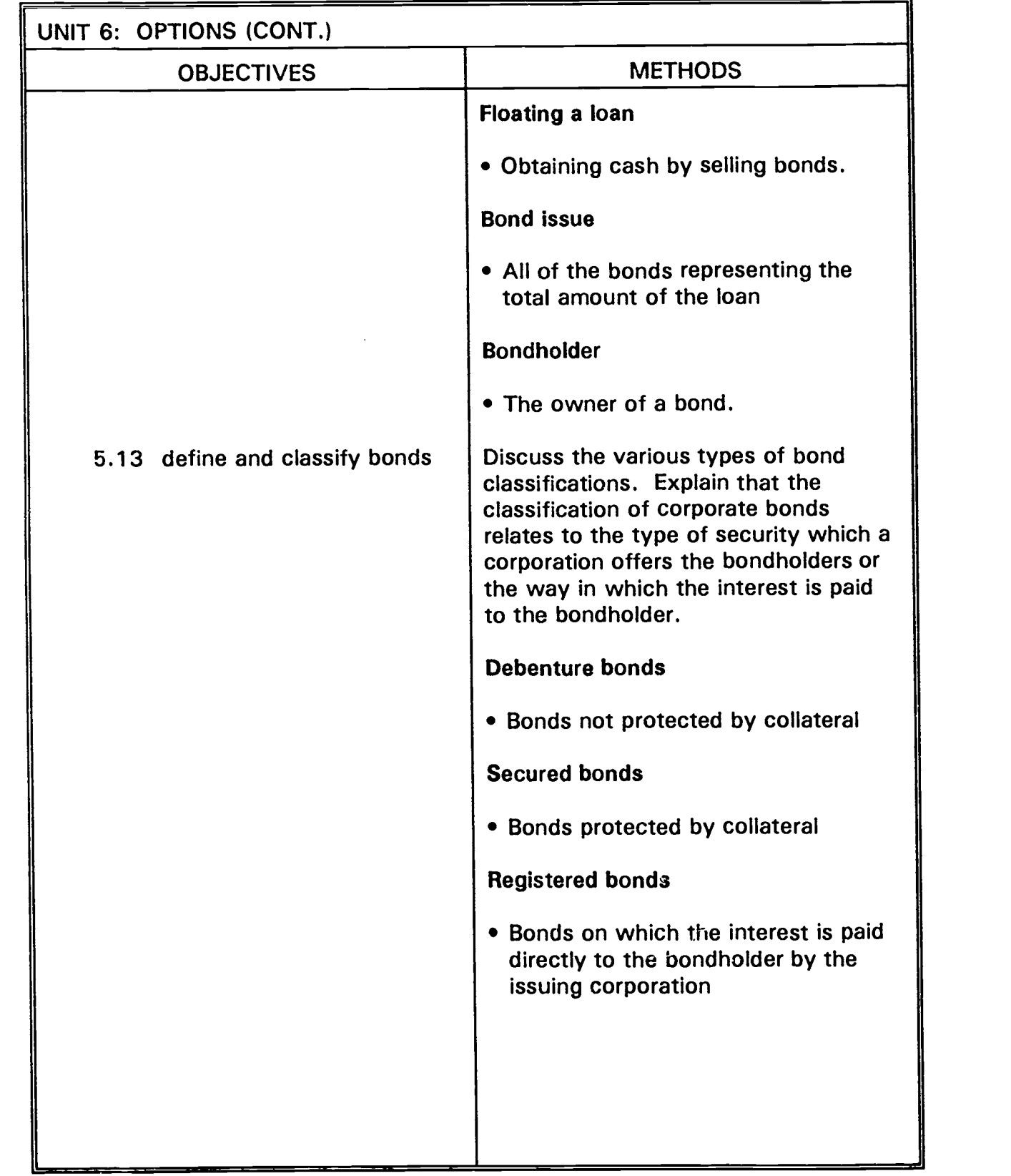

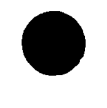

 $\cdot$ 

#### ACCOUNTING SYSTEMS

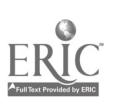

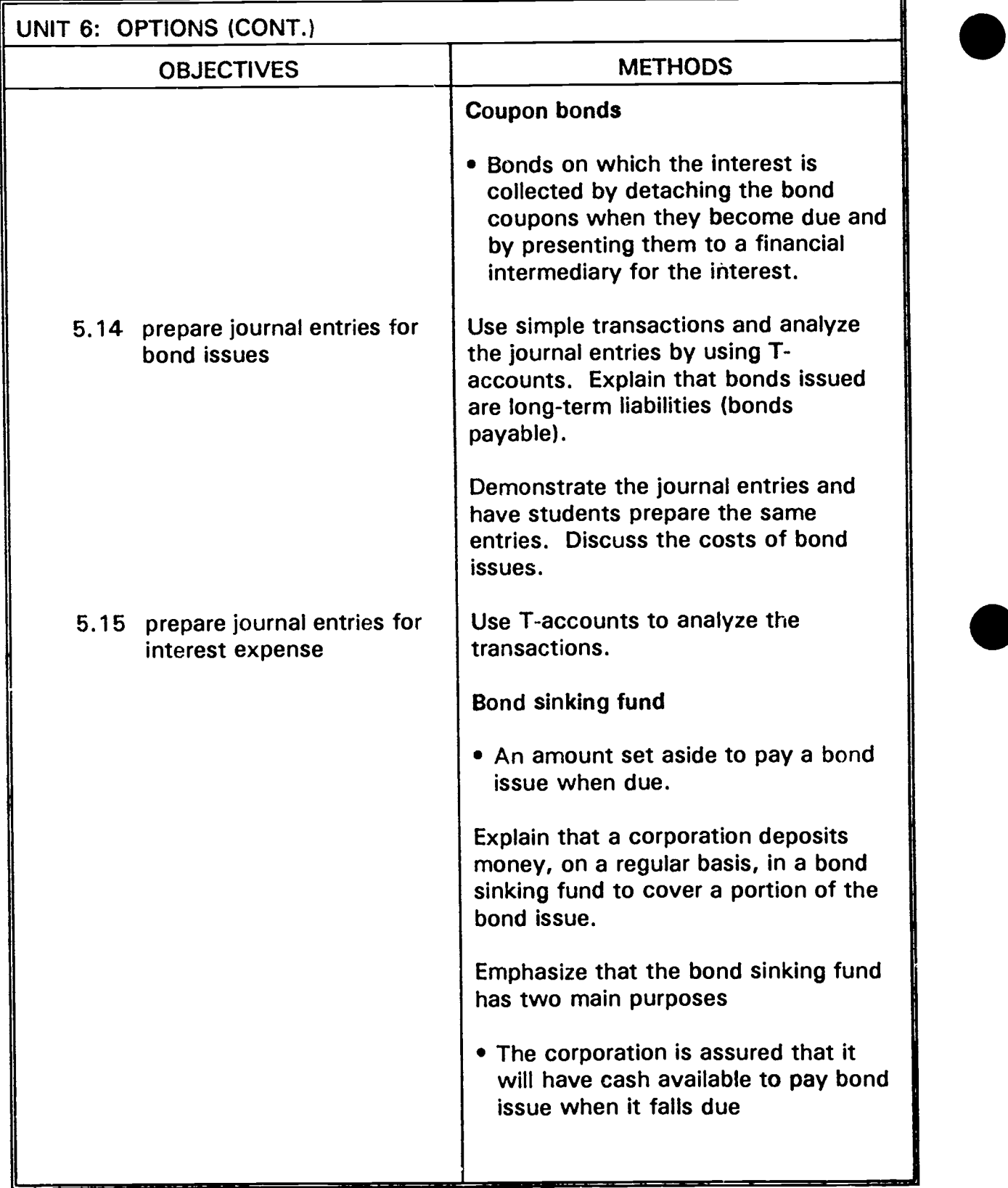

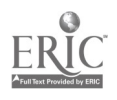

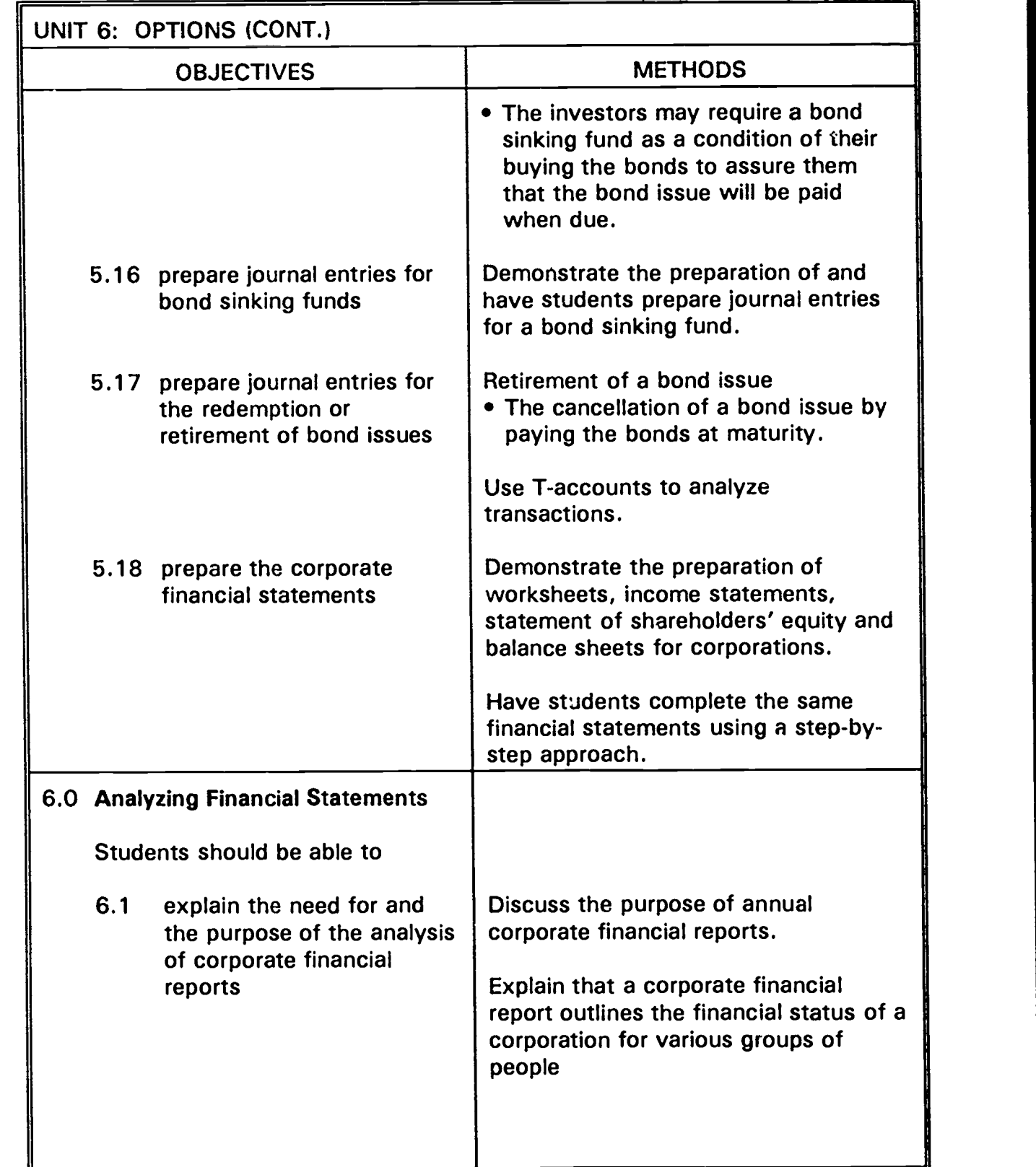

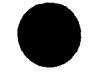

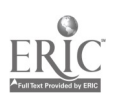

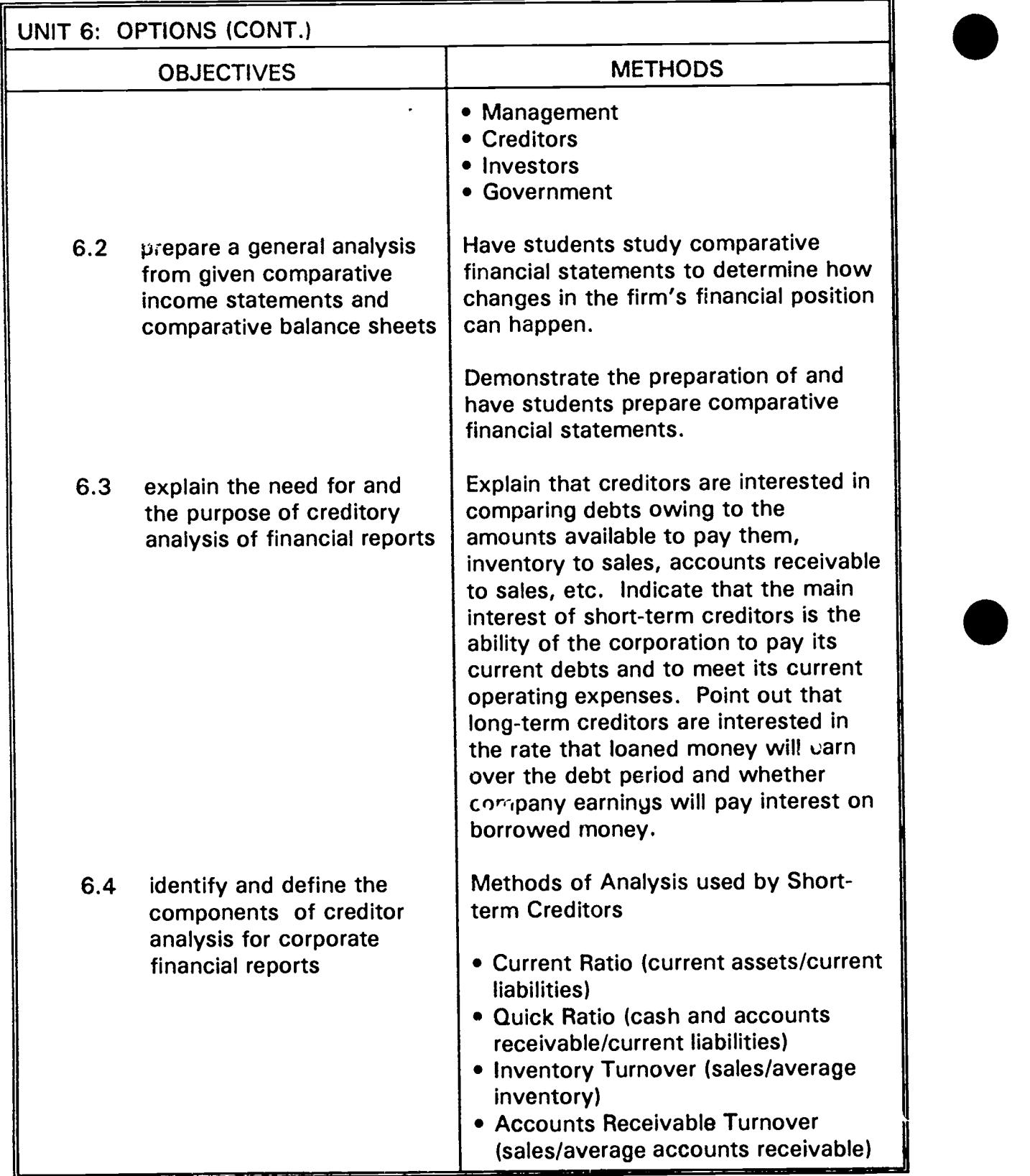

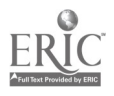

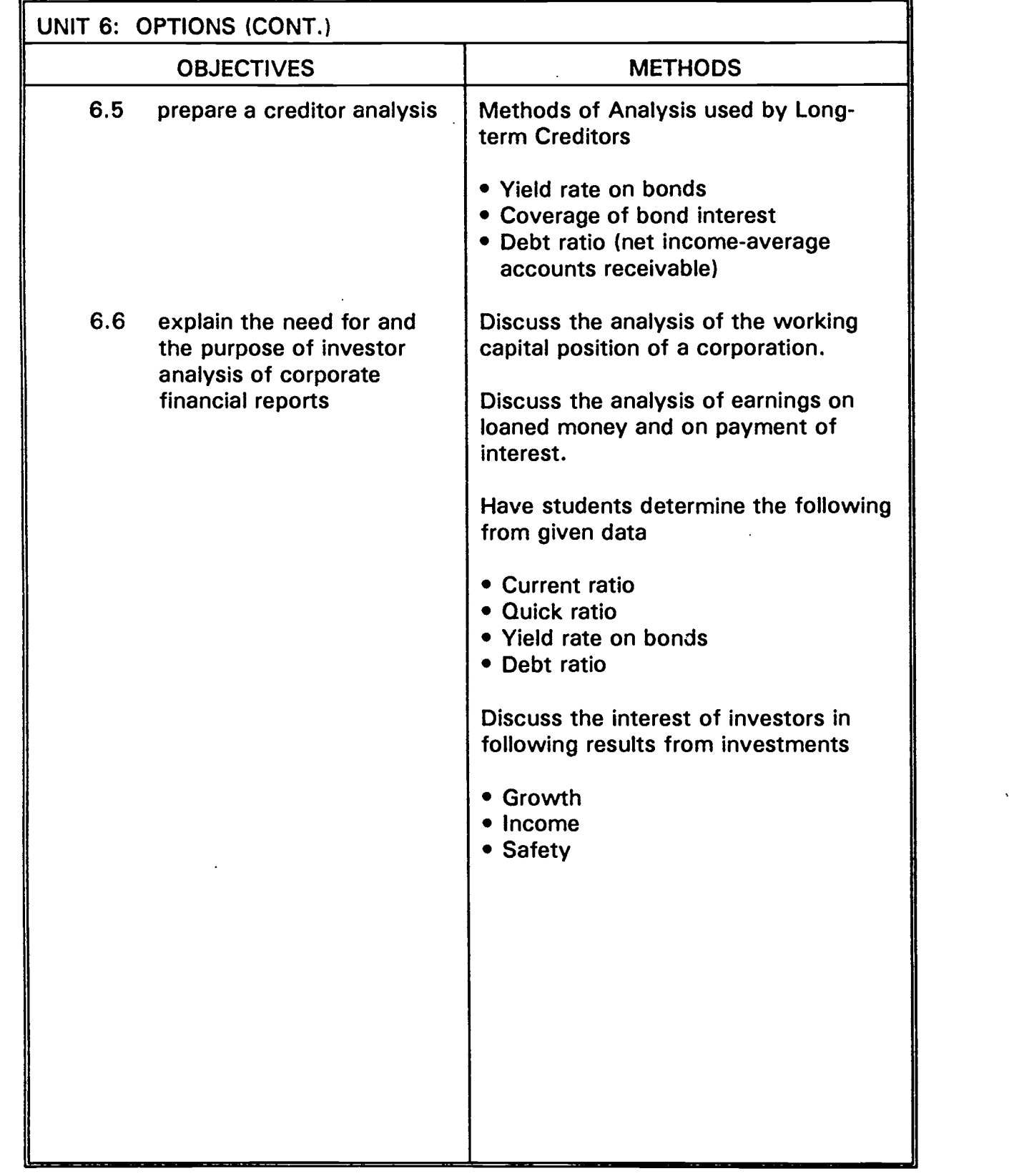

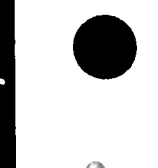

 $\bar{z}$ 

ACCOUNTING SYSTEMS

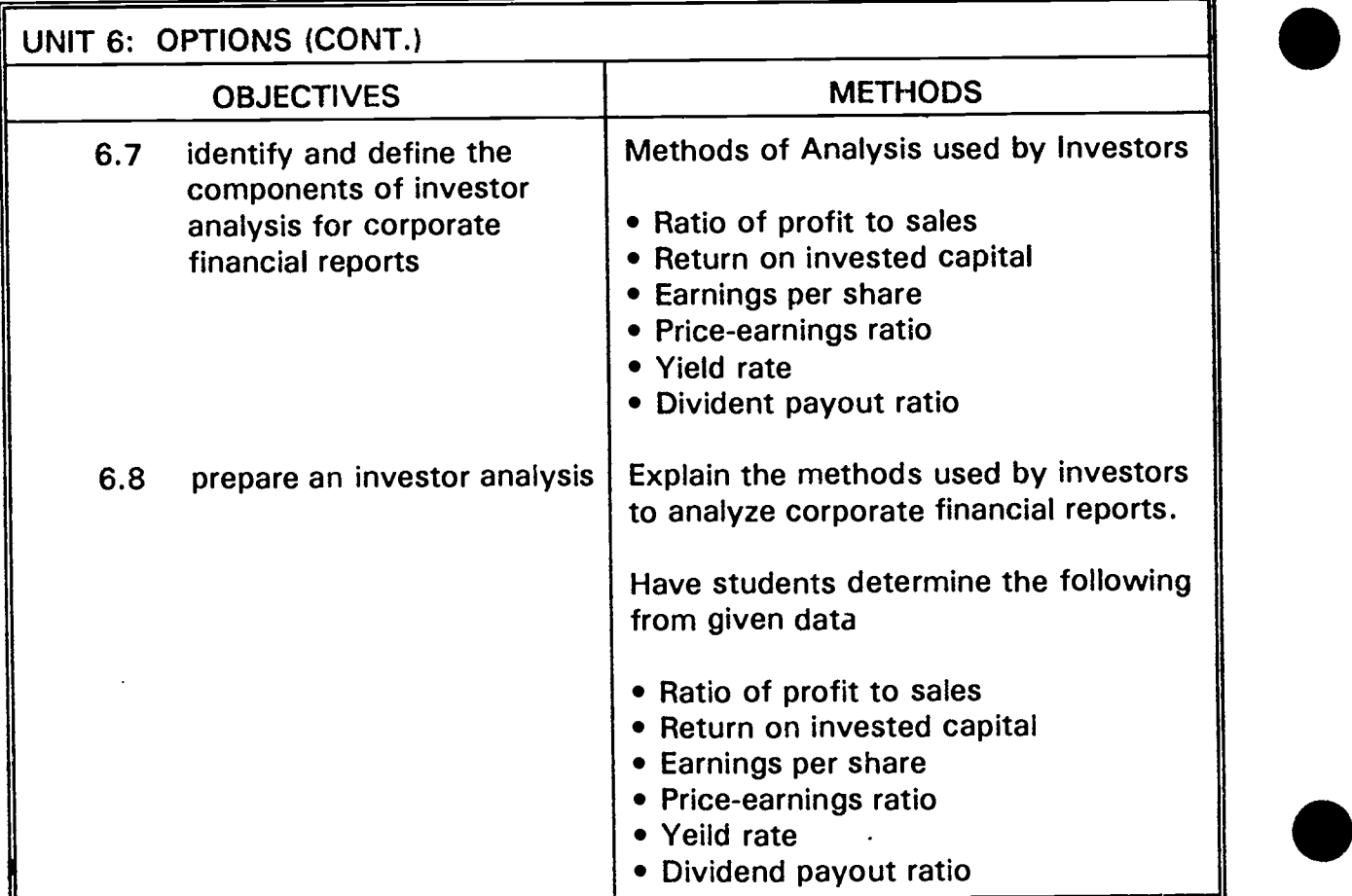

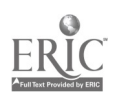

# BIBLIOGRAPHY

NOTE: Refer to the current Manitoba Textbook Bureau Catalogue for additional texts and resources.

#### **TEXTS**

Cougler. A Systems Approach. John Wiley and Sons Canada Ltd., 1992. Working Papers. Teacher's Resource Package and Data Disk.

Cougler. Introductory Accounting. John Wiley and Sons Canada Ltd., 1990. Student Workbook with Working Papers. Teacher's Manual.

D'Amico and Magnan. Accounting  $-$  An Introduction. Copp Clark Pitman Ltd., 1991. Working Papers. Answer Key. Teacher's Manual.

D'Amico and Palmer. Principles of Accounting. Copp Clark Pitman Ltd., 1987. Study Guide and Working Papers 1, 2. Teacher's Edition. Teacher's Manual.

D'Amico and Wilson. Applied Accounting. Copp Clark Pitman Ltd., 1982. Study Guide. Teacher's Manual.

Dauderes. Financial Accounting - An Introduction to Decision Making. HBJ-Holt Canada, 1987. Study Guide. Solutions. Manual. Instructor's Resource Manual.

Gibson. Accounting Principles  $-$  A Skill Building Approach. John Wiley and Sons Canada Ltd., 1992. Student Workbooks 1 and 2. Teacher's Resource Package and Data Disk.

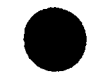

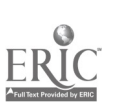

Teacher's Manual, Parts 1 and 2. Working Papers, 1, 2 and 3. Accounting Projects and Simulations. Key to Projects and Simulations. Visicalc Problem Supplement. Kaluza, et al. Accounting: A Systems Approach. Third edition. McGraw-Hill Ryerson, 1991. Teacher's Resource Book and Key. Study Guide and Working Papers 1, 2 and 3. King. Building Bookkeeping Skills. Second edition. Copp Clark Pitman Ltd., 1986. Working Papers. Instructor's Manual. King, R. L. Timson Rugs - An Accounting Simulation. Second edition. Copp Clark Pitman Ltd., 1988. Instructor's Guide. Schafer, et al. Century 21 Accounting: Introductory Course. Third Canadian edition. Nelson Canada Ltd., 1991. Teacher's Manual. Working Papers in two parts. Teacher's Edition. Syme, G. E. and Ireland. Accounting. Prentice-Hall Canada Inc., 1990. Workbooks A and B. Teacher's Key A and B. Teacher's Guide. Syme, G. E. Accounting 1. Fourth edition. Prentice-Hall Canada Inc., 1988. Workbook. Teacher's Guide. . Teacher's Key A and B. Kaluza. Elements of Accounting: A Senior Course. Second edition. McGraw-Hill Ryerson, 1979. Kaluza. Elements of Accounting: A Senior Course. Third edition. McGraw-Hill Ryerson, 1989. Working Papers 1, 2 and 3. Teacher's Manual.

Kaluza. Accounting: A Systems Approach. Second edition. McGraw-Hill Ryerson,

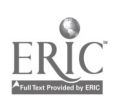

1985.
Landry, et al. Century 21 Accounting, Advanced Course. First Canadian edition. Nelson Canada Ltd., 1979. Teacher's Reference Guide. Workbooks 1 and 2. Teacher's Edition, Combined Workbooks 1 and 2.

Landry, et al. Century 21 Accounting, Advanced Course. Second Canadian edition. Nelson Canada Ltd., 1992. Workbooks 1 and 2. Teacher's Key 1 and 2. Teacher's Resource Manual and Diskettes.

## COURSEWARE RESOURCES

Baker, Allen and Klooster. Automated Accounting for the Microcomputer. Canadian edition. Nelson Canada Ltd., 1986. Teacher's Manual. Diskettes: Apple II Plus, Apple Ile, Apple Ilc, IBM PC, PCjr.

Bedford Accounting. Canadian edition. Educational version.

Requires MS-DOS 2.1 or higher.

 $\bullet$ Can be used on stand alone with dual d rives, Novell Network System, IBM Ednet System or the ICON using QDOS (CAC).

Instructional Workbook.

Software Packages  $-$  includes instructional workbook: PC version 5 $\frac{1}{4}$ " and 3 $\frac{1}{2}$ " and Mac version  $3\frac{1}{2}$ ".

Deutsch, E. Accpac Plus Applications Workbook. Version 5.0. McGraw-Hill Ryerson, 1990.

Teacher's Manual.

Genzer and McMurray. Using Accpac Plus Worktext. Addison-Wesley Publishers Ltd., 1990.

Teacher's Guide and Solutions Disk.

Ireland. School Accounting Modules. Second edition. Certified General Accountants Association of Manitoba, 1991.

Practice set comes complete with data diskettes to run on MS-DOS and Macintosh computers using Accpac Bedford Integrated Accounting (DOS) and Accpac Bedford Simply Accounting (MAC). Spreadsheet models require Microsoft Works.

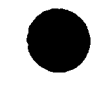

## ACCOUNTING SYSTEMS 67

Kaluza. Microcomputer Accounting Applications. McGraw-Hill Ryerson, 1986. Student Workbook. Instructor's Manual.

Mumford, M. Accpac Bedford Worktext. Nelson Canada Ltd., 1991. Teacher's Manual and Diskettes. Overview 1 and 2 Guide - GST Addendum.

Pro Tutor Accounting. Tronica (1985) Inc., 1989. Student's Package (software and manual) MS-DOS version: 128K one drive Apple Ile, Ilc, IIGS version: 128K 80 column card. Teacher's Package (software and manual) MS-DOS version: 128K dual disk drive Apple Ile, Ilc, IIGS version: 128K 80 column card.

Purbhoo and Purbhoo. Learning Accpac Bedford. Addison-Wesley Publishers Ltd., 1991.

For use with Accpac Bedford Education version 3.4A software. Teacher's Support Package.

Yee and Harrison. Deejay Sound and Vision Practice Set. C.V. Mosby Ltd., 1990. Requires MS-DOS computer and printer and either Accpac Plus General Ledger (version 4.2 or 5.0) or Accpac Bedford Integrated Accounting.

Zimmer. Cantax TiPlus Training Course with Case Studies.

Site licence for current year program \$100.00.

Available in MS-DOS format only. Please indicate  $5\frac{1}{4}$  or  $3\frac{1}{2}$  diskettes. Hardware requirements include 640K memory, 1 hard drive, 1 floppy drive and printer capable of printing 10 and 17 characters per inch.

Order direct from:

Cantax Corporation Ltd. 68 Pumpmeadow Crescent S.W. Calgary, AB T2V 5C6 Attention: Pat Smith Fax (403) 253-6281

## **RESOURCE**

For current materials that can be used in the business education classroom, obtain a membership (\$20 fee) in the

Canadian Foundation for Economic Education 2 St. Clair Ave. West, Suite 501 Toronto, ON M4V IL5

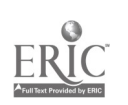